A-PDF Image To PDF Demo. Purchase from www.A-PDF.com to remove the watermark

ZMANTONETAE SOURASTIEK Lienstyren en bekendten var

SEZNAM SOUČÁSTÍ NÁKLADNÍHO VOZU A AUTOBUSU

## WALTER PN VII.

ERSATZTEIL-KATALOG
FÜR LASTWAGEN UND AUTOBUS

Akciová továrna na automobily a letecké motory

J. WALTER A SPOL.,

PRAHA XVII., JINONICE.

Automobil- und Flugmotorenfabrik A. G.
J. WALTER A SPOL.,
PRAG XVII.-JINONICE.

### INHALT.

| Gruppeneinteilung.                                                                                                    | Seite     |
|----------------------------------------------------------------------------------------------------|-----------|
| Garantie. Garantie — Durchsichten. Bestellung von Ersatzteilen                                                                                                    | 5         |
| Tafel I. Motor. Kurbelgehäuse — Oberteil. Oleinfüllstutzen. Kurbel-                                                                                                    |           |
| gehäuse — Unterteil                                                                                                    | 11        |
| Tafel 2. Motor. Antriebsräder. Antrieb der Lichtzündmaschine. Nocken-<br>welle. Ventilsteuerung. Zahnradölpumpe. Druckbegrenzungs-<br>ventil. Ölfilter                                                                                                    | 17        |
| 사용 가는 1000 HOURS HOURS (1000 PORT) (1000 PORT) (1000 | U 10750   |
| Schwungrad Pieucistange, Kolben                                                                                                    | 23        |
| Tafel 4. Motor. Zylinderblock. Ventilverschalung. Vergaser. Auspuff-                                                                                                    | 27        |
| leitung. Zylinderkopf. Wasserleitung. Windflügel                                                                                                    | 33        |
| Tafel 5. Kupplung. Kupplung. Zwischenwelle. Kardangelenk                                                                                                    |           |
| Tafel 6. Getriebekasten. Getriebekasten. Antriebsrad. Getriebehaupt-                                                                                                    | 39        |
| welle. Vorgelegewelle. Rücklauf. Tachometerantrich                                                                                                    | 0         |
| Tafel 7. Getriebekasten. Schaltung. Handbremse. Kupplungsbetätigung                                                                                                    | 45        |
| Tafel 8. Hinterachse. Hinterachsbrücke                                                                                                    |           |
| Tafel 9. Hinterachse. Kardanwelle. Übersetzungsgetriebe. Ausgleichs-                                                                                                    | 51        |
| getriebe. Differentialwelle                                                                                                    | 55        |
| Tafel 10. Hinterachse. Hinterradbremsen. Räder                                                                                                    | 61        |
| Tafel 11. Vorderachse. Vorderachse. Verbindungsstange                                                                                                    | 65        |
| Tafel 12. Vorderachse, Vorderradbremse                                                                                                    | 7)        |
| Tafel 13. Lenkung, Lenkung, Handgasregulierung, Lenkstange                                                                                                    | . 77      |
| Tafel 14. Fussbremse. Hinterbremse. Vorderradbremse                                                                                                    | 83        |
| Tafel 15. Handbremse, Gasregulierung, Handbremse, Gasregulierung                                                                                                    | . 91      |
| Tafel 16. Rahmen. Rahmen. Motorbefestigung                                                                                                    | 95        |
| Tafel 17. Rahmen, Federn                                                                                                    | . 99      |
| Tafel 18. Stirnwand, Stirnwand                                                                                                    | . 103     |
| Tafel 19. Kühler. Kühler. Scheinwerferstütze. Nummerlaternchalter.                                                                                                    |           |
| Nummerschild                                                                                                    | . 11      |
| Tafel 20. Brennstoffbehälter. Brenstoffbehälter für Lastwagen. Brenn-                                                                                                    |           |
| stoffbehälter für Autobus. Benzinleitung                                                                                                    | 10838     |
| Tafel 21. Auspufftopf. Hälter. Auspufftopf. Batteriehalter                                                                                                    | 12        |
| Tafel 22. Motorverschalung, Motorverschalung, Kotflügel, Trittbrett                                                                                                    | . 12:     |
| Tafel 23. Elektrische Ausrüstung. Elektrische Ausrüstung. Kabel. Glühlampe                                                                                                    | . 129     |
|                                                                                                    | 1.5       |
| Tafel 24, Reserveteile und Werkzeug, Reserveteile. Werkzeug<br>Tafel 25, Sonderausrüstung, Heizung für Autobus                                                                                                    | " (D) (D) |
|                                                                                                    | . 14      |
|                                                                                                    |           |
| Tafel 27. Sonderausrüstung. Hinterer Reserveradhalter. Schlicher Reserveradhalter. Einspritzventil für Postwagen. Bergstutze. Un abgefederter Anhang für Schleppwagen. Abgefederter An                                                                                                    | -         |
|                                                                                                    | . 15      |
| hängehacken                                                                                                    |           |

## ZÁRUKA

Továrna ručí za své výrobky po dobu šesti měsíců ode dne dodání vozu neb chassis, a siec pouze prvnímu majiteli. Byl-li vůz před uplynutím záruční doby prodán, ztrácí nový majitel právo na garanční opravy neb problídky. Toto ručení továrny se vztahuje pouze na nedostatky a poruchy, které vznikly následkem vadného materiálu nebo vadného zpracování součástek, továrnou vyráběných, pokud byly továrně včas a správně hlášeny.

Ze záruky jsou vyloučeny veškeré součástky a výzbroj, továrnou nevyráběně, jako nosná péra, kuličková ložiska, osvětlovaci a zapalovací soupravy, měřici přistroje, pneumatiky a podobně, jakož i předměty ztracené. V uvedených případech poskytuje továrna možnost, dožadovatí se příslušných nároků záručních přímo u dotyčného dodavatele.

Stejně nespadaji do záruky součástky, podléhající přirozenému opotřebení, jako: obklady brzd, čepy per a podobně, a předměty, podléhající snadnému poškození otřesy, žárovky, skla reflektorů, skleněné okenní tabule atd. Též za škody, vzniklé neodborným použitím a nepečlivou obsluhou, továrna neručí.

Nárok na záruku, eventuelně bezplatnou náhradu, zaniká, nebyla-li závada ohlášena včas, čímž mohlo býti zabránčno včtší škodě, nebo byly-li změny a opravy na voze a jeho dílech provedeny mimo továrnu. Nárok na odškodnění, náhradu ušlého získu neb utrpěné ztráty při úrazech a poruchách v provozu továrna zamítá. Rovněž není majítel vozu v žádném případě oprávněn koupi vozu zrušiti neb požadovati snížení kupní ceny.

V garancii odstraňuje továrna jen vady, kupujícím hlášené a továrnou zjištěné, a odstraní je dle své volby buď v továrně nebo dodá náhradní díly k výměně poškozených součásti. Součásti, reklamované jako vadné, musí býti továrně zaslány vyplaceně. Nové součásti se zasílají pouze na útraty majitele a dobírkou; vyměněné součástky zůstávají majetkem továrny. Továrna uzná nároky záruční 105 · a vystaví odesilateli přislušný dobropis teprve tehdy, až poškozenou součást obdrží a zjistí její vadu.

Vyžádá-li si někdo vyslání montéra k odstranění vady, na stroji se vyskytnuvší, jest povinen zaplatit výlohy montážní, dopravné a cestovné montéra 115 i v tom připadě, byla-li opravena vada, spadající do garancie továrny. Továrna dodá pouze novou součást náhradou za součást poškozenou.

Při zasílání součástky a při písemných reklamacích udejte vždy číslo motoru a vozu, k němuž součást náleži, přesnou adresu a způsob, jakým se má náhradní součást zaslati. 129

#### GARANCNÍ PROHLÍDKY. 147

1.55

I když se nevyskytne žádná vada na dodaném veze, provede na požádání továrna neb jeji zástupce bezplatnou prohlídku, a sice:

- 153 I. Po ujetí 500 km na kontrolu obsluhy a udržování celého vozu, případně seřízení brzd.
  - H. Po ujetí 2000 km nebo po tříměsíčním provozu na kontrolu obsluhy a udržování celého vozu, případně seřízení brzd.

III. Konečnou garanční prohlídku před uplynutím šesti měsíců odc dne dodání vozu neb chassis ve smyslu garančních podmínek, připadně též bezplatně zabroušení ventilů. Při této problidce jest třeba hlásiti reklamované závady, které jsou pak továrnou zjištěny a odstraněny. Spadají-li na účet záruky, jsou provedeny zdarma, jsou-li zaviněny nedbalou neb chybnou obsluhou. přirozeným opotřebením, nárazem a podobně, budou továrnou majiteli vozu zaúčtovány. Ukáže-li se však během prací, spojených s opravou v záruce, po pezpecnost jezny neo pezvadny provoz vyzaduje dalšich oprav neb dodáni G A R A N T I E. tyto vady na účet majitele a potřebné náhradní díly dodatí i v případě, že podobné práce nebyly objednány. Koncčnou garanční prohlidku provádí továrna pouze ve svých dílnách, kam jest nutno vůz k problidce dopraviti. provedení této opravy, nebo alespoň přijezd do opravy předem oblásiti.

### OBJEDNÁVÁNÍ NAHRADNÍCH SOUČÁSTÍ.

Při objednávání náhradních součástí jest nutno udatí:

- I. Číslo motoru, které jest zároveň číslem celého vozu (toto číslo je vyraženo Udávání čísla typu, uvedeného v římských číslicích na první straně certi-len Lieferanten zu erzielen. fikátu, jest bezvýznamné.
- (značeno dle pohledu ve směru jizdy).
- III. Přesnou adresu, na niž má býti součást zasláca, jakož i způsob dopravy and unsachliche Bedienung entstanden sind. štou a pod.)

drobně písemně.

kdykoliv je změnití s okamžitou platnosti. Součásti jsou zasilány pouze proti Herabsetzung des Kaufpreises zu verlangen. zaplacení předem neb na dobírku, v továrně a v továrních skladech jsou vydávány pouze proti hotovému zaplacení.

Die Fabrik garantiert für ihre Erzeugnisse auf die Dauer von sechs Monaten Doporučujeme dotázati se předem v továrně, kdy jest nejvhodnější doba ku vom Tage der Lieferung des Wagens oder des Chassis u. zw. nur dem ersten Besitzer, Wurde der Wagen vor Ablauf der Garantiezeit verkauft, wird der aeue Besitzer der Rechtes auf Garantie-Reparaturen oder Durchsicht des Wagens verlustig. Diese Haftung bezieht sich bless auf Mängel und Schäden, die mfolge fehlerhaften Materiales oder ebensolcher Bearbeitung der in der Fabrik erzeugten Restandteile entstanden sind, jedoch nur, wenn selbe der Fabrik rechtzeitig gemeldet wurden.

Ausserhalb der Garantie stehen sämtliche Bestandteile und Ausrüstung, na plechové tabulce, přibité na příčnou stěmu chassis na straně, obrácené welche die Fabrik selbst nicht erzeugt, u. a. Tragfedern, Kugellager, Licht- und k řidiči, a na svršku motorové skříně. Rovněž jest toto číslo uvedeno Zündungsanlagen, Mess-Instrumente, Pneus und ähnliches, sowie event, in Verv űředním potvrzení na třetí stránce v textu: "Stvrzujeme tímto, že vůz ust geratene Gegenstände. In angeführten Fällen gewährt die Fabrik die Mögnaší výroby se čtyřtaktním benzinovým motorem výrobní číslo.... atd." ichkeit, die entsprechenden Ausprüche auf Garantie direkt bei dem betreffen-

Desgleichen gehören jene Bestandteile, die einer natürlichen Abnützung unter-II. Číslo výkresu součástky, čislo tabulky, na niž jest součást v tomto se-liegen, z. B. Bremsbeläge, Federbolzen und ähnliche Teile, weiters Gegenstände. znamu zobrazena a název součásti, jakož i počet objednávaných části. Při welche durch Erschütterungen event. Beschädigungen ausgesetzt sind, wie Glühsoumerných součástech buď udáno, jedná-li se o součást pravou neb levou birnen, Reflektorengláser, Glasfensterscheiben etc. nicht in die Garantie. Ebenso haftet die Fabrik nicht für jene Schäden, die durch unfachgemässe Benützung

(poštou, spěšně, jako nákladní zboží, rychlozboží, zavazadlo, letecken po- Der Anspruch auf Garantic, event, auf kostenlosen Ersatz erlischt, wenn der Fehler nicht rechtzeitig gemeldet wurde, wodurch ein grösserer Schaden ent-Při telegrafických objednávkách stači uvěsti codové označení součásti (die stehen könnte, aber auch dann, wenn Veränderungen am Wagen oder an dessen tohoto seznamu) a použíti telegrafické adresy "Waltermotor Praha". Veškeré Bestandteilen ausserhalb der Fabrik vorgenommen wurden, Ansprüche auf Enttelefonické a telegrafické objednávky buďte nám však ihned potvrzeny po-schädigung, Verdienstentgang oder crlittenen Schaden bei Unfällen und Befriebsstörungen werden von der Fabrik abgelehnt. Gleichfalls ist der Besitzer Ceny, v tomto seznamu uvedené, jsou pevné, továrna si však vyhražuje právo, des Wagens nicht berechtigt, den Kauf des Wagens zu widerrufen oder eine

> Durch die Garantie beseitigt die Fabrik nur Fehler, welche der Käufer gemeldet und dieselben sodann die Fabrik konstatiert hat. Diese Fehler werden le nach ihrem Ermessen entweder in der Fabrik behoben oder erfolgt die Lielerung der Ersatzteile zwecks Eintausches der beschädigten Bestandteile. Als ichlerhaft reklamierte Bestandteile müssen der Fabrik frankiert zugestellt werlen. Neue Ersatzteile werden nur auf Kosten des Besitzers gegen Nachnahme geliefert. Die eingetauschten Teile bleiben Eigentum der Fabrik. Die Fabrik merkennt Garantie-Ansprüche und entsprechende Gutschriften nur dann, sobald der beschädigte Bestandteil nach Einsendung von ihr als fehlerhaft erkannt

> Wird zwecks Behebung eines Fehlers die Entsendung eines Monteurs gewünscht, so ist der Käufer zur Zahlung der Montagekosten, der Frachtgebühren and Reiseauslagen des Monteurs auch dann verpflichtet, wenn der beseitigte Schler der Fabriksgarantie unterlag. Die Fabrik liefert nur den neuen Ersatzteil anstelle des beschädigten.

Bei Lieferung von Ersatzteilen und schriftlichen Reklamationen möge mat stets die Motor-Nummer und Nummer des Wagens, zu welchem der Teil gehört, sowie die genaue Adresse und gewünschte Art der Beförderung angeben

### GARANTIE-DURCHSICHTEN.

Auch dann, wenn am gelieferten Wagen kein Fehler zu bemerken ist, wirt über Ersuchen seitens der Fabrik oder deren Vertrefer eine unentgeltlich Durchsicht vorgenommen, wie folgt:

- Nach gefahrenen 500 km wird die Bedienung und Wartung des ganzer Wagens kontrolliert, gegebenenfalls die Instandsetzung der Bremsen durch geführt.
- Nach gefahrenen 2000 km oder nach dreimonatlichem Betriebe des Wagen wird die Bedienung des Wagens und seine Wartung kontrolliert, gegebenen falls die Bremsen instandgesetzt.
- III. Schliesslich die Garantie-Durchsicht vor Ablauf von sechs Monaten, von Tage der Lieferung des Wagens oder Chassis im Sinne der Garantie Bestimmungen, gegebenenfalls kostenloses Einschleifen der Ventile. Be dieser Durchsicht ist es notwendig, die reklamierten Fehler zu melden welche dann in der Fabrik konstatiert und beseitigt werden. Unterlieger selbe der Garantie, so erfolgt deren Durchführung kostenlos, sind sie durch fehlerhafte Bedienung, natürliche Abnützung, Zusammenstoss oder Ähnli ches entstanden, werden sie dem Besitzer berechnet. Sollte es sich währen der vorgenommenen Arbeiten, die mit Reparaturen innerhalb der Garantii verbunden sind, zeigen, dass die Fahrsicherheit oder der fehlerlose Gang de Wagens weiterer Reparaturen oder sonstiger neuer Ersatzteile, welche nich in die Garantie gehören, bedarf, ist die Fabrik berechtigt, diese Fehler au Kosten des Besitzers zu beheben und notwendige Ersatzteile mitzuliesern selbst dann, wenn Arbeiten dieser Art nicht bestellt waren. Die letzte Ga rantie-Durchsicht erledigt die Fabrik nur in ihren Werkstätten, wohin de Wagen zu diesem Zwecke befördert werden muss. Es wird jedem empfehler sieh vorher mit der Fabrik über den möglichst günstigsten Zeitpunkt de vorzunehmenden Reparaturen zu verständigen, oder wenigstens vorher di Auskunft zur Reparatur zu melden.

### BESTELLUNG VON ERSATZ-TEILEN.

Bei Bestellung von Ersatzteilen ist es notwendig anzuführen:

- I. Die Nummer des Motors, welche zugleich die Nummer des gauzen Wagen ist. (Diese Nummer ist auf einer Blechtafel, welche sich an der Stirnwan des Chassis, zum Lenker zugekehrt, befindet, eingestanzt, ausserdem obe am Motorgehäuse. Gleichzeitig ist diese Nummer auf der 3. Seite im Tex des amtliehen Certifikates unter dem Wortlaut zu finden: "Wir bestätige heimit, dass der Wagen unserer Erzeugung mit vierzylindrigem Benzin motor, Fabriksnummer..... usw." Eine Angabe der Typen-Nummer, au geführt in römischen Ziffern auf der ersten Seite des Certifikates, is wertlos.)
- II. Die Abbildungs-Nummer des Ersatzteiles, die Nummer der Tafel, auf welcher der Teil in diesem Verzeichnis abgebildet ist, sowie die Bezeichnun des Ersatzteiles, ferner die Anzahl der zu bestellenden Teile. Bei symmetrischen Bestandteilen möge angeführt werden, ob es sich um linke oder recht Teile handelt (festzustellen durch Ansehen in der Fahrtrichtung).

III. Angabe der genauen Adresse, an welche der Bestandteil abzusenden ist, sowie die Art der Bef\u00fcrderung (ob mittels Post, Express, als Frachtgut, Eilgut, Gep\u00e4cksgut, Flugpost oder \u00e4hnlich).

Bei telegraphischen Bestellungen genügt die Anführung der Code-Bezeichnung des Bestandteiles (laut diesem Verzeichnisse) und die Benützung der Telegramm-Adresse "Waltermotor Praha". Sämtliche telephonische und telegraphische Bestellungen wollen jedoch sofort konform an die Fabrik bestätigt werden.

Die in diesem Verzeichnisse angeführten Preise sind als fest anzusehen, die Fabrik behält sieh jedoch das Recht vor, dieselben wann immer, unter sofortiger Gültigkeit, zu ändern. Ersatzteile werden nur gegen Vorausbezahlung oder Nachnahme geliefert, innerhalb der Fabrik und deren Lagern nur gegen Barzahlung ausgefolgt.

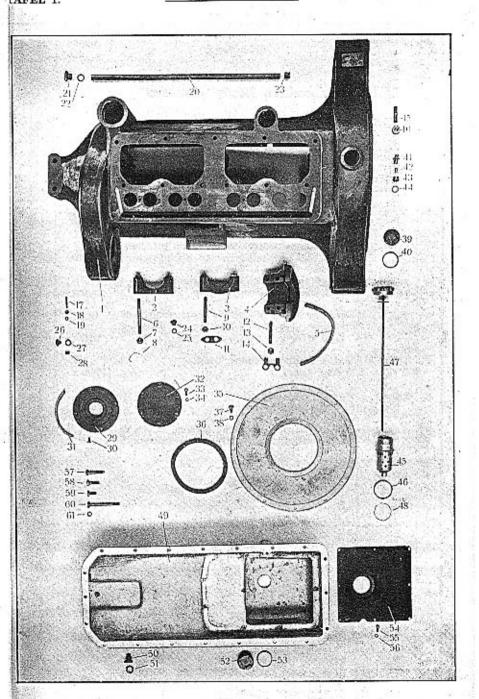

## WALTER PN VII.

MOTO

| Posice: | Číslo<br>výktesu<br>Nr. | Souédst:<br>Gegensland:                                                                              | Codei    | Počet;<br>Quant: | Cena:<br>Preis: |    | Čislo<br>výkresu:<br>Nr. | Součást:<br>Gegenstand:                                                                                                    | Code: | Počet:<br>Quanti | Cena:<br>Preis: |
|---------|-------------------------|----------------------------------------------------------------------------------------------------|----------|------------------|-----------------|----|--------------------------|----------------------------------------------------------------------------------------------------|-------|------------------|-----------------|
|         |                         |                                                                                                    |          |                  |                 |    |                          |                                                                                                    |       | 1-6              | -               |
|         |                         | MOTOROVÁ SKŘÍŇ — SVRŠEK                                                                              |          |                  |                 | 16 | 28NW,                    | Matka G 12<br>Mutter dazu, G 12                                                                                            | ajnys | 11               |                 |
|         | 対/発                     | KURBELGEHÄUSE — OBERTEIL                                                                             | Ý        |                  |                 | 17 | 22NW,                    | Zavrtaný šroub redukčního ventilu, C 6×30                                                                                  |       |                  |                 |
| 1       | 71262                   | Svršek motorové skřině<br>Gehäuse-Oberteil                                                           | naaby    | 1                |                 |    |                          | Stiftschraube zur Reduktionsventilbefestigung, C 6 × 30                                                                    | ahbra | 4                |                 |
| 2       | 51221                   | Viko předniho ložiska zalomeného hřidele<br>Deckel des Vorderlagers der Kurbelwelle .                | caagd    | 1                |                 | 18 | 28NW,                    | Matka F6 Mutter dazu, F6                                                                                                   | ahzig | 4                |                 |
| 3       | 51222                   | Viko středniho ložiska zalomeného hřídele<br>Deckel des Mittellagers der Kurbelwelle .               | caalj    | 1                |                 | 19 | 34NW,                    | Podložka pérová L 6<br>Federring L 6                                                                                       | anniv | 4                |                 |
| 4       | 71259                   | Víko zadniho ložiska zalomeného hřidele<br>Deckel des Hlnterlagers der Kurbelwelle .                 | caamk    | 1                |                 | 20 | norm.                    | Trubka olejového kanálu<br>Ölleitungsrohr                                                                                  | cabib | 1                |                 |
| 5       | 14358                   | Tësnëni zad. ložiska zalom. hřidele (plst)<br>Filzdichtung des Hinterlagers                          | caarp    | 2                |                 | 21 | 35NW,                    | Zátka olejového kanálu vpředu, ZT 18×1.5,<br>mosaz.<br>Verschlusschraube zur Ölleitung, vorne,                             |       |                  |                 |
| 6       | 22NW,                   | Zavrtaný šroub předního ložiska, C 10 × 95<br>Stiftschraube zur Vorderlagerbefestigung               |          |                  |                 | 22 | norm.                    | ZT 18 × 1.5, Messing                                                                                                    | anvid | 1                |                 |
|         |                         | C10 × 95                                                                                             | ahjur    | 4                | =               |    |                          | Dichtung dazu (Kupferasbest), Ø 18×26×2                                                                                    | caboc | 1                |                 |
| 7       | 14331                   | Matka šroubu předního ložiska<br>Mutter dazu                                                         | raavs    | 4                |                 | 23 | 13955                    | Zátka olejového kanálu v setrvačníkové ko-<br>moře, Mf 18 × 1.5<br>Ölleitungsverschlusschraube im Schwung-                 |       |                  |                 |
| 8       | norm.                   | Pojistný drát matek<br>Sicherungsdraht dazu                                                          | caawt    | 2                |                 | 24 | 35NW,                    | radgehäuse, Mf 18 × 1.5                                                                                                    | cabud | 1                |                 |
| 9       | 22NW,                   | Zavrtaný šroub středního ložiska, C 10×75<br>Stiftschraube zur Mittellagerbefestigung,<br>C 10 × 75  | ahjys    | 4                |                 |    |                          | zalom. hřídele, ZT 8 × 0.75, mosaz. Schmierkanalverschlusschraube zum Vorder- und Mittellager der Kurbelwelle, ZT 8 × 0.75 | amvab | 2                |                 |
| 10      | 28NW,                   | Matka F 10<br>Mutter dazu, F 10                                                                      | ahzuj    | 4                |                 | 25 | norm.                    | Těsněni (metaloplast.) Ø 8 × 16 × 2<br>Dichtung dazu (Kupferasbest), Ø 8×16×2                                              | cabya | 2                |                 |
| 11      | 13278                   | Pojistka matek středního ložiska<br>Sicherung dazu                                                   | cabay    | 2                |                 | 26 | 35NW,                    | Vypouštěcí zátka filtru, ZT 10 × 1, mosaz.<br>Auslassverschlusschraube zur Ölfilter, ZT                                    |       |                  |                 |
| 12      | 22NW,                   | Zavrtaný šroub zadního ložiska, C 10 × 60<br>Stíftschraube zur Hinterlagerbefestigung,               | a h Cana |                  |                 | 27 | norm.                    | 10 × 1, Messing                                                                                                    | anvdo | I                |                 |
| 13      | 0027777                 | C 10 × 60                                                                                            | ahfom    | 4                |                 |    |                          | Dichtung (Kupferasbest), $\emptyset$ 10 $\times$ 18 $\times$ 2.                                                            | cabze | 1                |                 |
| 10      | 28NW <sub>1</sub>       | Matka F 10<br>Mutter dazu, F 10                                                                      | abzuj    | 4                |                 | 28 | 14265                    | Zátka kanálu filtru, M 12<br>Verschlusschraube zur Ölfilterbohr., M 12.                                                    | cacaz | 1                |                 |
| 14      | 13279                   | Pojistka matek zadniho ložiska<br>Sicherung dazu                                                     | cabco    | 2                |                 | 29 | 13283                    | Vičko želvy u vačkového hřidele<br>Antriebsräderdeckel zur Nockenwelle                                                     | cacbe | 1                |                 |
| 15      | 13282                   | Zavrtaný šroub pro přírubu válců, M 12×45<br>Stiftschraube zur Zylinderblockbefestigung<br>M 12 × 45 | cabez    | 11               |                 | 30 | 19NW,                    | Zapuštěný šroubek víčka, EE $6 \times 12$<br>Senkschraube EE $6 \times 12$ zur Deckelbefest.                               | agemv | 4                |                 |

| Posice: | Číslo<br>výkresu<br>Nr. | Součást:<br>Gegenstand:                                                                                                    | Code:       | Potet:<br>Quanti | Cena<br>Preis | Posice: | Čislo<br>výkresu<br>Nr.                                                                                                    | Součást:<br>Gegenstand:                                                                                                    | Code:    | Počet:<br>Quant: | Cena :<br>Preis: |
|---------|-------------------------|----------------------------------------------------------------------------------------------------|-------------|------------------|---------------|---------|----------------------------------------------------------------------------------------------------|----------------------------------------------------------------------------------------------------|----------|------------------|------------------|
|         |                         | Plstěné těsnění víčka                                                                                                    |             |                  |               |         |                                                                                                    |                                                                                                    |          |                  |                  |
| 31      |                         | Filzdichtung des Deckels                                                                                                    | caceb       | 1                |               |         |                                                                                                    | NALEVKA OLEJE                                                                                                    |          |                  |                  |
| 32      | 13284                   | Viko želvy u náhonu dynama                                                                                                    |             |                  |               |         |                                                                                                    | ÖLEINFÜLLSTUTZEN                                                                                                    |          | 1                |                  |
|         | 1000                    | Deckel des Dynamoantriebes                                                                                                    | cacgy       | 1                | - 8           |         | e<br>Percentan                                                                                                    | 77 N. Chalas alain boundet                                                                                                    |          | i                |                  |
| 3       | 18NW,                   | Šroub vička, A 6 × 15                                                                                                    |             |                  |               | 45      | 13343                                                                                                    | Hrdlo nálevky oleje, komplet<br>Ölejnfüllmündung komplett                                                                                                    | cacza    | 1                |                  |
|         |                         | Kopfschraube A 6 × 15 zur Deckelbefestig.                                                                                                    | abbvo       | 4                |               | 46      | 13366                                                                                                    | Těsnění hrdla (metaloplast.) Ø 45 × 53 × 2                                                                                                    |          |                  |                  |
| 34      | 34NW,                   | Podložka pérová L 6                                                                                                    |             | 1                |               | 30      | 13300                                                                                                    | Dichtung dazu (Kupferasbest) Ø 45×53×2                                                                                                    | cadap    | 1                |                  |
|         |                         | Federring L6                                                                                                    | anniv       | 4                |               | 47      | 14362                                                                                                    | Hmatadio oleje, komplet                                                                                                    |          |                  |                  |
| 35      | 13285                   | Víko setrvačníkové komory<br>Deckel der Schwungradgehäuse                                                                                                    | cacic       | 1                |               |         |                                                                                                    | Ölstandszeiger, komplett                                                                                                    | cadba    | 1                |                  |
|         |                         |                                                                                                    | caero       |                  | 3             | 48      | 13347                                                                                                    | Pojistné péro                                                                                                    |          | ١.               |                  |
| 36      | 13286                   | Těsnění vika (korek) Ø 132 × 156 × 1.5<br>Korkdichtung dazu, Ø 132 × 156 × 1.5                                                                                                    | cacod       | 1                |               |         |                                                                                                    | Sicherungsfeder                                                                                                    | cadce    | 1                | İ                |
| _       |                         |                                                                                                    |             |                  | İ             |         |                                                                                                    |                                                                                                    |          |                  |                  |
| 37      | 18NW,                   | Šroub víka, A 8 × 15<br>Kopřschraube A 8 × 15 zur Deckelbefest.                                                                                                    | abuls       | 10               |               |         |                                                                                                    |                                                                                                    |          | 1                | 1.5              |
|         |                         | The Walter of the State of the State of the |             |                  |               |         |                                                                                                    | MOTOROVÁ SKŘÍŇ — SPODEK                                                                                                    |          |                  |                  |
| 38      | 34NW,                   | Podložka pérová L 8 Federring L 8                                                                                                    | annvo       | 10               |               |         |                                                                                                    | KURBELGEHÄUSE — UNTERTEIL                                                                                                    |          |                  |                  |
| 39      | 35NW.                   | Zátka setrvačnikové komory, ZL 39 $\times$ 1.5,                                                                                                    |             |                  |               |         |                                                                                                    | The second of the second of th |          |                  |                  |
| 00      | 0011179                 | mosaz                                                                                                    |             |                  |               | 49      | 70972                                                                                                    | Spodek matorové skřině                                                                                                    |          | ١.               |                  |
|         |                         | Verschlusschraube der Schwungradgehäuse, ZL 39 × 1.5, Messing                                                                                                    | anzje       | 1                |               |         | CONTRACTOR OF THE PROPERTY OF THE PROPERTY OF | Gehäuse-Unterteil                                                                                                    | cadec    | 1                |                  |
| 10      | norm.                   | Těsnění zátky (metaloplast.) Ø 39 × 46 × 2                                                                                                    |             |                  |               | 50      | 35NW,                                                                                                    | Vypouštěcí zátka pod olejovou pumpou, ZT 14 × 1.5                                                                                                    |          |                  |                  |
|         | norm.                   | Dichtung dazu (Kupferasbest) Ø 39 X                                                                                                    | anauf       | 1                | ì             |         |                                                                                                    | Auslassverschlusschraube unter der Öl-                                                                                                    | 14       | ١,               |                  |
|         |                         | 46 × 2                                                                                                    | cacuf       | 1                |               | 1       |                                                                                                    | pumpe, ZT 14 × 1.5                                                                                                    | anvec    | 1                |                  |
| 41      | $50\mathrm{NW}_2$       | Šroubení pro připojku k manometru, Ø 4,<br>mosaz                                                                                                    |             |                  |               | 51      | norm.                                                                                                    | Těsnění (metaloplast.) Ø 14 × 22 × 1.5<br>Dichtung dazu (Kupferasbest) Ø 14 ×                                                                                                    |          |                  |                  |
|         |                         | Verschraubung des Manometeranschlusses,                                                                                                    |             | 1                | 1             | 1       |                                                                                                    | 22 × 1.5                                                                                                    | cadfo    | 1                | -                |
|         |                         | Ø 4, Messing                                                                                                    | afyoj       |                  | 1 .           | 52      | 35NW.                                                                                                    | Vypouštěci zátka korunková, ZL 39 × 1.5                                                                                                    | 1,0      |                  |                  |
| 42      | 50NW,                   | Tésnici prstenec Ø 4, mosaz<br>Dichtungskegel Ø 4, Messing                                                                                                    | attab       | 1                |               |         | _                                                                                                    | Auslassverschlusschraube ZL $39 \times 1.5$                                                                                                    | anzje    | 1                |                  |
|         |                         |                                                                                                    | 3000 M (50) |                  | 1             | 53      | norm.                                                                                                    | Těsnění (metaloplast.) Ø 39 × 46 × 2                                                                                                    |          |                  |                  |
| 43      | 49NW,                   | Přehozná matka Mf 14 × 1.5, mosaz<br>Überwurfmutter Mf 14 × 1.5, Messing                                                                                                    | atmiv       | 1                |               |         |                                                                                                    | Dichtung (Kupferasbest) Ø 39 × 46 × 2                                                                                                    | cadhy    | 1                |                  |
| 44      | norm.                   | Těsnění (metaloplast.) Ø 10 × 18 × 1                                                                                                    |             | 1                | 1             | 54      | 13939                                                                                                    | Sito spodku Sicb im Gehäuscunterteil                                                                                                    | cadid    | 1                |                  |
| 4.4     | norm.                   | Dichtung (Kupferasbest) $\bigcirc$ 10 $\times$ 18 $\times$ 1                                                                                                    | cacyg       | 1                |               |         |                                                                                                    |                                                                                                    |          | 1 ^              |                  |
|         |                         |                                                                                                    |             |                  |               | 55      | 20NW,                                                                                                    | Šroubek sita, D 6 × 14<br>Rundkopfschraube zur Siebbefestigung,                                                                                                    | 32 th 10 |                  |                  |
|         |                         | 1                                                                                                    |             |                  |               |         |                                                                                                    | D 6 × 14                                                                                                    | avper    | 8                |                  |
|         |                         |                                                                                                    |             |                  |               | 56      | 34NW,                                                                                                    | Podložka pérová L 6                                                                                                    | 1        |                  | 1                |
|         |                         |                                                                                                    |             |                  | 1             |         |                                                                                                    | Federring L6                                                                                                    | anniv    | 8                | 1                |

| Posice: | Číslo<br>výkresu<br>Nr. | Součást:<br>Gegenstand:                                                                                                   | Code: | Počet:<br>Quant: | Cena:<br>Preis |
|---------|-------------------------|----------------------------------------------------------------------------------------------------|-------|------------------|----------------|
| 57      | 18NW,                   | Spojovací šroub skříně, přední uprostřed,<br>A 8× 45<br>Kopfschraube zur Gehäuseverbindung, vor-<br>ne inmitten, A 8 × 45 | abewb | 1                |                |
| 58      | 18NW <sub>1</sub>       | Spojovaci šroub skříně, přední krajni,<br>A 8 × 30<br>Dtto, vorne seitlich, A 8 × 30                                      | aberv | 2                |                |
| 59      | 18NW,                   | Spojovaci šroub skříně, postranni, A 8 × 20<br>Dtto, seitens, A 8 × 20                                                    | abelp | 14               |                |
| 60      | 18NW,                   | Spojovací šroub skřině, zadní, A 8 × 85<br>Dtto, hinten, A 8 × 85 · · · · · · · · ·                                       | abruz | 3                |                |
| 61      | 34NW,                   | Podložka pérová L8<br>Federring L8                                                                                        | annvo | 20               |                |
|         |                         |                                                                                                    |       |                  |                |
|         |                         |                                                                                                    |       |                  |                |
|         | =                       |                                                                                                    |       |                  |                |
| #       |                         |                                                                                                    |       |                  |                |
|         | Assaure<br>Maria        | 5 65 10 5                                                                                                    |       |                  |                |
|         |                         |                                                                                                    |       |                  |                |
|         |                         |                                                                                                    |       |                  |                |
|         | Seff                    | Supplied Seelecture 1                                                                                                    |       |                  |                |
|         | 4                       |                                                                                                    |       |                  |                |
|         | W c                     | Fig. = 52 0 0                                                                                                    |       |                  |                |
| 1       |                         |                                                                                                    |       |                  |                |

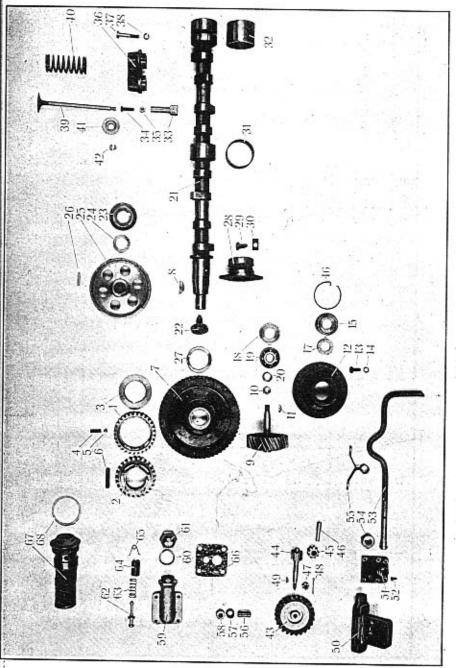

TABULKA 2. TAFEL 2.

| Posice: | Čisto<br>výkresu<br>Nr. | Součást:<br>Gegenstand:                                                 | Code: | Počet:<br>Guont: | Cena:      | Ćislo<br>výkresu:<br>Ne. | δουζάst:<br>Gegensland:                                                  | Code: | Počet:<br>Quant: | Cena:<br>Peeis: |
|---------|-------------------------|-------------------------------------------------------------------------|-------|------------------|------------|--------------------------|--------------------------------------------------------------------------|-------|------------------|-----------------|
|         |                         | KOLA ROZVODU                                                            |       |                  | 4          | 34NW,                    | Podložka pérová L 6<br>Federring L 6                                     | anniv | 6                |                 |
| 1       |                         | ANTRIEBSRÄDER                                                           |       |                  | 5          | 13317                    | Matka víka<br>Mutter des Lagerdeckels                                    | cafac | 1                |                 |
| 1       | 14090                   | Rozvodové kolo na klikovém hřídeli<br>Antriebsrad der Kurbelwelle       | cadof | 1                | 6          | 13318                    | Drátěná pojistka matky                                                   |       |                  |                 |
| 2       | 14091                   | Unášecí náboj kola<br>Radnabe                                           | cadug | 1                | 7          | 13316                    | Sicherungsring der Mutter                                                | cafca | 1                |                 |
| 3       | 13325                   | Kryci destička<br>Beilagscheibe                                         | cadyh | 1                | 8          | 10012                    | Filzdichtung der Mutter                                                  | cafde | 1                |                 |
| 4       | 13299                   | Péro malého rozvodového kola                                            |       |                  |            | 13315                    | Příložka kuličkového ložiska<br>Beilagscheibe des Kugellagers            | cafed | 1                |                 |
| 5       | 13311                   | Spiralfeder des kleinen Antriebsrades                                   | caebz | 5                | 9          |                          | Kuličkové ložisko radiální SKF 6303<br>Querkugellager SKF 6303           | cafgo | -2               |                 |
|         |                         | Federkappe                                                              | caefd | 10               | 0          | 13314                    | Distanční trubka<br>Distanzrohr                                          | cafif | 2                |                 |
| 6       | 38NW,                   | Pérový klínek, 8 × 3 × 30<br>Passfeder, 8 × 3 × 30 · · · · · · · ·      | apfaf | 1                | 0.827      |                          |                                                                          | -     |                  |                 |
| 7       | 14245                   | Velké rozvodové kolo na vačkovém hřideli<br>Antriebsrad der Nockenwelle | caelk | 1                | S.G.K.dala |                          | VAČKOVÝ HŘÍDEL                                                           | 00    |                  |                 |
| 8       | 39NW,                   | Segmentový klinek 8 × 13<br>Segmentkeil 8 × 13                          | арруу | 1                | New 1975   |                          | NOCKENWELLE                                                              |       |                  |                 |
|         |                         | Soganom Cy, as y                                                        |       |                  | 1          | 51018                    | Vačkový hřidel<br>Nockenwelle                                            | cafiv | 1                | *               |
|         |                         | NÁHON MAGNETDYNAMA                                                      | -     |                  | 2          | 13293                    | Śroub vačkového hřidele a řemenice<br>Kopfschraube zur Riemenscheibe und | 33    |                  |                 |
|         |                         | ANTRIEB DER LICHTZÜNDMASCHINE.                                          |       |                  |            | 2000,000                 | Nockenwelle                                                              | cafog | 1                |                 |
| 9       | 14092                   | Kolečko náhonu magnetdynama<br>Antriebsrad der Lichtzündmaschine        | caets | 1                | 3          | 13295                    | Odstřikovací plech<br>Ölabspritzring                                     | cafuh | 1                |                 |
| LO      | 13313                   | Matka kolečka                                                           | Caeta |                  | 4          | 13439                    | Opěrná podložka Ø 40 × 3<br>Stutzscheibe Ø 40 × 3                        | cafyj | 1                |                 |
| 11      | 39NW.                   | Mutter dazu                                                             | caevt | 1                | 5          | 51263                    | Řemenice<br>Riemenscheibe                                                | cagad | 1                |                 |
|         |                         | Segmentkeil 3 × 6.5                                                     | apmip | 1                | 5          | 38NW,                    | Pérový klínek 6 × 6 × 20<br>Passfeder 6×6×20                             |       |                  |                 |
| 12      | 51019                   | Loziskové viko náhonu magnetdynama<br>Lagerdeckel des Dynamoantriebes   | caezy | 1                | 7          | 13294                    | Passfeder 6×6×20                                                         | apfuk | 1                |                 |
| 13      | 18NW,                   | Šroub ložiska a svršku motorové skříně, A $6 \times 20$                 |       |                  |            | 905000                   | Unterlegscheibe zum Antrichsrad                                          | cagda | 1                |                 |
|         |                         | Kopfschraube zur Deckelbefestigung am Gehäuseoberteil, A $6 \times 20$  | abbwe | 6                | 3          | 14098                    | Přední ložisko vačkového hřídele<br>Vorderlager der Nockenwelle          | cagef | 1                |                 |

| Posice | Čislo<br>výkresu<br>Nr. | Součást:<br>Gegenstand:                                                                | Code:  | Počet:<br>Quant: | Cens e | Čislo<br>Výkresu<br>Nr. | : Součást:<br>Gegenstand:                                              | Code:  | Pocet: | Cena:<br>Preis: |
|--------|-------------------------|----------------------------------------------------------------------------------------|--------|------------------|--------|-------------------------|------------------------------------------------------------------------|--------|--------|-----------------|
| T      |                         |                                                                                        |        | 1 1              |        |                         |                                                                        |        |        |                 |
| 29     | 18NW,                   | Sroub předního ložíska, A 8 × 20<br>Kopřschraube zur Vorderlagerbefestigung,           |        |                  |        |                         | KOLEČKOVÁ OLEJOVÁ PUMPA<br>ZAHNRADÖLPUMPE.                             |        |        |                 |
|        |                         | A 8 × 20                                                                               | abelp  | 2                |        |                         |                                                                        |        |        |                 |
| 30     | 14271                   | Pojistka šroubu<br>Sicherung dazu                                                      | cagfe  | 2                | 4      | 3 14340                 | Kolečko náhonu olejové pumpy<br>Zahnrad des Ölpumpenantriebes , ,      | cahge  | 1      |                 |
| 31     | 13991                   | Středni ložisko vačkov. hřídele (dělka 30)<br>Mittellager der Nockenwelle (Länge 30)   | cagho  | Т                | 4      | 1 14064                 | Hnací kolečko olejové pumpy<br>Antriebsrad der Ölpumpe                 | calijo | 1      |                 |
| 32     | 13992                   | Zadní ložisko vačkového hřidele (délka 45)<br>Hinterlager der Nockenwelle (Länge 45) . | cagig  | 1                | 4      | 5 14066                 | Hnané kolečko olejové pumpy<br>Laufrad der Ölpumpe                     | cahoj  | 1      |                 |
|        |                         |                                                                                        | 83,720 |                  | 4      | 6 14065                 | Hřídel hnaného kolečka<br>Laufradwelle                                 | cahuk  | 1      |                 |
|        | 100                     | grand white                                                                            |        |                  | 4      | 7 29NW,                 | Korunková matka H 8                                                    |        | -      |                 |
|        |                         | VENTILOVÝ ROZVOD                                                                       |        |                  |        |                         | Kronenmutter H 8                                                       | alhoz  | 1      |                 |
|        |                         | VENTILSTEUERUNG                                                                        |        |                  | 4      | 8 41NW,                 | Závlačka K 3 × 28<br>Splint K 3 × 28                                   | arecy  | 1      |                 |
| 33     | 14352                   | Zvedák ventilu<br>Ventilstössel                                                        | cagky  | 8                | 4      | 9 39NW,                 | Segmentový klinek 3 × 5<br>Segmentkeil 3 × 5                           | apman  | 1      |                 |
| 34     | 13362                   | Šroub zvedáku ventilu<br>Schraube des Ventilstössels                                   | cagoh  | 8                | 5      | 0 71310                 | Těleso olejové pumpy<br>Ölpumpengehäuse                                | 0.00   | 1      |                 |
| 35     | 28NW,                   | Matka F8 Mutter dazu, F8                                                               | ahzoh  | 8                | 5      | 1 51229                 | Víko olejové pumpy<br>Deckel der Ölpumpengehäuse                       |        | 1      |                 |
| 36     | 14351                   | Vedení zvedáků<br>Ventilstösselführung                                                 | caguj  | 4                | 5      | 2 20NW,                 | Śroubek vika a tělesa olejové pumpy,<br>D 5 × 15                       |        | -      |                 |
| 37     | 18NW,                   | Šroub vedeni zvedáků, A 8 × 45<br>Kopfschraube zur Stösselführungbefesti-              |        |                  |        |                         | Rundkopfschraube D $5 \times 15$ zur Deckelbefestigung                 | avpis  | 6      |                 |
|        |                         | gung, A 8 × 45                                                                         | abewb  | 4                | 5      | 3 / 15963               | Ssaci trubka olejové pumpy, komplet<br>Saugrohr der Ölpumpe, komplett  | cajag  | 1      |                 |
| 38     | 34NW,                   | Podložka pérová L 8<br>Federring L 8                                                   | annvo  | 4                | 5      | 4 13331                 | Přehozná matka                                                         |        |        |                 |
| 39     | 15420                   | Ventil Ventil                                                                          | cagyk  | 8                | 5      | 5 14386                 | Überwurfmutter                                                         | cajga  | 1      |                 |
| 10     | 14324                   | Ventilové péro                                                                         |        |                  |        |                         | Schelle der Saugrohr                                                   | cajhe  | 1      |                 |
| 1      | 15421                   | Ventilfeder Taliřek ventilového pěra                                                   | cahaf  | 8                | 5      | 6 14112                 | Dvojitý těsnící prstenec Doppelseitiges Dichtungskegel                 | cajij  | 1      |                 |
|        |                         | Ventilfederteller . , ,                                                                | caheg  | 8                | 5      | 7 14076                 | Zátka olejového kanálu, Mf 20 × 1.5<br>Verschlusschraube des Ölkanals, |        |        |                 |
| 2      | 15422                   | Dvojdílný svěrací kuželik ventilu<br>Zweiteiliger Kegel zum Ventilteller               | cahfa  | 8                |        |                         | Mf 20 × 1.5                                                            | cajko  | 1      |                 |

| Posice! | Číslo<br>výkresu<br>Nr. | อิดมตัสระ<br>Gegenstand :                                                                            | Code: | Počet:<br>Quant: | Ce |
|---------|-------------------------|----------------------------------------------------------------------------------------------------|-------|------------------|----|
| 58      | 14077                   | Vnější zátka olejového kanálu, Mf 20 × 1.5<br>Äussere Verschlusschraube des Ölkanals,<br>Mf 20 × 1.5 | cajok | 1                |    |
|         |                         | REDUKČNÍ VENTIL                                                                                      |       |                  |    |
|         |                         | DRUCKBEGRENZUNGSVENTIL                                                                               |       |                  |    |
| 59      | 51226                   | Těleso redukčního ventilu<br>Ventilgehäuse                                                           | cajul | 1                | +  |
| 60      | norm.                   | Těsnění (metaloplast) Ø $30\times36\times2$ Dichtung (Kupferasbest) Ø $30\times36\times2$            | cakah | 1                |    |
| 61      | 14070                   | Uzávěrná matka<br>Kappenmutter                                                                       | cakha | 1                |    |
| 62      | 14071                   | Ventilek<br>Ventil                                                                                   | cakik | 1                |    |
| 63      | 14072                   | Péro ventilu<br>Ventilfeder                                                                          | cakje | 1                |    |
| 64      | 14073                   | Stavěci šroub<br>Stellschraube                                                                       | caklo | 1                |    |
| 65      | 14075                   | Pojistné péro stavěcího šroubu<br>Sicherungsfeder der Stellschraube                                  | cakny | 1                |    |
| 66      | 2                       | Klingeritové těsnění tělesa<br>Klingeritdichtung der Gehäuse                                         | cakol | ı                |    |
|         |                         | OT THOUGH THE TO                                                                                     |       |                  |    |
|         |                         | OLEJOVÝ FILTR<br>ÖLFILTER                                                                            |       |                  |    |
| 25      | 44000                   | Oladania dilka hammlat                                                                               |       |                  |    |
| 67      | 14339                   | Olejový filtr komplet<br>Ölfilter komplett                                                           | cakum | 1                |    |
| 68      | norm.                   | Těsnění pod filtr (metaloplast) Ø 60×68×2<br>Ölfilterdichtung (Kupferasbest)                         | cakyn | 1                |    |

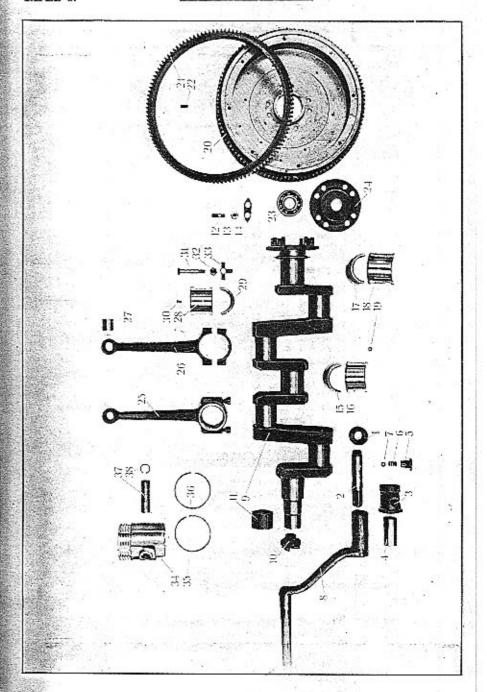

# TABULKA 3. WALTER PN VII.

MOTOR.

| Posice: | Čísto<br>výkresu<br>Nr. | Součást:<br>Gegenstand:                                   | Code: | Počet:<br>Quant: | Cena:<br>Pceis: |
|---------|-------------------------|-----------------------------------------------------------|-------|------------------|-----------------|
|         |                         |                                                           |       |                  | n in the second |
|         |                         | ROZTÁČENÍ                                                 |       |                  |                 |
|         | 10-00-1-00              | ANDREHVORRICHTUNG                                         |       |                  |                 |
| 1       | 13275                   | Západka roztáčení<br>Andrehklaue                          | calaj | 1                |                 |
| 2       | 13274                   | Hřidel roztáčení<br>Andrehwelle                           | calek | 1                |                 |
| 3       | 13270                   | Ložisko roztáčení<br>Lager der Andrehwelle                | calil | 1                | 12              |
| 4       | 13271                   | Pouzdro ložiska<br>Lagerbüchse                            | calja | 1                |                 |
| 5       | 13272                   | Šroub stavēci kuličky<br>Schraube des Verriegelungskugels | calke | 1                |                 |
| 6       | 13273                   | Péro kuličky<br>Druckfeder des Kugels                     | calpy | 1                |                 |
| 7       |                         | Stavěcí kulička Ø ½"<br>Verriegelungskugel Ø ½"           | calyp | 1                | 114             |
| 8       | 51016                   | Roztáčecí klika<br>Andrehkurbel                           | camak | 1                |                 |
|         | 1                       | The Marketine                                             |       |                  |                 |
| 1       |                         | ZALOMENÝ HŘÍDEL<br>KURBELWELLE                            | +     |                  |                 |
|         |                         |                                                           |       |                  |                 |
| 9       | 71276                   | Zalomený hřídel<br>Kurbelwelle                            | camle | 1                |                 |
| 10      | 13321                   | Západka roztáčení<br>Andrehklaue                          | camno | 1                |                 |
| 11      | 13993                   | Distančni trubka<br>Distanzrohr                           | camon | 1                |                 |
| 12      | 13320                   | Zavrtaný šroub přiruby setrvačniku<br>M 10×29             |       |                  |                 |
|         |                         | Stiftschraube zur Schwungradbefestigung<br>M 10×29        | camup | 8                |                 |
| 13      | 28NW <sub>1</sub>       | Matka F 10<br>Mutter F 10                                 | ahzuj | 8                |                 |

| Posice: | Čislo<br>Vjkresu<br>Nr. | δουέάst:<br>Gegensland:                                                                          | Code:   | Počet;<br>Quant: | Cena:<br>Preis |
|---------|-------------------------|--------------------------------------------------------------------------------------------------|---------|------------------|----------------|
| 14      | 13277                   | Pojistka matek<br>Sicherung dazu                                                                 | canem   | 4                |                |
|         |                         | LOŽISKA                                                                                          |         | ĺ                |                |
|         |                         | KURBELWELLENLAGER                                                                                |         |                  |                |
| 15      | 51251                   | Horní pánev předniho a středniho ložiska<br>Obere Lagerschale des Vorder- und Mittel-<br>lagers  | canla : | 2                |                |
| 16      | 51251                   | Dolní pánev předniho a středniho ložiska<br>Untere Lagerschale des Vorder- und Mittel-<br>lagers | canme   | 2                |                |
| 17      | 51252                   | Horní pánev zadniho ložiska<br>Obere Lagerschale des Hinterlagers :                              | canop   | 1                | Ē              |
| 18      | 51252                   | Dolní pánev zadního ložiska<br>Untere Lagerschale des Hinterlagers                               | canpo   | 1                |                |
| 19      | 14079                   | Količek pánvi, Ø 10×8<br>Fixierstift der Lagerschalen, Ø 10×8                                    | canry   | 3                |                |
|         |                         |                                                                                                  |         |                  |                |
|         |                         | SETRVAČNÍK                                                                                       |         |                  |                |
|         | 2.                      | SCHWUNGRAD                                                                                       |         |                  |                |
| 20      | 71247                   | Setryačník<br>Schwungrad                                                                         | canyr   | 1                |                |
| 21      | 71247-1                 | Ozubený věnec<br>Zahnkranz                                                                       | caogh   | 1                |                |
| 22      | 71247-2                 | Šroub vēnce a setrvačniku<br>Verbindungsschraube zum Schwungrad und<br>Zahnkranz                 | caohj   | 8                |                |
| 23      |                         | Kuličkové ložisko radiální FS B25 nebo<br>SKF 6305                                               |         |                  |                |
|         |                         | Querkugellager FS B25 oder SKF 6305                                                              | caojk   | 1                |                |
| 24      | 13323                   | Krycí plech kuličkového ložiska<br>Schutzblech des Kugellagers                                   | caolm   | 1                |                |

THE PERMIT

TAFEL 4.

| Posice: | Číslo<br>výkresu<br>Ne. | Součást:<br>Gegenstand:                                    | Code: | Počet:<br>Quont: |
|---------|-------------------------|------------------------------------------------------------|-------|------------------|
|         |                         |                                                            |       |                  |
|         | N a                     | OJNICE                                                     |       | 8                |
|         |                         | PLEUELSTANGE                                               |       |                  |
| 25      | 71958                   | Ojnice komplet Pleuelstange komplett , ,                   | caonp | 4                |
| 26      | 51028                   | Ojnice s vikem Pleuelstange mit Deckel                     | caors | 4                |
| 27      | 13334                   | Pouzdro ojnice Pleuelstangenbüchse ,                       | caost | 4                |
| 28      | 51629                   | Horni pánev<br>Obere Lagerschale                           | caowy | 4                |
| 29      | 51629                   | Dolni pánev<br>Untere Lagerschale                          | caozb | 4                |
| 30      | 13338                   | Pojistný kolíček pánví<br>Fixierstift der Lagerschalen     | capam | 4                |
| 31      | 13335                   | Śroub ojnice<br>Pleuelstangenschraube                      | capen | 8                |
| 32      | 13336                   | Matka šroubu<br>Mutter dazu                                | capma | 8                |
| 33      | 13337                   | Fojistka matek<br>Sicherung der Mutter                     | capip | 8                |
|         |                         | Pisr                                                       |       |                  |
|         |                         | KOLBEN                                                     |       |                  |
| 34      | 14437                   | Pist Nelson-Bohnalite Ø 85<br>Kolben Nelson-Bohnalite Ø 85 | capne | .4               |
| 35      | 13339                   | Pístní kroužek Ø 85×3.5<br>Kolbenring Ø 85×3.5             | capsy | 12               |
| 36      | 13340                   | Stírací kroužek Ø 85×3.5<br>Ölabstreifring Ø 85×3.5        | capur | à.               |
| 37      | 14080                   | Pistni čep<br>Kolbenbolzen                                 | capys | 4                |
| 38      | 45NW <sub>1</sub>       | Seegerova pojistka<br>Sicherungsring Seeger                | carir | 8                |

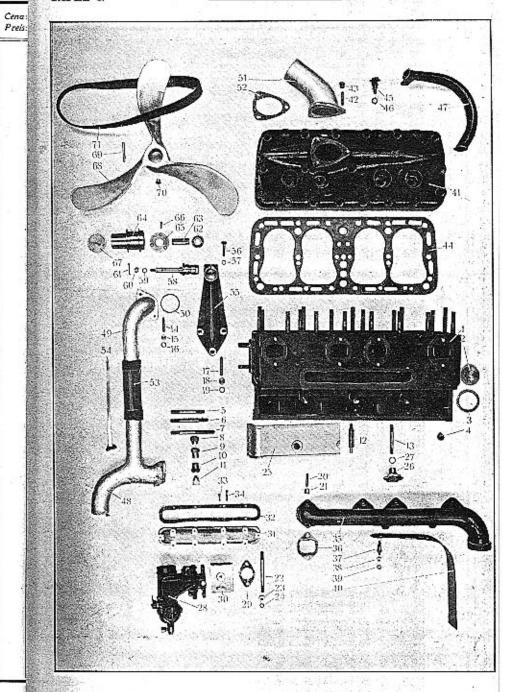

| Posicer | Číslo<br>výkcesu:<br>Nc. | Součást:<br>Gegensland:                                                                           | Code: | Počet;<br>Quanf: | Cena:<br>Preis: |
|---------|--------------------------|---------------------------------------------------------------------------------------------------|-------|------------------|-----------------|
|         | e7.00                    |                                                                                                   | ly-   |                  |                 |
|         |                          | BLOK VÁLCŮ                                                                                        |       | 1                | 10              |
|         |                          | ZYLINDEBLOCK                                                                                      |       | 1 3              |                 |
|         | 200                      | Mark Company of the Company                                                                       |       |                  |                 |
| 1       | 71565                    | Blok válců<br>Zylinderblock                                                                       | caros | 1                |                 |
| 2       | 14426                    | Zatka vpředu a vzadu bloku<br>Verschlusschraube vorne und hinten auf<br>dem Zylinderblock         | carpa | 2                |                 |
| 3       | norm.                    | Těsnění (metaloplast) Ø 46×54×2<br>Dichtung dazu (Kupferasbest) Ø 46×54×2                         | carso | 2                |                 |
| 4       | W20101                   | Zátka dna vodního prostoru<br>Verschlusschraube des Wasserraumbodens .                            | carut | 1                |                 |
| 5       | 22NW,                    | Zavrtaný šroub hlavy, krajni, C 12×95<br>Stiftschraube zur Kopfbefestigung, C 12×<br>95, am Rand  | ahkus | 12               |                 |
| 6       | 22NW,                    | Zavrtaný šroub hlavy, střední řada,<br>C 12×105                                                   |       |                  |                 |
|         |                          | Stiftschraube zur Kopfbefestigung, mittlere<br>Reihe, C 12×105                                    | ahlap | 5                |                 |
| 7       | 15335                    | Zavrtaný šroub hlavy, krajní u druhé<br>svičky, M 12×125<br>Stiftschraube zur Kopfbefestigung, am |       |                  |                 |
|         |                          | Rand bei zweiter Kerze, M 12×125                                                                  | casre | 2                |                 |
| 8       | 13349                    | Uzavřená matka, nízká<br>Niedrige Kappenmutter                                                    | casto | 6                |                 |
| 9       | 13350                    | Uzavřená matka, vysoká<br>Hohe Kappenmutter                                                       | casuv | 11               |                 |
| 10      | 14272                    | Matka<br>Mutter                                                                                   | catar | 2                |                 |
| 11      | 14312                    | Čepičková matka<br>Kappenmutter                                                                   | catit | 2                |                 |
| 12      | 13352                    | Sloupek krytu ventilu<br>Säule der Ventilverschalung                                              | catov | 1.               |                 |
| 13      | 22NW,                    | Zavrtaný šroub krytu ventilů, C 10×80<br>Stiftschraube zur Ventilverschalung,                     |       |                  |                 |
|         | 4.75                     | C 10× 80                                                                                          | ahlbe | 1                |                 |

| Postce:    | Ćislo<br>vjkcesu:<br>Nc. | Součást ;<br>Gegenstand:                                                                   | Code: | Počel:<br>Quant: | Cena:<br>Preis: |
|------------|--------------------------|--------------------------------------------------------------------------------------------|-------|------------------|-----------------|
| 14         | 22NW,                    | Zavrtaný šroub vodního potrubí, C 8×40                                                     |       |                  |                 |
|            | 84<br>(54)               | Stiftschraube zur Wasserrohrstutzen,<br>C 8×40                                             | ahdro | 4                |                 |
| 15         | 28NW,                    | Matka F 8<br>Mutter F 8                                                                    | abzob | 4                |                 |
| 16         | 33NW,                    | Podložka J 8<br>Unterlegscheibe J 8                                                        | andlo | 4                |                 |
| 17         | 22NW,                    | Zavrtaný šroub ventilátoru, C 10×50<br>Stiftschraube zur Windflügelbock, C 10×50           | ahfek | 3                |                 |
| 18         | 28NW,                    | Matka F 10<br>Mutter F 10                                                                  | ahzuj | 3                |                 |
| 19         | 34NW,                    | Podložka pérová L 10<br>Federring L 10                                                     | anoks | 3                |                 |
| 20         | 22NW,                    | Zavrtaný šroub výfukového potrubí, C 8×35<br>Stiftschraube zum Auspuffsammler, C8×35       | abdol | 8                |                 |
| 21         | 13351                    | Uzavřená matka<br>Kappenmutter                                                             | catra | 8                |                 |
| 22         | ·22NW,                   | Zavrtaný šroub karburátoru, C 10×110<br>Stiftschraube zur Vergaserbefestigung,<br>C 10×110 | ahlyv | -2               |                 |
| 23         | 28NW,                    | Matka F 10<br>Mutter F 10                                                                  | ahzuj | 2                |                 |
| 24         | 34NW,                    | Podložka pérová L 10<br>Federring L 10                                                     | anoks | 2                |                 |
|            |                          |                                                                                            | ē     |                  |                 |
|            | 100                      | KRYT VENTILÛ                                                                               |       |                  |                 |
|            |                          | VENTILVERSCHALUNG                                                                          |       |                  |                 |
| <b>2</b> 5 | 70985                    | Kryt ventilů<br>Ventilverschalung                                                          | catse | 1                |                 |
| 26         | 13393                    | Matka krytu<br>Mutter dazu                                                                 | catvo | 2                |                 |
| 27         | 13394                    | Pojistný kroužek<br>Sicherungsring                                                         | catyx | 2                |                 |

| Posicer | Čisto<br>výkresn:<br>Nr. | Součást:<br>Gegensland:                                                        | Code: | Počet:<br>Quant: | Cena:<br>Preis: | Posice;                               | Číslo<br>výktesu:<br>No | Součást:<br>Gegenstand:                                                                                                    | Code: | Počet:<br>Quant: | Cena:<br>Preis: |
|---------|--------------------------|--------------------------------------------------------------------------------|-------|------------------|-----------------|---------------------------------------|-------------------------|----------------------------------------------------------------------------------------------------|-------|------------------|-----------------|
|         |                          |                                                                                |       | 1.0              |                 | 200                                   |                         | A-1751+01-571                                                                                                    |       | 40               |                 |
|         |                          | SPLYNOVAČ                                                                      |       |                  |                 | 1                                     |                         | HLAVA VÁLCŮ                                                                                                    |       |                  |                 |
|         |                          | VERGASER                                                                       |       |                  |                 | Storage                               |                         | ZYLINDERKOPF                                                                                                    |       |                  |                 |
| 00      |                          |                                                                                |       |                  |                 | 41                                    | 71414                   | Hlava válců                                                                                                    |       |                  |                 |
| 28      |                          | Splynovač Zenith UH 36<br>Vergaser Zenith UH 36                                | caubd | 1                |                 |                                       | 11411                   | Zylinderkopf                                                                                                    | cavet | 1                |                 |
| 29      | 13409                    | Těsnění splynovače (metaloplast)<br>Vergaserdichtung (Kupferasbest)            | caucí | 2                |                 | 42                                    | 22NW,                   | Zavrtaný šroub horní vodní přípojky,<br>C 8×35<br>Stiftschraube zur Wasseraustrittstutzen,                                                                                                    |       |                  |                 |
| 30      | 15632                    | Podložka splynovače                                                            |       |                  |                 |                                       |                         | C 8×35 , , , , ,                                                                                                    | ahdol | 3                |                 |
|         | 10002                    | Unterlegstutzen zum Vergaser                                                   | cauhk | ı                |                 | 43                                    | 13390                   | Uzavřená matka<br>Kappenmutter                                                                                                    | caviv | 3                |                 |
| 31      | 71226                    | Víko ssaciho kanálu                                                            |       |                  |                 |                                       |                         |                                                                                                    | - 4   |                  |                 |
|         |                          | Deckel der Saugleitung                                                         | caujl | 1                |                 | 44                                    | 70984                   | Těsnění hlavy<br>Kopfdichtung                                                                                                    | cavsa | 1                |                 |
| 32      | 15627                    | Klingeritové těsnění víka<br>Klingeritdichtung des Deckels                     | cauln | 1                |                 | 45                                    | 13391                   | Nastřikovací ventil<br>Einspritzventil                                                                                                    | cavte | 4                |                 |
| 3       | 19NW,                    | Šroubek vika, E $5\times18$<br>Linsensenkschraube des Deckels, E $5\times18$ . | acjij | 2                |                 | 46                                    | 13392                   | Těsnění ventilu (metaloplast) Ø $10\times20\times2$<br>Ventildichtung (Kupferasbest) Ø $10\times20\times2$                                                                                                    | cavux | 4                |                 |
| 4       | 19NW,                    | Śroub vika, E 5×37<br>Linsensenkschraube, E 5×37                               | ackga | 8                | 154             | 47                                    | 15962                   | Vedení kabelů, s přírubou<br>Kabelleitung mit Flansch                                                                                                    | cavwo | 1                |                 |
|         |                          |                                                                                |       |                  |                 |                                       |                         |                                                                                                    | ŧ 8   |                  |                 |
|         |                          | VÝFUKOVÁ ROURA                                                                 |       |                  |                 |                                       |                         | VODNI POTRUBI                                                                                                    |       |                  |                 |
|         |                          | AUSPUFFLEITUNG                                                                 |       |                  |                 |                                       |                         | WASSERLEITUNG                                                                                                    |       |                  |                 |
| 5       | 70986                    | Výfuková roura                                                                 |       |                  |                 | 48                                    | 71563                   | Přítokové vodní potrubí, přední<br>Vorderes Wassereintrittrohr                                                                                                    | cawat | 1                |                 |
|         |                          | Auspuffleitung                                                                 | caump | 1                |                 | 49                                    | 71564                   | Přítokové vodní potrubí, zadní                                                                                                    |       |                  |                 |
| 6       | 13397                    | Těsnění výfukové roury (metaloplast)<br>Dichtung dazu (Kupferasbest)           | anumt |                  |                 |                                       |                         | Hinteres Wassereintrittrohr                                                                                                    | cawev | 1                |                 |
| 7       | 13395                    | Distančni šroub chráněného plechu                                              | caurt | 4                | 34              | 50                                    | 14944                   | Těsněni (metaloplast)<br>Dichtung (Kupferasbest)                                                                                                    | cawve | 2                |                 |
|         |                          | Distanzschraube des Schutzblechs                                               | cauvy | 2                |                 | 51                                    | 71415                   | Horní vodní přípojka<br>Oberes Wasseraustrittrohr                                                                                                    | cawyo | 1                |                 |
| 8       | 28NW,                    | Matka F 8 mosaz                                                                |       |                  |                 | 1 1 1 1 1 1 1 1 1 1 1 1 1 1 1 1 1 1 1 | 55                      | Paragraph and Administration of the Control of the Control of the | cawyo | 1                |                 |
|         | A.S.                     | Mutter F 8 Messing                                                             | ahzoh | 2                |                 | 52                                    | 13399                   | Těsněni klingeritové<br>Klingeritdichtung                                                                                                    | cayav | 1                |                 |
| 9       | 34NW <sub>1</sub>        | Podložka pérová L 8<br>Federring L 8                                           | annvo | 2                |                 | 53                                    |                         | Spojovací hadice vodního potrubí<br>Verbindungsmuffe der Wasserleitung                                                                                                    | caycy | 1                |                 |
| 0       | 51394                    | Chránici plech                                                                 |       |                  |                 | 54                                    | 4 /                     | Spona SKF                                                                                                    | caycy | -                |                 |
| -       |                          | Schutzblech                                                                    | cavas | 1                | 10              |                                       |                         | Spannband SKF                                                                                                    | cayhl | 2                |                 |
|         |                          |                                                                                |       |                  |                 |                                       | 2                       |                                                                                                    |       | 1                |                 |

| Posice; | Čislo<br>výkresu:<br>Nr. | Součást:<br>Gegenstand:                                                            | Code: | Počet;<br>Quant: | Ci<br>P                                   |
|---------|--------------------------|------------------------------------------------------------------------------------|-------|------------------|-------------------------------------------|
|         |                          | VENTILÁTOR                                                                         |       |                  |                                           |
|         |                          | WINDFLÜGEL                                                                         |       |                  |                                           |
| 55      | 71356                    | Konsola větráku<br>Windflügelbock                                                  | cayix | 1                | 0.00                                      |
| 56      | 18NW,                    | Šroub konsoly, A 8×35<br>Schraube des Windflügelbocks, A 8×35                      | abety | 1                | 100                                       |
| 57      | 34NW,                    | Podložka pérová L 8<br>Federring L 8                                               | annvo | 1                |                                           |
| 58      | 13400                    | Hridel ventilátoru<br>Windflügelwelle                                              | cayjm | 1                | 100 m                                     |
| 59      | 33NW,                    | Podložka J 10<br>Unterlegscheibe J 10                                              | andom | 1                | 9.                                        |
| 60      | 29NW,                    | Korunková matka I 8<br>Kronenmutter I 8                                            | alkoc | 1                | W. C. C. C. C. C. C. C. C. C. C. C. C. C. |
| 61      | 41NW,                    | Závlačka K 2×22<br>Splint K 2×22                                                   | arbav | 1                | 2000000                                   |
| 62      |                          | Kuličkové ložisko radiální SKF 6202<br>Querkugellager SKF 6202                     | caylp | 2                |                                           |
| 63      | 13401                    | Distanční trubka<br>Distanzrohr                                                    | cayoz | 1                |                                           |
| 64      | 14397                    | Náboj ventilátoru<br>Windflügelnabe                                                | cayps | . 1              |                                           |
| 65      | 13403                    | Vičko náboje<br>Nabendeckel                                                        | cayub | 1                |                                           |
| 66      | 19NW,                    | Šroub vika náboje, E 5×12<br>Linsensenkschraube, E 5×12 zur Deckel-<br>befestigung | acjag | 3                |                                           |
| 67      | 13404                    | Zátka náboje<br>Nabenverschlusschraube                                             | cayva | 1                |                                           |
| 68      | 71336                    | Větrák<br>Windflügel                                                               | caywe | 1                |                                           |
| 69      |                          | Količek náboje a větráku, Ø 4×25<br>Zylinderstift, Ø 4×25                          | cayzo | 1                |                                           |
| 70      |                          | Maznička Técalemit<br>Técalemit-Nippel                                             | azwun | 1                |                                           |
| 71      | 15911                    | Remen větráku<br>Windflügelriemen                                                  | cazbo | 1                |                                           |
|         |                          | F 1 F 1 F 1                                                                        |       |                  |                                           |

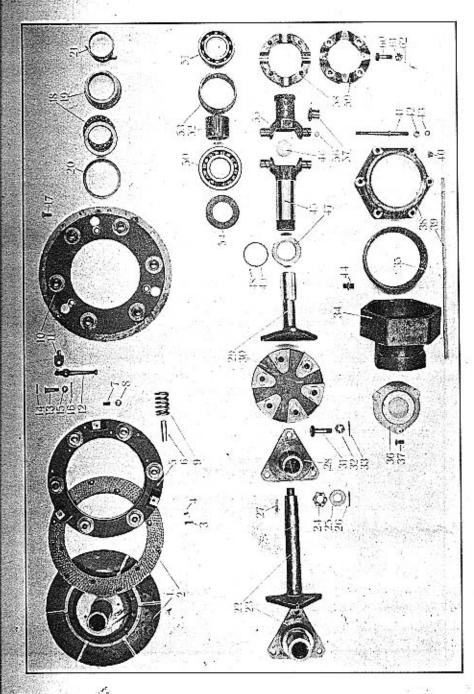

| Posice: | Čislo<br>výkresu<br>Ne. | Součást:<br>Gegensland:                                                             | Code: | Počet:<br>Quant: | Cena:<br>Preis: | ia Čí<br>pýki<br>N | slo<br>resu :<br>r. | Součást ;<br>Gegensland :                                                                               | Code: | Počet:<br>Quant: | Cena:<br>Preis: |
|---------|-------------------------|-------------------------------------------------------------------------------------|-------|------------------|-----------------|--------------------|---------------------|----------------------------------------------------------------------------------------------------|-------|------------------|-----------------|
| 1       |                         |                                                                                     |       |                  |                 |                    |                     |                                                                                                    | 11-11 |                  | -               |
|         |                         | SPOJKA<br>KUPPLUNG                                                                  |       |                  |                 | 16 41N             | W,                  | Závlačka K 2×20<br>Splint K 2×20                                                                        | arazt | 3                |                 |
| 1       | 71885                   | Unášecí deska, komplet<br>Kupplungsscheibe, komplett                                | caziz | 1                |                 | 17 19N             | w,                  | Šroub vika a setrvačniku, EE 8×20<br>Senkschraube EE 8×20 zur Deckelbefesti-<br>gung auf dem Schwungrad | agnoz | 8                |                 |
| 2       | 70992                   | Lamela<br>Kupplungsbelag                                                            | cazob | 2                |                 | 18<br>19 134       |                     | Kuličkové ložisko axiální FS PJ 55<br>Längskugellager FS PJ 55                                          | ceart | 1                | -               |
| 3       |                         | Nýt dutý lamely a setrvačníku (dělka 14.5)<br>Rohrnict zur Belagbefestigung auf dem |       | 12               |                 |                    |                     | Vypinaci objimka<br>Kupplungshülse                                                                      | ceavy | 1                |                 |
| 1       |                         | Schwungrad (Länge 14.5)                                                             | azref | 12               |                 | <b>20</b> 134      |                     | Opěrný kroužek kuličkového ložiska<br>Stutzring des Kugellagers                                         | ceawz | 1                |                 |
|         |                         | Rohrniet zur Belagbefestigung auf der<br>Anpresscheibe (Länge 10)                   | azrig | 12               |                 | 21 134             | 18                  | Pouzdro vypinaci objimky (bronz) Bronzebüchse der Kupplungshülse                                        | cebad | 1                |                 |
| 5       | 71000                   | Čelist spojky<br>Anpresscheibe                                                      | cazuc | 1                |                 |                    |                     | SPOJOVACÍ HŘÍDEL                                                                                        |       |                  |                 |
| 6       | 13410                   | Vodici čep<br>Führungszapfen                                                        | cazwa | 6                |                 |                    |                     | ZWISCHENWELLE                                                                                           |       |                  |                 |
| 7       | 13412                   | Stavěcí šroub M 8<br>Stellschraube M 8                                              | cazye | 6                |                 | 22 510             | 63                  | Spojovaci hřídel<br>Zwischenwelle                                                                       | cebda | 1                |                 |
| 8       | 28NW,                   | Matka G 8 Mutter G 8                                                                | ajkwo | 6                |                 | <b>23</b> 510      | 62                  | Hvězdice spojky na baladeurovém hřideli<br>Kupplungsnabe am Getriebe                                    | cebef | 1                | *               |
| 9       | 13411                   | Péro spojky<br>Kupplungsfeder                                                       | 1     | 6                |                 | 24 126             | 07                  | Matka spojovacího hřídele<br>Mutter der Zwischenwelle                                                   | cebfe | 1                |                 |
| 10      | 71001                   | Viko spojky<br>Kupplungsdeckel                                                      | ceacf | 1                | ٠               | 25 331             | w,                  | Podložka J 20<br>Unterlegscheibe J 20                                                                   | anfak | 1                |                 |
| 11      | 13413                   | Vidlička vypínací páky<br>Gabel des Kupplungshebels                                 | ceahk | 3                | 93              | 26 411             | w,                  | Závlačka K 4×40<br>Splint K 4×40                                                                        | argab | 1                |                 |
| 12      | 13414                   | Vypinaci páka<br>Kupplungshebel                                                     | ceajl | 3                |                 | 27 381             | ıw,                 | Pérový klinek 10×8×40<br>Passfeder 10×8×40                                                              | aphum | 1                |                 |
| 13      | 13415                   | Čep páky<br>Hebelzapfen                                                             | cealn | 3                |                 | 28 508             | 30                  | Zadní hvězdice spojovacího hřidele<br>Hintere Kupplungsnabe auf der Zwischen-                           |       | ,                |                 |
| 14      |                         | Pojišťovací kolíček Ø 3<br>Sicherungsstift Ø 3                                      | ceamp | 3                |                 | 29 510             | 64                  | welle                                                                                                   | cebho | 1                |                 |
| 15      | 29NW,                   | Korunková matka I 8<br>Kronenmutter I 8                                             | alkoc | 3                |                 | 30 508             | 31                  | Kupplungsnabe auf dem Kardangelenk Pružný kotouč spojky "Kaveco"                                        | cebig | 1                |                 |
|         |                         |                                                                                     | aikuc | ,                | F1 1            |                    |                     | Elastische Kupplungsscheibe "Kaveco"                                                                    | ceboh | 2                |                 |

|    | Ćisio<br>výkcesu:<br>Nr. | Součást :<br>Gegenstand:                                                                                                    | Code: | Počet:<br>Quanti | Cena:<br>Preis: | Posice   | Čislo<br>Výkresu<br>Nr. | Součást:<br>Gegenstand:                                                          |
|----|--------------------------|----------------------------------------------------------------------------------------------------|-------|------------------|-----------------|----------|-------------------------|----------------------------------------------------------------------------------|
| 1  | 12608-1                  | Šroub spojky, M 12<br>Kopfschraube der Kupplung, M 12                                                                           | cebuj | 12               |                 | 16       | 11613                   | Krycí destička<br>Verschlusscheibe                                               |
| 2  | 29NW,                    | Korunková matka I 12<br>Kronenmutter I 12                                                                                       | alkve | 12               |                 | 47       | 11443                   | Těsnici šnek<br>Ölabdichtungsschnecke                                            |
| 3  | 41NW,                    | Závlačka K 3×28<br>Splint K 3×28                                                                                                | arecy | 12               |                 | 48       | 11444                   | Pojistný šroubek M 5<br>Sicherungsschraube M 5                                   |
|    |                          | KARDANOVÝ KLOUB                                                                                                    |       |                  |                 | 49       | 11445                   | Drátěná pojistka<br>Sicherungsring                                               |
|    | 110 ++ 4                 | KARDANGELENK                                                                                                    |       |                  |                 | 50       |                         | Přední kuličkové ložisko radiální SKF<br>Vorderes Querkugellager SKF 6309 .      |
| 4  | 71350                    | Pouzdro kulové hlavy<br>Kugelkopfbüchse                                                                                         | cebyk | 1                |                 | 51       |                         | Zadní kuličkové ložisko radiální, SKF<br>Hinteres Querkugellager SKF 6209 .      |
| 15 | 11419                    | Kulová vložka pouzdra<br>Kugeleinlage der Kopfbüchse                                                                            | cecaf | 1                |                 | 52       | 11414                   | Distančni trubka<br>Distanzrohr                                                  |
| 6  | 51267                    | Předni víko pouzdra<br>Vorderdeckel der Kopfbüchse                                                                              | ceccg | :                |                 | 53       | 14431                   | Distanční vložka<br>Distanzhülse                                                 |
| 37 | 19NW,                    | Šroub předniho víka, E 8×25<br>Linsensenkschraube E 8×25 zur Vorder-<br>deckelbefestigung                                       |       |                  | 3               | 54<br>55 | 14413<br>51066          | Odstříkovací plech<br>Ölabspritzring<br>Zadní hlava kardanového kloubu (se z     |
| 38 | 70420                    | Zadní viko pouzdra<br>Hinterdeckel der Kopfbüchse                                                                               | cecfa | :                | ı               |          |                         | tovanými miskami)<br>Hinterer Kardankopf (mit eingelöteter<br>Verschlussdeckeln) |
| 39 | 50528                    | Tësnëni zadniho vika (plst)<br>Filzdichtung des Hinterdeckels                                                                   | cecge |                  | 1               | 56       | 11440                   | Miska<br>Verschlussdeckel                                                        |
| 40 | 00 22                    | Maznice Técalemit Mf 12×0.75<br>Técalemit-Nippel Mf 12×0.75                                                                     | azwun |                  | 1               | 57       | 11439                   | Pouzdro čepu<br>Zapfenbüchse                                                     |
| 41 | 11437                    | Upevňovací šrouby pouzdra kulové hlavy<br>Bundschraube zur Kopfbüchsebefcstigung .                                              | cecjo |                  | 6               | 58       | 70423                   | Přední polovina prstence<br>Lagerkranz-Vorderhälfte                              |
| 42 | 28NW,                    | Matka F 10<br>Mutter F 10                                                                                                    | ahzuj |                  | 2               | 59       | 70424                   | Zadni polovina prstence<br>Lagerkranz-Hinterhälfte                               |
| 43 | +34NW,                   | Podložka pérová L 10<br>Federring L 10                                                                                          | anoks | 1                | 2               | 60       | 11611                   | Sroub prstenců                                                                   |
| 14 | 50NW:                    | Hrdlo olejového vedeni Ø 10<br>Verschraubungstutzen für Ölleitung Ø 10.                                                         | 1     |                  | 1               | 61       | 29NW,                   | Schraubenbolzen  Korunková matka H 10  Kronenmutton H 10                         |
| 45 | 71066                    | Přední hlava kardanového kloubu (se zale-<br>tovanou krycí destičkou)  Vorderer Kardankopf (mit eingelöterer  Verschlusscheibe) | 1     |                  | 1               | 62       | 41NW,                   | Kronenmutter H 10                                                                |

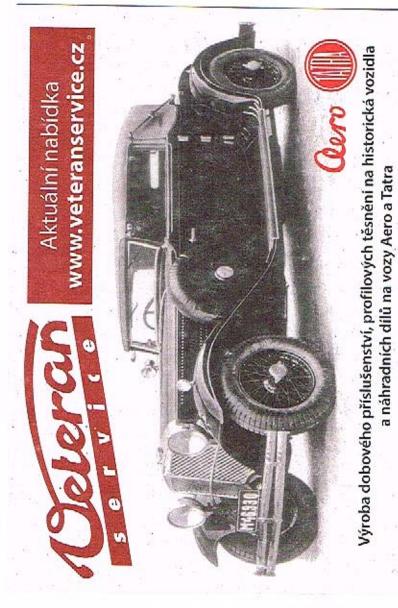

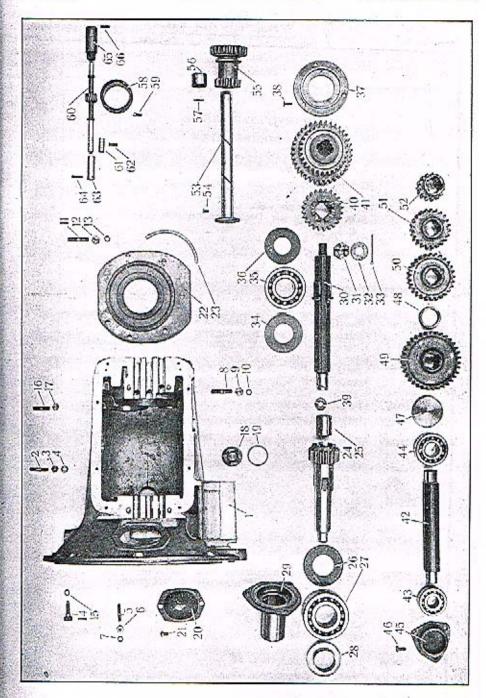

TABULKA 6.

## WALTER PN VII.

PŘEVODOVÁ SKŘÍŇ. GETRIEBEKASTEN.

| LOSSOC. | Ćislo<br>výkresu<br>Nr. | Součást:<br>Gegensland:                                                            | Code:      | Počet:<br>Quant | Cena:<br>Preis: |
|---------|-------------------------|------------------------------------------------------------------------------------|------------|-----------------|-----------------|
| -       | 100                     | and the second of the second of                                                    |            | 9 1             |                 |
|         |                         |                                                                                    |            | 9 1             |                 |
|         |                         | PŘEVODOVÁ SKŘÍŇ                                                                    | 9 11       |                 |                 |
| 1       |                         | GETRIEBEKASTEN                                                                     |            |                 |                 |
|         |                         | 2014 P.                                                                            |            |                 |                 |
|         | 604                     |                                                                                    |            | 8 8             |                 |
| 1       | 71002                   | Převodová skřiň<br>Getriebekasten                                                  | cecty      | 1               |                 |
| 2       | 22NW,                   | Zavrtaný šroub vika, C 8×45                                                        |            |                 |                 |
| -       | 221111                  | Stiftschraube zur Deckelberestigung                                                | ahdum      | 8               |                 |
| - 1     |                         | C 8×45                                                                             | diment     | 1               |                 |
|         | 0.037***                | Matka F 8                                                                          |            |                 |                 |
| 3       | 28NW <sub>1</sub>       | Mutter F 8                                                                         | ahzoh      | 8               |                 |
| 1       |                         | 100000                                                                             |            | 1               |                 |
| 4       | 33NW,                   | Podložka J 8                                                                       | andlo      | 8               |                 |
|         |                         | Unterlegscheibe J 8                                                                | Seen year  | 1 2             |                 |
| 5       | 22NW,                   | Zavrtaný šroub víka hnacího kola, C 8×35                                           |            |                 |                 |
| 5       | ZZINYV,                 | Geittechroube vur Refestigung des All-                                             | ahdol      | 3               |                 |
|         | 1,200                   | triebsraddeckels, C 8×35                                                           | andor      | 1 "             | 1               |
| -11     |                         | Matka F 8                                                                          |            | 1               |                 |
| G       | 28NW,                   | Mutter F 8                                                                         | ahzoh      | 3               | 1               |
| 9       |                         |                                                                                    |            | 1               |                 |
| 7       | 34NW,                   | Podložka pérová L 8                                                                | annvo      | 3               | 1               |
| 80      |                         | Federring L 8                                                                      | amivo      |                 |                 |
| d       |                         | Zavrtaný šroub segmentu brzdové páky,                                              | 1          | 1               | 1               |
| 8       | 22NW,                   | 0.10 \ 45                                                                          |            |                 | 1 .             |
|         | 1                       | Stiffschraube zur Bremssegmentbelesti-                                             |            | 1               |                 |
|         |                         | gung, C 10×45                                                                      | ahfaj      | 1               | 1               |
|         | +                       |                                                                                    | 1          | 1               | 1               |
| 9       | 28NW,                   | Matka F 10<br>Mutter F 10                                                          | ahzuj      | 1               |                 |
|         |                         | Mutter B 10                                                                        | Dissell 19 | 1               |                 |
| 20      | 34NW,                   | Podložka pérová L 10                                                               |            | 1 ,             | 4               |
| 10      | 341V VV 1               | Federring L 10                                                                     | anoks      | 1               | 18              |
|         | 1                       |                                                                                    |            |                 | 2 1             |
| 11      | 22NW,                   | Zavrtaný šroub zadniho víka, C 10×45<br>Stiftschraube zur Hinterdeckelbefestigung, |            | 1               |                 |
|         |                         | C 10×45                                                                            | ahfaj      | 7               |                 |
|         | 12                      | 3.40 to                                                                            |            |                 |                 |
| 12      | 28NW,                   | Matka F 10                                                                         | 1          |                 |                 |
| 10      | 201417                  | Mutter F 10                                                                        | ahzuj      | 1 1             |                 |
| 80      | 100                     | e production the Contract of                                                       |            |                 |                 |
| 13      | 34NW,                   | Podložka perová L 10                                                               | anoks      |                 | 7               |
|         |                         | Federring L 10                                                                     | Anons      | 21              |                 |
| 14      | ISNW.                   | Smuth akemé a motoru, A 10\30                                                      |            | 3               | 1               |
| 0.5     |                         | Kopfschraube zur Getriebe- u. Kurbelge-                                            |            | 1               |                 |
|         | 1                       | häuseverbindung, A 10×30                                                           | abgom      |                 | 3               |

| Posice: | Číslo<br>Pýkresu  | Součást:                                                                                                    | Code: | Počet;<br>Quant: | Cena  |
|---------|-------------------|----------------------------------------------------------------------------------------------------|-------|------------------|-------|
| 8       | Nr.               | Gegensland:                                                                                                    |       | 88               | Preis |
| 15      | 34NW,             | Podložka pérová L 10<br>Federring L 10                                                                                      | anoks | 8                |       |
| 16      | 22NW.             | Zavrtaný šroub vedení zasouvacích tyčinek,<br>C 8×40<br>Stiftschraube zur Befestigung des Schalt-<br>stangendeckels, C 8×40 | ahdro | 4                |       |
| 17      | 28NW,             | Matka F 8 Mutter F 8                                                                                                    | ahzoh | 4                |       |
| 18      | 35NW,             | Vypouštěcí zátka ZT 39×1.5<br>Auslassverschlusschraube ZT 39×1.5                                                            | anzje | 1                |       |
| 19      | 11.92             | Těsnění (metaloplast) Ø 39×46×2<br>Dichtung (Kupferasbest) Ø 39×46×2                                                        | ceevz | 1                |       |
| 20      | 13444             | Vičko setrvačníkové komory<br>Deckel der Schwungradgehäuse                                                                  | ceewb | 1                |       |
| 21      | 20NW <sub>5</sub> | Šroubek víka, DD 8×12<br>Rundkopfschraube zur Deckelbefestigung,<br>DD 8×12                                                 | azyup | 2                |       |
| 22      | 51061             | Zadní víko převodové skříně<br>Hinterdeckel der Getriebekasten                                                              | ceezd | 1                |       |
| 23      |                   | Tésněni (plsť)<br>Filzdichtung dazu                                                                                         | cefah | 1                |       |
|         |                   |                                                                                                    |       |                  |       |
|         |                   | HNACÍ KOLO                                                                                                    |       |                  |       |
|         |                   | ANTRIEBSRAD                                                                                                    |       |                  |       |
| 24      | 51031             | Hnaci kolo<br>Antriebsrad                                                                                                   | cefha | 1                |       |
| 25      | 13419             | Pouzdro hnaciho kola<br>Büchse des Antriebsrades                                                                            | cefik | 1                |       |
| 26      | 13420             | Odstříkovací plech<br>Ölabspritzring                                                                                        | cefje | 1                |       |
| 27      |                   | Kuličkové ložisko radiální dvojité,<br>FS BB 45 nebo SKF 42309<br>Zweireihiges Querkugellager FS BB 45                      |       |                  |       |
|         |                   | oder SKF 42309                                                                                                    | ceflo | 1                |       |
| 28      | 13421             | Odstřikovací šnek hnacího kola<br>Ölabdichtungsschnecke des Antriebsrades .                                                 | cefny | 1                |       |

| Posice: | výkresu<br>Nr. | Součást:<br>Gegenstand:                                                    | Code: | Pocet: | Cena:<br>Preis: | Posice:                                   | Čislo<br>výkresu<br>Nr. | Součást:<br>Gegenstand:                                                                                                    | Code:            | Počet;<br>Quant; | Cena:<br>Preis: |
|---------|----------------|----------------------------------------------------------------------------|-------|--------|-----------------|-------------------------------------------|-------------------------|----------------------------------------------------------------------------------------------------|------------------|------------------|-----------------|
|         |                |                                                                            |       |        |                 |                                           |                         |                                                                                                    | in the same      | 1                |                 |
| 29      | 51032          | Viko hnaciho kola s vedenim                                                |       |        |                 | 600                                       |                         | PŘEDLOHA                                                                                                    |                  |                  |                 |
|         |                | Antrichsraddeckel mit Führung                                              | cefol | 1      |                 | 1                                         |                         | VORGELEGEWELLE                                                                                                    | i ten            |                  |                 |
| 1       |                |                                                                            |       |        |                 | 42                                        | 13430                   | Předlohový hřidel                                                                                                    |                  |                  |                 |
|         |                | BALADEUROVÝ HŘÍDEL                                                         |       |        |                 | 0.0                                       |                         | Vorgelegewelle                                                                                                    | cegpy            | 1                |                 |
| 1       |                | GETRIEBEHAUPTWELLE                                                         |       |        |                 | 43                                        |                         | Kuličkové ložisko radiální dvojité,<br>FS BB 25 nebo SKF 42305                                                                                                    |                  |                  |                 |
| 30      | 13422          | Baladeurový hřidel                                                         |       |        |                 | 10 m                                      |                         | Zweireihiges Querkugellager FS BB 25                                                                                                    |                  |                  | 11 1            |
|         |                | Getriebehauptwelle                                                         | cefum | 1      |                 |                                           |                         | oder SKF 42305                                                                                                    | cegyp            | 1                |                 |
| 31      | 29NW,          | Korunková matka hřidele, H 20                                              |       |        |                 | 44                                        |                         | Zadní kuličkové ložisko radiální dvojité,<br>FS BB 30 nebo SKF 42306                                                                                                    |                  |                  |                 |
|         |                | Kronenmutter dazu, H 20                                                    | aljuc | 1      |                 | STORES.                                   |                         | Hinteres zweireihiges Querkugellager<br>FS BB 30 oder SKF 42306                                                                                                    |                  |                  |                 |
| 32      | 33NW,          | Podložka J 20<br>Unterlegscheibe J 20                                      |       | 1 2    |                 |                                           |                         | The second second secon | cehak            | 1                |                 |
|         |                |                                                                            | anfak | 1      |                 | 45                                        | 13441                   | Přední víko předlohového hřidele<br>Vorderdeckel der Vorgelegewelle                                                                                                    | cehel            | 1                |                 |
| 33      | 41NW,          | Závlačka K 4×40<br>Splint K 4×40                                           | argab | 1      |                 | 46                                        | 19NW,                   | Šroub předního víka, E 8×20                                                                                                    | de al la company |                  |                 |
| 34      | 11634          | Odstřikovací plech                                                         |       |        |                 | S. C. C. C. C. C. C. C. C. C. C. C. C. C. |                         | Linsensenkschraube E 8×20 zur Deckel-<br>befestigung                                                                                                    | acyta            | 3                | 100             |
| 1       |                | Ölabspritzring                                                             | cefyn | 1      |                 |                                           |                         |                                                                                                    | acyta            | "                |                 |
| 35      |                | Kuličkove ložisko radialní dvojité, FS BB 40                               |       |        |                 | 47                                        | 13440                   | Zadní víko předlohového hřidele<br>Hinterdeckel der Vorgelegewelle                                                                                                    | cehka            | 1                |                 |
|         |                | Zweireihiges Querkugellager FS BB 40                                       | cegaj | 1      |                 | 48                                        | 13443                   | Distančni kroužek                                                                                                    | 4                |                  |                 |
| 36      | 13423          | Těsnicí plech<br>Ölabdichtungsscheibe                                      | cegek | 1      |                 |                                           | 20110                   | Distanzring                                                                                                    | cehle            | 2                | 1               |
| 37      | 51033          | Zadní víko baladeurového hřídele                                           | cegen | 1      |                 | 49                                        | 51035                   | Kolo stálého záběru .                                                                                                    |                  |                  |                 |
| •••     | 91039          | Hinterdeckel der Getriebehauptwelle                                        | cegil | 1      |                 |                                           | 02000                   | Zahnrad für Direktantrieb                                                                                                    | cehno            | 1                |                 |
| 38      | 19NW,          | Sroub zadniho vika, E 6×20                                                 |       |        |                 | 50                                        | 13426                   | Kolo III. rychlosti                                                                                                    |                  |                  |                 |
| -       | 17.            | Linsensenkschraube E 6×20 zur Deckel-                                      |       |        |                 |                                           |                         | Zahnrad für III. Geschwindigkeit                                                                                                    | cehon            | 1                | 199             |
| 39      | 10404          | befestigung                                                                | acpur | 3      |                 | 51                                        | 13427                   | Kolo II. rychlosti<br>Zahnrad für II. Geschwindigkeit                                                                                                    |                  |                  |                 |
| 99      | 13424          | Vyrovnávací podložka do hnacího kola<br>Ausgleichscheibe des Antriebsrades | cegja | 1      |                 | 500                                       | <b>40.100</b>           | 1 market 1 mm 1 mm 1 mm 1 mm 1 mm 1 mm 1 mm 1                                                                                                    | cehup            | 1                |                 |
| 40      | 13425          | První baladeurové kolečko, pro přímý záběr                                 |       |        |                 | 52                                        | 13428                   | Kolo I. rychlosti<br>Zahnrad für I. Geschwindigkeit                                                                                                    | ceich            | 1                |                 |
|         |                | a III. rychlost                                                            |       |        | 1               |                                           |                         |                                                                                                    | TECHNOLOGIC      |                  |                 |
|         |                | Erstes Doppelzahnrad, für Direktantrieb<br>und III. Geschwindigkeit        | cegke | 1      |                 | Set.                                      |                         | na na plati                                                                                                    | JI 8 E           |                  |                 |
| 41      | 51034          | Druhé baladeurové kolo, pro I. a. II. rychlost                             |       |        |                 |                                           |                         | ZPĚTNÝ CHOD                                                                                                    |                  |                  |                 |
|         |                | Zweites Doppelzahnrad, für I. und II. Ge-<br>schwindigkeit                 | cegmo | 1      |                 |                                           |                         | RÜCKLAUF                                                                                                    | - 3              |                  |                 |
| 1       |                |                                                                            | _     |        |                 | 58                                        | 13442                   | Čep zpětného chodu                                                                                                    |                  |                  |                 |
|         | 8 0            |                                                                            |       |        |                 |                                           |                         | Rücklaufzapfen                                                                                                    | ceifk            | 1                | 100             |

| T STATE OF THE PARTY OF THE PARTY OF THE PAR | Nr.               | Součást:<br>Gegenstand:                                                                                                    | Code: | Počet | Cena:<br>Preis: |
|----------------------------------------------------------------------------------------------------|-------------------|----------------------------------------------------------------------------------------------------|-------|-------|-----------------|
| - 1                                                                                                    |                   |                                                                                                    |       |       |                 |
| <b>54</b>                                                                                                    | 19NW <sub>3</sub> | Śroub čepu, EE $6 \times 15$<br>Senkschraube EE $6 \times 15$ zur Zapfenbefest.                                                                                                    | agerb | 3     |                 |
| 55                                                                                                    | 51040             | Dvojité kolečko zpětné rychlosti<br>Doppelzahnrad für Rücklauf , , ,                                                                                                    | celjn | 1     |                 |
| 56                                                                                                    | 13429             | Pouzdro kolcčka<br>Büchse des Rücklaufzahnrades                                                                                                    | ccipt | 2     |                 |
| 57                                                                                                    |                   | Šroubek zpětného kolečka a pouzdra<br>Fixierschraube dazu , ,                                                                                                    | ceitz | 2     |                 |
| 1                                                                                                    |                   |                                                                                                    |       |       |                 |
|                                                                                                    | Tike:             | NÁHON TACHOMETRU                                                                                                    |       |       |                 |
|                                                                                                    | *131              | TACHOMETERANTRIEB                                                                                                    |       |       |                 |
|                                                                                                    | same of           | The second second secon |       |       |                 |
| 58                                                                                                    | 11648             | Hnací šroubové kolo<br>Antriebsschraubenrad                                                                                                    | ceixd | 1     |                 |
| 59                                                                                                    | 20NW,             | Pojišťovaci šroubek hnacího kola, D 6 × 15<br>Zylinderkopfschraube zur Antriebsradfixie-                                                                                                    |       |       |                 |
|                                                                                                    |                   | rung, D 6 × 15                                                                                                    | avpot | 1     |                 |
| 60                                                                                                    | 11649             | Hnané šroubové kolečko s hřídelíkem<br>Ritzel mít Antriebswelle                                                                                                    | cejal | 1     |                 |
| 61                                                                                                    | 4123              | Vložka hřidelky hnaného kolečka<br>Ölabdichtungseinlage der Ritzelwelle                                                                                                    | cejem | 1     |                 |
| 62                                                                                                    |                   | Nýt Ø 4 × 20<br>Niet Ø 4 × 20                                                                                                    | azrad | 1     |                 |
| 63                                                                                                    | 11650             | Levé ložisko hřidele<br>Linkes Ritzelwellenlager                                                                                                    | cejla | 1     |                 |
| 64                                                                                                    | 11653             | Šroub ložiska, M 6 × 26<br>Fixierschraube dazu, M 6 × 26                                                                                                    | cejme | 1     |                 |
| 65                                                                                                    | 11651             | Pravé ložisko hřidele<br>Rechtes Ritzelwellenlager                                                                                                    | cejop | 1     |                 |
| 66                                                                                                    | 11652             | Sroub ložiska, M 6 × 22<br>Fixierschraube dazu, M 6 × 22                                                                                                    | cejpo | 1     |                 |
|                                                                                                    |                   | TO THE RESERVE OF THE PERSON OF THE PERSON O |       |       |                 |
| -                                                                                                    | 200               |                                                                                                    |       |       | a W             |

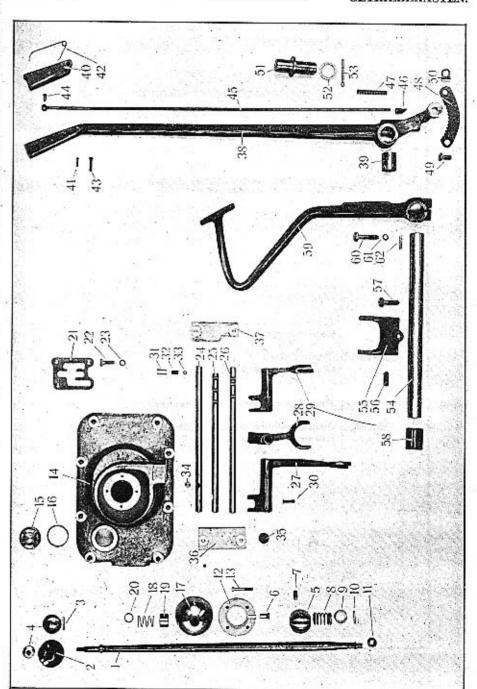

| Posice: | Čisto<br>výkresu:<br>Nr. | Součást:<br>Gegensland:                                                                                                | Code:   | Počet:<br>Quanti | Cena<br>Preis |
|---------|--------------------------|----------------------------------------------------------------------------------------------------|---------|------------------|---------------|
|         |                          |                                                                                                    |         |                  |               |
|         |                          | ZASOUVÁNÍ                                                                                                    |         |                  |               |
|         |                          | SCHALTUNG                                                                                                    |         |                  |               |
| 1       | 51047                    | Zasouvací páka<br>Schalthebel                                                                                          | cejyr   | 1                |               |
| 2       | 13482                    | Rukojeť páky<br>Handgriff des Schalthebels                                                                             | cekam   | 1                |               |
| 3       |                          | Količek páky a rukojeti, $\emptyset$ 4 $\times$ 18<br>Zylinderstift $\emptyset$ 4 $\times$ 18                          | ceken   | 1                |               |
| 4       | 13483                    | Matka rukojeti se štitkem<br>Handgriffmutter mit Schild , ,                                                            | cekip   | 1                |               |
| 5       | 13471                    | Koule<br>Kugel                                                                                                    | cekma   | 1                |               |
| 6       | 13472                    | Pojistný čípek<br>Sicherungsstift                                                                                      | cekne   | 1                |               |
| 7       | 13473                    | Stavěcí šroubek M 10<br>Stellschraube M 10                                                                             | cekur   | 1                |               |
| 8       | 13476                    | Péro zasouvací páky<br>Druckfeder des Schalthebels                                                                     | cekys   | 1                |               |
| 9       | 13477                    | Talířek péra<br>Federteller                                                                                            | celan - | 1                |               |
| 0t      |                          | Količek Ø 5 × 23<br>Zylinderstift Ø 5 × 23                                                                             | celep   | 1                |               |
| 11      | 13474                    | Kulička zasouvací páky<br>Kugelrolle                                                                                   | celna   | 1                |               |
| 12      | 13470                    | Pánev koule<br>Kugelschale                                                                                             | celor   | 2                |               |
| 13      | 11680                    | Sroub pánví<br>Zylinderkopfschraube z. Schalenverbindung                                                               | celpo   | 4                |               |
| 14      | 71003                    | Víko převodové skřině<br>Deckel der Getriebekasten                                                                     | celro   | 1                |               |
| 15      | 35NW,                    | Zátka pro nalévání oleje, ZL $39 \times 1.5$<br>Öleinfüllverschlusschraube, ZL $39 \times 1.5$                         | anzje   | 1                |               |
| 16      |                          | Těsnění (metaloplast.) $\oslash$ 30 $\times$ 46 $\times$ 2 Dichtung (Kupferasbest) $\oslash$ 30 $\times$ 46 $\times$ 2 | celus   | 1                |               |

| Postce: | Čislo<br>výkresu: | Součást:                                                                                    | Code: | Počet:<br>Quant: | Cena;  |
|---------|-------------------|---------------------------------------------------------------------------------------------|-------|------------------|--------|
| 0       | - Nr.             | Gegenstand:                                                                                 | Coucy | 88               | Preis: |
| 17      | 13478             | Klobouček koule<br>Kugelverschalung                                                         | celyt | 1                |        |
| 18      | 13479             | Péro<br>Spiralfeder                                                                         | cemap | 1                |        |
| 19      | 13480             | Objimka<br>Muffe                                                                            | cemir | 1                |        |
| 20      | 13481             | Pojistný kroužek<br>Sicherungsring                                                          | cemos | 1                |        |
| 21      | 51045             | Kulisa<br>Schaltkulisse                                                                     | cempa | 1                |        |
| 22      | 18NW,             | Šroub kulisy a vika, A 8 × 30<br>Kopfschraube zur Kulissenbefestigung,<br>A 8 × 30          | abery | 3                |        |
| 23      | 34NW,             | Podložka pérová L8<br>Federring L8                                                          | annvo | 3                |        |
| 24      | 13445             | Tyčínka vidličky zpětného chodu<br>Schaltstange für Rücklauf                                | cemso | 1                |        |
| 25      | 13446             | Tyčinka vidličky I. a II. rychlosti<br>Schaltstange für I. und II. Geschwindigkeit          | cemut | 1                |        |
| 26      | 13447             | Tyčinka vidličky III. a IV. rychlosti<br>Schaltstange für III. und IV. Geschwindig-<br>keit | cemyv | 1                | t      |
| 27      | 51041             | Vidlička zpětné rychlosti<br>Gabel für Rücklauf                                             | cener | 1                |        |
| 28      | 51042             | Vidlička I. a II. rychlosti<br>Gabel für I. und II. Geschwindigkeit                         | cenre | 1                |        |
| 29      | 51043             | Vidlička III. a IV. rychlosti<br>Gabel für III. und IV. Geschwindigkeit                     | cenuv | 1                |        |
| 30      |                   | Nýt vidliček a hřídele, Ø 5 × 26<br>Niet Ø 5 × 26                                           | azroh | 6                |        |
| 31      | 13449             | Pouzdro stavěcí kuličky<br>Bůchse der Verriegelungskugel                                    | ceogm | 3                |        |
| 32      | 13450             | Pérko stavěcí kuličky<br>Feder der Verriegelungskugel                                       | ceohn | 3                |        |
| 33      |                   | Stavěcí kulička Ø 3/8"<br>Verriegelungskugel Ø 3/8"                                         | ceojp | 3                |        |

| Posice | Číslo<br>výkresu:<br>Nr. | Součást:<br>Gegensland:                                                                   | Code:   | Počet:<br>Quant: | Cena:<br>Preis: | Postce: | Císio<br>výkresu<br>Nr. | อิตเต็ลร์!<br>Gegenstand:                                                                                                    | Code: | Počet:<br>Quant: | Cena:<br>Preis |
|--------|--------------------------|-------------------------------------------------------------------------------------------|---------|------------------|-----------------|---------|-------------------------|----------------------------------------------------------------------------------------------------|-------|------------------|----------------|
| 34     | 13451                    | Závorový čep zpětné rychlosti<br>Arretierstift für Rücklauf                               | ceont   | 1                |                 | 49      | 19NW,                   | Śroub segmentu, E 10 × 25<br>Linsensenkschraube E 10 × 25 zur Brems-<br>segmentbefestigung                                                                                                    | adang | 1                |                |
| 35     | 13452                    | Víčko otvoru zasouvacích tyčinek<br>Verschlusscheibe für Schaltstangenöffnung             | ceory   | 3                |                 | 50      | 11676                   | Narážka brzdové páky<br>Bremshebelarretierung                                                                                                    | ceroy | 1                |                |
| 36     | 13656                    | Přední víko zasouvacích tyčinek<br>Vorderdeckel der Schaltstangen                         | ceosz   | 1                |                 | 51      | 13508                   | Čep brzdové páky                                                                                                    | ceroy |                  |                |
| 37     | 13657                    | Zadni viko zasouvacich tyčinek<br>Hinterdeckel der-Schaltstangen . ,                      | ceowd   | 1                |                 |         | -0500                   | Zapfen des Handbremshebels                                                                                                    | ceruz | 1                |                |
|        |                          | -                                                                                         |         |                  |                 | 52      | 13509                   | Podložka Ø 36 × 3<br>Unterlegscheibe Ø 36 × 3 · · · · · ·                                                                                                    | cerve | . 1              |                |
|        |                          | PÁKA RUČNÍ BRZDY                                                                          |         |                  | - Anna          | 53      | 41NW,                   | Závlačka K 5 × 30<br>Splint K 5 × 30                                                                                                    | argug | 1                |                |
|        |                          | HANDBREMSE                                                                                |         |                  |                 |         |                         | and the second second s |       | ta               |                |
| 38     | 71037                    | Páka ruční brzdy<br>Handbremshebel                                                        | cepar   | 1                |                 |         |                         | VYPÎNĂNÎ SPOJKY                                                                                                    |       |                  |                |
| 39     | 13510                    | Pouzdro páky<br>Hebelbüchse                                                               | cepit   | 1                |                 |         |                         | KUPPLUNGSBETÄTIGUNG                                                                                                    |       |                  |                |
| 40     | 11436                    | Rukojet<br>Handgriff                                                                      |         | 1                |                 | 54      | 13457                   | Vypinaci hřídel<br>Kupplungslöswelle                                                                                                    | ceryo | 1                |                |
| 41     |                          | Nýt páky a rukojeti, Ø 4 × 16                                                             | cepov   |                  |                 | 155     | 13455                   | Vypínací páka<br>Kupplungsgabel                                                                                                    | cesav | 1                |                |
| 42     | 13015                    | Niet Ø 4 × 16                                                                             | azruj   | 1                |                 | 56      | 38NW,                   | Pérový klinek 8 × 7 × 45                                                                                                    |       |                  | ,              |
|        |                          | Feder des Handgriffes                                                                     | cepra   | 1                |                 | 57      | 1.8NW.                  | Passfeder 8 × 7 × 45                                                                                                    | apgul | 1                |                |
| 43     |                          | Nýt Ø 6 × 22<br>Niet Ø 6 × 22                                                             | azryk   | 1                |                 | 91      | TOWAY:                  | Sroub vypinací páky, A 10 × 35<br>Kopfschraube A 10 × 35 zur Gabelbefestig.                                                                                                    | abgun | 1                |                |
| 44     | 11668                    | Šroubek rukojeti a táhla<br>Stiftschraube zur Handgriff- und Klinken-<br>stangeverbindung | cepse   | 1                |                 | 58      | 13454                   | Distančni trubka<br>Distanzrohr                                                                                                    | cescy | 1                |                |
| 45     | 11669                    | Táhlo západky                                                                             | 2000    |                  |                 | 59      | 71004                   | Vypinaci pedál<br>Fusshebel                                                                                                    | cesix | 1                |                |
| 46     | 13453                    | Arretierstiftstange                                                                       | cepvo   | 1                |                 | 60      | 18NW,                   | Šroub pedálu A 10 × 45<br>Kopfschraube A 10 × 45 zur Fusshebelbe-                                                                                                    |       |                  |                |
| 6/2-1  |                          | Arretierstift                                                                             | серух   | 1                |                 | 11      | SAME AND AND A          | festigung                                                                                                    | abhel | 1                |                |
| 47     | 11671                    | Péro západky<br>Arretierfeder                                                             | e cerat | 1                |                 | 61      | 34NW.                   | Podložka pérová L 10<br>Fegerring L 10                                                                                                    | anoks | 1                |                |
| 48     | 51044                    | Brzdový segment<br>Bremssegment                                                           | cerev   | . 1              |                 | 62      | 38NW,                   | Pérový klinek 8 × 7 × 30<br>Passfeder 8 × 7 × 30 ,                                                                                                    | apgij | 1                |                |

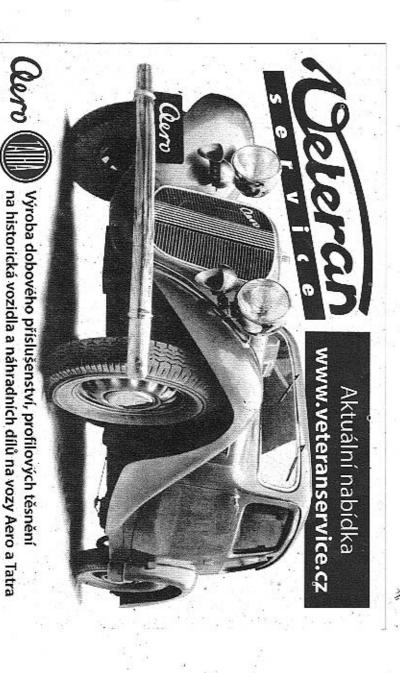

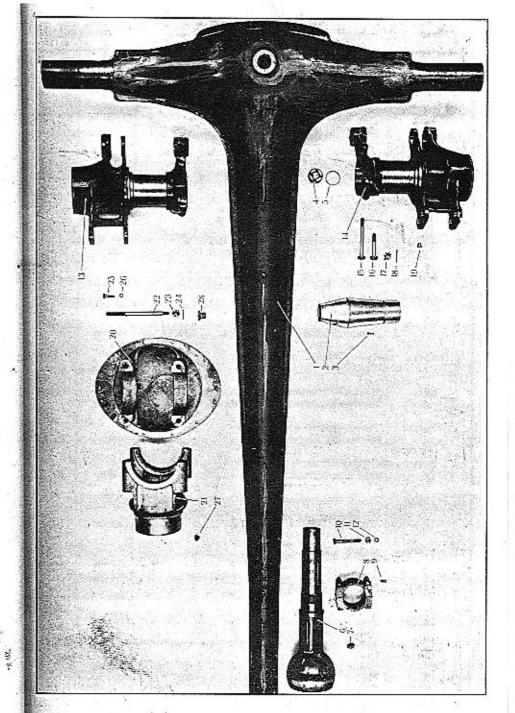

## WALTER PN VII.

### ZADNÍ NÁPRAVA HINTERACHSE

| Posice: | Číslo<br>výkresu:<br>Nr. | Součást :<br>Gegenstand :                                                                                                    | Code: | Počet:<br>Quant: | Cem<br>Pcel | Postces | Čislo<br>výkresu<br>Nr.    | Součást:<br>Gegenstand:                                                                            | Code:          | Počet:<br>Quant. | Cena:<br>Preis: |
|---------|--------------------------|----------------------------------------------------------------------------------------------------|-------|------------------|-------------|---------|----------------------------|----------------------------------------------------------------------------------------------------|----------------|------------------|-----------------|
|         |                          | SKRÍŇ ZADNÍ NÁPRAVY<br>HINTERACHSBRÜCKE                                                                                                    |       |                  |             | 16      | 18NW,                      | Šroub můstku, A* 12 × 65<br>Kopřschraube zur Brückenbefestigung, A*                                | *              |                  |                 |
| 1       | 70409                    | Skříň zadní osy, komplet<br>Hinterachsbrücke, komplett                                                                                                    | cesoz | 1                |             | 17      | 29NW,                      | 12 × 65                                                                                            | abuvd<br>alirj | 2                |                 |
| 2       | 50412                    | Kuželová vložka<br>Kegelige Einlage                                                                                                    | cesub | 2                |             | 18      | 41NW,                      | Závlačka K 3 × 28<br>Splint K 3 × 28                                                               | arecy          | 4                |                 |
| 3       | 20NW <sub>8</sub>        | Šroubek kuželové vložky, DD $6 \times 20$<br>Rundkopfschraube der Einlage, DD $6 \times 20$                                                                                                    | azyvė | 2                | 10          | 19      |                            | Maznice Técalemit Mf $12 \times 0.75$<br>Técalemit-Nippel Mf $12 \times 0.75$                      | azwun          | 2                |                 |
| 4       | 35NW.                    | Nalévaci a vypouštěcí zátka, ZL 39 × 1.5<br>Einfüll- und Auslassverschlusschraube, ZL<br>39 × 1.5                                                                                                    | anzje | 2                |             | 20      | 70412.                     | Support differenciálu, zadni dil<br>Differential-Support, Hinterteil                               | cetye          | 1                |                 |
| 5       | 49+P                     | Těsnění zátky (metaloplast.), Ø 39×48×2<br>Dichtung dazu (Kupferasbest), Ø 39×48×2                                                                                                    | cesva | 2                |             | 21      | 70413<br>11421             | Support differenciálu, přední díl<br>Differential-Support, Vorderteil                              | ceway          | 1                |                 |
| 6       | 70411                    | Kulová hlava<br>Kugelkopf                                                                                                    | ceswe | 1                | -           | 23      | 29NW,                      | Zavrtaný šroub supportu, M 12<br>Stiftschraube zur Supportverbindung, M 12<br>Korunková matka H 12 | cevco          | 4                |                 |
| 7       | 6597                     | Maznice Técalemit s nástavcem<br>Técalemit-Nippel mit Ansatz                                                                                                    | ceszo | 1                |             | 24      | 41NW,                      | Kronenmutter H 12                                                                                  | alirj          | 8                |                 |
| 8       | 50459                    | Trmen kulové hlavy<br>Briden des Kugelkopfes                                                                                                    | cetiz | 2                |             | 25      | 18NW,                      | Splint K 3 × 28                                                                                    | arecy          | 8                |                 |
| 9       | 11420                    | Čepový šroubek M 7<br>Schraubenbolzen M 7                                                                                                    | cetob | 2                |             | 66      | 0.432222                   | Kopfschraube zur Supportbefestigung, A 8 × 30                                                      | aberv          | 12               |                 |
| 10      | 18NW,                    | Sroub třmenu, A 10 × 80 Kopfschraube zur Bridenverbindung, A 10 × 80                                                                                                    | abohn | 4                |             | 27.     | 34NW,<br>35NW <sub>s</sub> | Podložka pérová L 8 Federring L 8                                                                  | annvo          | 12               |                 |
| 11      | 28NW,                    | Matka F 10<br>Mutter F 10                                                                                                    | ahzuj | 4                |             | 28      | 11873                      | Verschlusschraube B 10                                                                             | apbug          | 2                |                 |
| 12      | 34NW,                    | Podložka pérová L 10<br>Federring L 10                                                                                                    | anoks | 4                |             |         |                            | Verschlusschraube Mf 20×2 , ,                                                                      | cevez          | 1                |                 |
| 13      | 70430                    | Pravý můstek zadní osy<br>Rechte Bremsbrücke                                                                                                    | cetuc | 1                |             |         |                            |                                                                                                    |                |                  |                 |
| 14      | 70431                    | Levý můstek zadní osy<br>Linke Bremsbrücke                                                                                                    | cetwa | 1                |             |         | 15                         |                                                                                                    |                |                  |                 |
| 15      | 18NW,                    | Šroub mūstku, A $^0$ 12 $	imes$ 110<br>Kopfschraube zur Brückenbefestigung, A $^0$<br>12 $	imes$ 110                                                                                                    | abwod | 2                |             |         |                            |                                                                                                    |                |                  |                 |
|         |                          | The state of the state of the s |       |                  |             |         |                            |                                                                                                    |                |                  |                 |

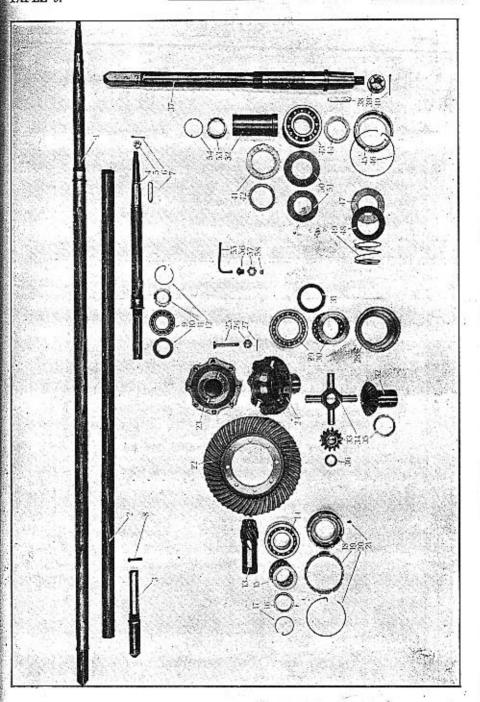

TABULKA 9. TAFEL 9.

## WALTER PN VII.

ZADNÍ NÁPRAVA HINTERACHSE

Počet: Quant: Součást: Cena: Číslo Posice: Code: Preis: vákresu Gegenstand: Nr. KARDANOVÝ HRÍDEL KARDANWELLE cevib 1 Kardanový hřidel, komplet 71886 1 Trubka kardanového hřidele cevoc 1 2 70418 Drážkovaný hřídel 3 13485 cevud 1 Hřídel kuželového kola , 70417 1 Welle des Antriebskegelrades . . . . . cevya Matka kardanového hřidele 5 11432 1 Mutter der Kardanwelle . . . . . . Závlačka K 4 × 35 41NW. 6 1 Splint K 4 × 35 . . . . . . . . . . . . . arfyg 7 38NW. Pérový klinek  $8 \times 12 \times 70$ 1 aphol 8 Nýt Ø 7 X 45 12 azsaf Niet @ 7 × 45 . . . . . . . . . . . . Kuličkové ložisko radiální dvojité, FS AA 9 40 nebo SKF 42208 Zweireihiges Querkugellager FS AA 40 oder cewaz 1 Odstřikovací plech 10 11433 cewbe 2 Ölabspritzring . . . . . . . . . . . . 11434 Prstencová matka 11 cewdo 1 12 11435 Drátěná pojistka 1 ceweb Sicherungsring . PŘEVODOVÉ SOUKOLÍ ÜBERSETZUNGSGETRIEBE Malé kuželové kolo 13 70416 1 cewgy

| Posice! | Číslo<br>Výkresu<br>Nr. | Součást:<br>Gegensland:                                                                                                    | Code: | Počel;<br>Grant: | Cena: |
|---------|-------------------------|----------------------------------------------------------------------------------------------------|-------|------------------|-------|
| William |                         | ocgeniane.                                                                                                    | -     | વેલ              |       |
| 14      |                         | Kuličkové ložisko radiální dvojité, FS BB<br>50 nebo SKF 42310<br>Zweireihiges Querkugellager FS BB 50 oder<br>SKF 42310      | cewic | 1                |       |
| 15      |                         | Kuličkové ložisko axiální, FS AJ 50 nebo<br>SKF I 39236<br>Längskugellager FS AJ 50 oder SKF I<br>39236                       | cewod | 2                |       |
| 16      | 11427                   | Matka kuličkových ložisek<br>Mutter der Kugellager                                                                            | cewuf | 2                |       |
| 17      | 11428                   | Drátěná pojistka<br>Sicherungsring                                                                                            | cewyg | 1                |       |
| 18      | 50530                   | Stavěci vložka<br>Stellbüchse                                                                                                 | cewza | 1                |       |
| 19      | 50420                   | Prstencová matka<br>Ringmutter                                                                                                | ceyab | 1                |       |
| 20      | 50421                   | Drátěná pojistka<br>Sicherungsring                                                                                            | ceyba | 1                |       |
| 21      | 11430                   | Pojistný šroubek M 8<br>Fixierschraube M 8                                                                                    | ceyce | 1                |       |
| 22      | 11608                   | Velké talířové kolo<br>Tellerrad                                                                                              | ceyec | 1                |       |
|         |                         |                                                                                                    |       |                  |       |
| -       |                         | DIFFERENCIÁL                                                                                                    |       |                  |       |
| . [     |                         | AUSGLEICHSGETRIEBE                                                                                                    |       |                  |       |
| 23      | 70436                   | Pravá polovina pouzdra differenciálu<br>Rechte Hälfte der Differentialgehäuse                                                 | ceyfo | 1                |       |
| 24      | 70435                   | Levá polovina pouzdra differenciálu<br>Linke Hälfte der Differentialgehäuse                                                   | ceyhy | 1                |       |
| 25      | 11423                   | Spojovaci šroub pouzder differenciálu a ta-<br>lifového kola<br>Verbindungsschraube der Gchäusehälften<br>und des Tellerrades | ceyid | 8                |       |
| 6       | 11592                   | Korunková matka                                                                                                    | 4     |                  | v.    |
|         |                         | Kronenmutter                                                                                                    | ceyks | 8                |       |

| Posice | Číslo<br>výkvesn<br>Ne. | Součást:<br>Gegensland:                                                                                                  | Code: | Počet; | Cena:<br>Preis: |
|--------|-------------------------|----------------------------------------------------------------------------------------------------|-------|--------|-----------------|
| 27     | 41NW:                   | Závlačka K 3 × 28<br>Splint K 3 × 28                                                                                     | arecy | 8      |                 |
| 28     | 50419                   | Pouzdro kuličkových ložisek<br>Kugellagerbüchse                                                                          | ceylt | 2      |                 |
| 29     | 5                       | Kuličkové ložisko radiální dvojité, FS AA<br>65 nebo SKF 42213<br>Zweircihiges Querkugellager FS AA 65<br>oder SKF 42213 | ceyof | 2      |                 |
| 30     |                         | Kuličkové ložisko axiální FS AJ 65 nebo<br>SKF 913                                                                       | 1.    |        |                 |
| 1      |                         | Längskugellager FS AJ 65 oder SKF 913 .                                                                                  | ceyug | 2      |                 |
| 31     | 11426                   | Vyrovnávaci podložka kuličkových ložisek<br>Ausgleichscheibe                                                             | cezac | 2      |                 |
| 32     | 50417                   | Kuželové kolo hřidele differenciálu<br>Kegelrad der Differentialwelle                                                    |       |        |                 |
| 33     | F0473                   |                                                                                                    | cezca | 2      |                 |
| 33     | 50418                   | Vyrovnávaci kuželové kolo<br>Ausgleichsritzel                                                                            | cezde | 4      |                 |
| 34     | 50416                   | Křížový čep differenciálu<br>Zapfenkreuz                                                                                 | cezed | 1      |                 |
| 35     | 11424                   | Podložka velkého kuželového kola<br>Unterlegscheibe des Kegelrades                                                       | cezgo | 2      |                 |
| 86     | 11425                   | Podložka vyrovnávacího kola<br>Unterlegscheibe des Ritzels                                                               | cezif | 4      | * *             |
|        |                         |                                                                                                    |       | Tree   |                 |
|        |                         | HŘÍDEL DIFFERENCIÁLU                                                                                                    |       |        |                 |
|        | 10                      | DIFFERENTIALWELLE                                                                                                    |       | 1      |                 |
| 7      | 13486                   | Hřídel differenciálu<br>Differentialwelle                                                                                | ceziv | 2      |                 |
| 8 .    | 11615                   | Klín hřidele<br>Keil                                                                                                    | cezog | 4      | 574             |
| 9      | 13487                   | Matka hřídele<br>Mutter dazu                                                                                             | cezuh | 2      | 55.             |
| 0      | 41NW,                   | Závlačka K 4 × 50<br>Splint K 4 × 50                                                                                     | argid | 2      |                 |
| 1      | 50423                   | Opěrný kroužek kuličkového ložiska<br>Stutzring des Kugellagers                                                          | cezyj | 2      |                 |
| 91     | 4                       | ptillings and the second                                                                                                 | 7.    | 1.     |                 |

| Pastce: | Číslo<br>výkresu:<br>Ne. | Součást:<br>Gegenstand:                                                                                                    | Code:  | Počet:<br>Quant: | Cena:<br>Preis: |
|---------|--------------------------|----------------------------------------------------------------------------------------------------|--------|------------------|-----------------|
|         |                          | 20 10 Mg                                                                                                    |        |                  | <b>4.</b>       |
| 42      | 11451                    | Plstěná ucpávka kroužku                                                                                                    |        | 127              | 4               |
|         |                          | Filzdichtung dazu                                                                                                    | chagm  | 2                | 1.              |
| 43      |                          | Kuličkové ložisko radiální dvojité FS BB<br>55 nebo SKF 42311                                                                                                    |        | 1                |                 |
|         |                          | Zweireihiges Querkugellager FS BB 55 oder<br>SKF 42311                                                                                                    | chahn  | 2                |                 |
| 44      | 11449                    | Opërný kroužek hřidele<br>Stutzring der Welle                                                                                                    | chajp  | 2                | 21.00           |
| 45      | 50425                    | Matka kuličkového ložiska<br>Mutter des Kugellagers                                                                                                    | chams  | 2                | 31.4.           |
|         |                          |                                                                                                    |        |                  | / .             |
| 46      | 50426                    | Pojistka matky<br>Sicherungsring dazu                                                                                                    | chasz  | 2                |                 |
| 47_     | 11452                    | Těsnící kotouč plstěný<br>Filzdichtung                                                                                                    | chawd  | 2                | 7.5             |
|         |                          |                                                                                                    |        |                  | 1               |
| 18      | 11453                    | Kryci kotouč těsnění<br>Schutzscheibe zur Dichtung                                                                                                    | chegn  | 2                | 2.6             |
| 49      | 11454                    | Péro                                                                                                    | §      | 1 1              | 1               |
| 10      | ,                        | Spiralfeder                                                                                                    | chels  | 2                | 3:              |
| 50_     | 11429                    | Krycí destička kuličkového ložiska, Ø 114<br>Beilagscheibe des Kugellagers, Ø 114                                                                                                    | chemt  | . 2              | det.            |
| 51      | 11450                    | Krycí destička kuličkového ložiska Ø 110<br>Beilagscheibe des Kugellagers, Ø 110                                                                                                    | chenv  | 2                |                 |
| 52      | 50424                    | Distanční trubka<br>Distanzrohr                                                                                                    | cherz  | 2                | 694             |
| 53_     | 13488                    | Prstencová matka<br>Ringmutter                                                                                                    | chesb  | 2                |                 |
|         |                          | ESTATE OF THE SECOND SECOND SE | Lincos |                  | 1               |
| 54      | 11435                    | Dratena pojistka<br>Sicherungsring                                                                                                    | chevd  | 2                |                 |
| 55      | 12706                    | Mazaci trubka<br>Schmierrohr                                                                                                    | chewf  | 2                |                 |
| 56      | 12707                    | Nastavec Tecalemitu                                                                                                    | chiks  | . 2              | . ,             |
| 57      | 12708                    | Matka                                                                                                    |        |                  | 1               |
| 100     | 12.00                    | Mutter                                                                                                    | chilt  | 2                |                 |
| 58      |                          | Maznice Técalemit Técalemit-Nippel                                                                                                    | azwun  | 2                |                 |
|         |                          | receitering-tailiber                                                                                                    | azwun  |                  | 0 19 E          |

: #3590355

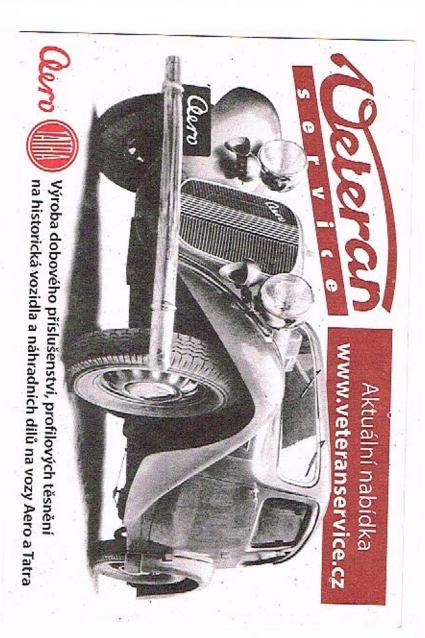

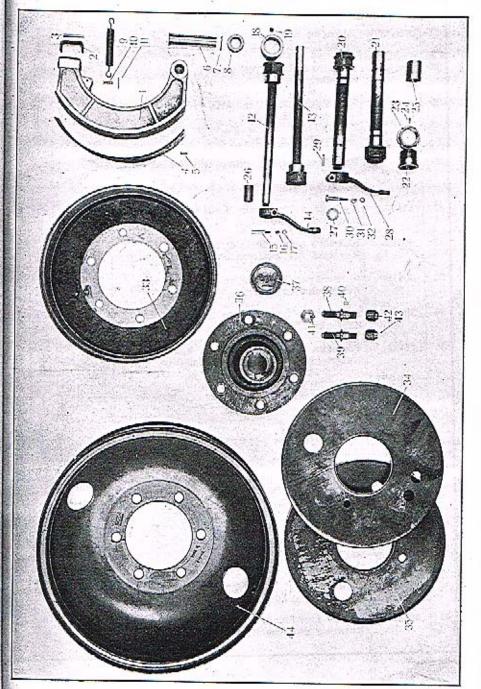

| Cist<br>Pýka<br>Na  | su Součást:<br>Gegenstand:                                                                                                    | Code: | Poéet:<br>Quant: | Cena;<br>Preix                                                                                                    | Posice: | Čislo<br>výkresu<br>Nr. | Součást:<br>Gegenstand:                                                       | Code:   | Počet:<br>Quent: | Cena<br>Preis |
|---------------------|----------------------------------------------------------------------------------------------------|-------|------------------|----------------------------------------------------------------------------------------------------|---------|-------------------------|-------------------------------------------------------------------------------|---------|------------------|---------------|
|                     | ZADNÍ BRZDY<br>HINTERRADBREMSEN                                                                                                    |       |                  |                                                                                                    | 17      | .33NW <sub>1</sub>      | Podložka J 6<br>Unterlegscheibe J 6                                           | andaj   | 2                |               |
| 1 7043              | Brzdová čelist<br>Bremsbacke                                                                                                    | chimy | 8                |                                                                                                    | 18      | 11462                   | Ložisko rozpěraciho kliče nožni brzdy<br>Lager des Fussbremsschlüssels        | chorc   | 2                |               |
| 2 11451             |                                                                                                    | chipy | 8                |                                                                                                    | 19      | 11459                   | Pojistný šroubek ložiska, M 8<br>Fixierschraube dazu, M 8                     | chosd   | 2                |               |
| 3                   | Nýt Ø 5 × 65<br>Niet Ø 5 × 65                                                                                                    |       |                  |                                                                                                    | 20      | 50431                   | Pravý rozpěraci klič ručni brzdy<br>Rechter Bremsschlüssel der Handbremse .   | chovg   | 1                |               |
| 50429               | Obložení brzdových čelistí<br>Bremsbelag                                                                                                    | azseg | 8                |                                                                                                    | 21      | 50432                   | Levý rozpěrací klíč ruční brzdy<br>Linker Bremsschlüssel der Handbremse       | chozk   | 1                |               |
| 5                   | Nyt zapuštěný Ø 5 × 18<br>Niet mit versenktem Kopf, Ø 5×18                                                                                                    | chirb | 8                |                                                                                                    | 22      | 11463 .                 | Ložisko rozpěracího klíče<br>Bremsschlüssellager                              | chuhs   | 2                |               |
| 11458               | Čep brzdových čelistí<br>Bremsbackenzapfen                                                                                                    | azsih | 88               |                                                                                                    | 23      | 11464                   | Matka ložiska<br>Mutter des Lagers                                            | chujt   | 2                |               |
| 41NW                | Závlačka K 3 v 20                                                                                                    | chisc | 1                |                                                                                                    | 24      | 11465                   | Pojistný šroubek matky<br>Fixierschraube dazu                                 | chumy   | 2                |               |
| 11461               | Splint K 3 × 20                                                                                                    | ardka | 4                |                                                                                                    | 25      | 11466                   | Pouzdro rozpěracího klíče v můstku<br>Bremsschlüsselbüchse in der Bremsbrücke | chunz   | 2                |               |
| 11000               | Distanzring der Bremsbacken Péro čelisti                                                                                                    | chohr | 4                |                                                                                                    | 26      | 11467                   | Vnitřní pouzdro rozpěracího kliče<br>Innere Büchse des Bremsschlüssels        | churd   | 2                |               |
| 11001               | Rückzugfeder                                                                                                    | chojs | 4                |                                                                                                    | 27      | 11468                   | Plstěné těsněni rozpěracích kličů<br>Filzdichtung der Bremsschlüssel          | chusf   | 2                |               |
| 41NW,               | Federbolzen                                                                                                    | chokt | 8                |                                                                                                    | 28      | 50415                   | Páka ručni brzdy<br>Handbremshebel                                            | eiack   | 2                |               |
| 50430               | Splint K 2 × 10                                                                                                    | arjad | 8                |                                                                                                    | 29      | 38NW <sub>1</sub>       | Pérový klínek 5×5×20<br>Passfeder 5×5×20                                      | apelm   | 2                |               |
| 50430-1             | Rechter Bremsschlüssel der Fussbremse Levý rozpěrací klíč nožní brzdy                                                                                                    | cholv | 1                |                                                                                                    | 30      | 18NW <sub>1</sub>       | Śroub A 8×50<br>Kopfschraube A 8×50                                           | abezd . | 2                |               |
| 50414               | Linker Bremsschlüssel der Fussbremse<br>Påka nožni brzdy                                                                                                    | chony | 1                | BLOOM NO.                                                                                                    | 31      | 28NW <sub>1</sub>       | Matka F 8 Mutter F 8                                                          | ahzoh   | 2                |               |
| 40NW                | Fussbremshebel                                                                                                    | chopz | 2                | STEEL STEEL | 32      | 34NW <sub>1</sub>       | Podložka pérová L 8<br>Federring L 8                                          | annvo   | 2                |               |
| 28NW,               | The same state of the same state of the same sta | aprov | 2                |                                                                                                    | 33      | 71033                   | Brzdový buben<br>Bremstrommel                                                 | ciagn   | 2                |               |
| 4021 W <sub>1</sub> | Matka F6<br>Mutter F6                                                                                                    | ahzig | 2                | No.                                                                                                    | 34      | 70434                   | Pravá kryci deska brzdového bubnu<br>Rechte Schutzscheibe des Bremstrommels . | cials   | 1                |               |

| Postce. | Číslo<br>vákresu<br>Nr. | Součást:<br>Gegenstand:                                                            | Code: | Počet:<br>Quant: | Cen<br>Pre |
|---------|-------------------------|------------------------------------------------------------------------------------|-------|------------------|------------|
|         | 100                     | Gegenstand:  Ska brzdového bubnu  zscheibe des Bremstrommels                       | ciamt | 1                |            |
| 1       | 1/                      | zadniho kola<br>erradnabe                                                          | cianv | 2                |            |
|         |                         | Krycí matka náboje<br>Radkappe                                                     | ciarz | 2                |            |
|         | 3003                    | Pravý šroub kola a náboje<br>Rechte Bundschraube zur Rad- und Naben-<br>verbindung | ciasb | 6-               |            |
| 39      | 13004                   | Levý šroub kola a náboje<br>Linke Bundschraube zur Rad- und Naben-<br>verbindung   | ciavd | 6                |            |
| 40      |                         | Količek šroubu a náboje, Ø 5×16<br>Zylinderstift Ø 5×16                            | ciawf | 12               | 5          |
| 41      | 28NW <sub>1</sub>       | Matka G 18<br>Mutter G 18                                                          | ajohk | 12               |            |
| 12      | 13008                   | Pravá matka kola<br>Rechte Radmutter                                               | cibaj | 6                |            |
| 43      | 13009                   | Levá matka kola<br>Linke Radmutter                                                 | cibek | 6                |            |
|         | 771.74 +                | KOLA                                                                               |       |                  |            |
|         | 4                       | RÄDER                                                                              |       |                  |            |
| 14      | 51145                   | Diskové kolo Michelin-Hering 29×4½/20 SS Scheibenrad Michelin-Hering 29×4½/20 SS   | cibil | 6+2              |            |
| 15      |                         | Plášť vysokotlaký, Michelin 30×5 SS<br>Hochdruckreifen SS 30×5                     | cibjk | 6+2              |            |
| 8       |                         | Duše vysokotlaká Michelin 30×5<br>Hochdruckschlauch Michelin 30×5                  | cibke | 6+2              |            |
|         | 484                     |                                                                                    |       | 1                |            |
| -       |                         | * NO EXCHANGE HIM SHOW                                                             |       |                  |            |

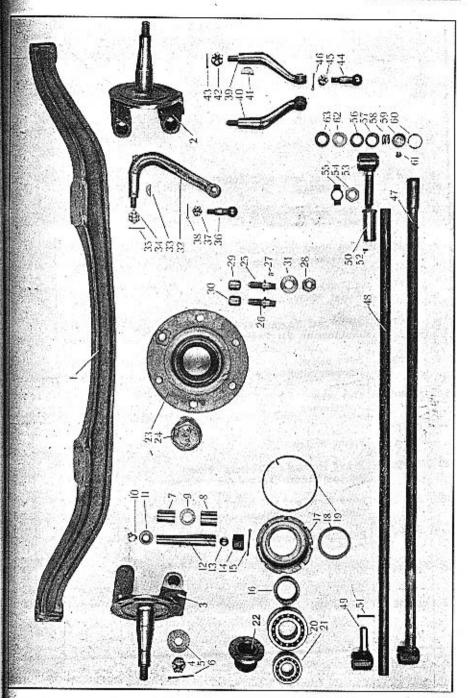

| Posice: | Číslo<br>výkresu<br>Nz, | Součást:<br>Gegenstand:                                                   | Code: | Počet:<br>Quant: | Cenai<br>Preis: | Posice: | Čislo<br>výkresu<br>Nr. | Součást:<br>Gegensland:                                                       | Code: | Počet:<br>Quant: | Cena :<br>Preis : |
|---------|-------------------------|---------------------------------------------------------------------------|-------|------------------|-----------------|---------|-------------------------|-------------------------------------------------------------------------------|-------|------------------|-------------------|
|         |                         | ZADNÍ BRZDY<br>HINTERRADBREMSEN                                           |       |                  |                 | 17      | 33NW,                   | Podložka J 6<br>Unterlegscheibe J 6                                           | andaj | 2                |                   |
| 1       | 70433                   | Brzdová čelist<br>Bremsbacke                                              | 2.02  |                  |                 | 18      | 11462                   | Ložisko rozpěracího kliče nožní brzdy<br>Lager des Fussbremsschlüssels        | chorc | 2                |                   |
| 2       | 11457                   |                                                                           | chimv | 8                |                 | 19      | 11459                   | Pojistný šroubek ložiska, M 8<br>Fixierschraube dazu, M 8                     | chosd | 2                |                   |
| 3       |                         | Prilozka čelisti Beilagplatte                                             | chipy | 8                |                 | 20      | 50431                   | Pravý rozpěrací klič ruční brzdy<br>Rechter Bremsschlüssel der Handbremse     | chovg | 1                |                   |
| 4       | 50429                   | Niet ∅ 5 × 65                                                             | azseg | 8                |                 | 21      | 50432                   | Levý rozpěraci klíč ruční brzdy<br>Linker Bremsschlüssel der Handbremse .     | chozk | 1                |                   |
|         | JU4211                  | Obložení brzdových čelistí<br>Bremsbelag                                  | chirb | 8                |                 | 22      | 11463                   | Ložisko rozpěracího klíče                                                     |       | 2                |                   |
| 5       |                         | Nýt zapuštěný Ø 5 × 18<br>Niet mit versenktem Kopf, Ø 5×18                | azsih | 88               |                 | 23      | 11464                   | Bremsschlüssellager                                                           |       |                  |                   |
| 6       | 11458                   | Čep brzdových čelistí<br>Bremsbackenzapfen                                | chisc | 4                |                 | 24      | 11465                   | Mutter des Lagers                                                             | chujt | 2                |                   |
| 7       | 41NW,                   | Závlačka K 3 × 20<br>Splint K 3 × 20                                      | ardka | 4                |                 |         |                         | Pojistný šroubek matky<br>Fixierschraube dazu                                 | chumy | 2                |                   |
| 8       | 11461                   | Rozpěrací kroužek čelistí                                                 |       |                  |                 | 25      | 11466                   | Pouzdro rozpěracího klíče v můstku<br>Bremsschlüsselbüchse in der Bremsbrücke | chunz | 2                |                   |
| 9       | 11000                   | Distanzring der Bremsbacken                                               | chohr | 4                |                 | 26      | 11467                   | Vnitřní pouzdro rozpěracího klíče<br>Innere Büchse des Bremsschlüssels        | churd | 2                |                   |
| 10      | 11001                   | Rückzugfeder                                                              | chojs | 4                |                 | 27      | 11468                   | Plstěné těsněni rozpěracích kličů<br>Filzdichtung der Bremsschlüssel          | chusf | 2                |                   |
|         |                         | Federbolzen                                                               | chokt | 8                |                 | 28      | 50415                   | Páka ručni brzdy<br>Handbremshebel                                            | ciack | 2                |                   |
| 11      | 41NW,                   | Závlačka K 2 × 10<br>Splint K 2 × 10                                      | arjad | 8                |                 | 29      | 38NW,                   | Pérový klinek 5×5×20<br>Passfeder 5×5×20                                      | apelm | 2                |                   |
| 12      | 50430                   | Pravý rozpěrací klíč nožní brzdy<br>Rechter Bremsschlüssel der Fussbremse | cholv | 1                |                 | 30      | 18NW,                   | Šroub A 8×50<br>Kopfschraube A 8×50                                           | abezd | 2                |                   |
| 13      | 50430-1                 | Levý rozpěrací klič nožní brzdy<br>Linker Bremsschlüssel der Fussbremse   | chony | 1                |                 | 31      | 28NW,                   | Matka F 8 Mutter F 8                                                          |       | 2                |                   |
| 14      | 50414                   | Páka nožní brzdy<br>Fussbremshebel                                        | chopz | 2                |                 | .32     | 34NW,                   | Podložka pérová L 8 Federring L 8                                             | annvo | 2                |                   |
| 1.5     | 40NW,                   | Klinový kolik Ø 10<br>Kcilschraube Ø 10                                   |       | 2                | The second      | 33      | 71033                   | Brzdový buben                                                                 | ciagn | 2                |                   |
| 16      | 28NW,                   | Matka F 6                                                                 | aprov |                  |                 | 34      | 70434                   | Bremstrommel                                                                  |       |                  |                   |
|         |                         | Mutter F6                                                                 | abzig | 2                |                 |         |                         | Rechte Schutzscheibe des Bremstrommels .                                      | cials | 1                |                   |

| Posite: | Čisto<br>výkresu:<br>No. | Součást:<br>Gegensland:                                                                   | Code:   | Počet!<br>Quant | Ceno<br>Pecis |
|---------|--------------------------|-------------------------------------------------------------------------------------------|---------|-----------------|---------------|
| ٠       | 145.                     |                                                                                           |         |                 |               |
| 35      | 70434-1                  | Levá kryci deska brzdového bubnu<br>Linke Schutzscheibe des Bremstrommels .               | ciamt   | 1               |               |
| 86      | 70437-1                  | Náboj zadního kola<br>Hinterradnabe                                                       | cianv   | 2               |               |
| 37      | 50438                    | Kryci matka náboje<br>Radkappe                                                            | ciarz   | 2               |               |
| 38      | 13003                    | Pravý šroub kola a náboje<br>Rechte Bundschraube zur Rad- und Naben-<br>verbindung        | ciasb   | 6               |               |
| 39      | 13004                    | Levý šroub kola a náboje<br>Linke Bundschraube zur Rad- und Naben-<br>verbindung          | ciavd   | 6               |               |
| 40      |                          | Količek šroubu a náboje, Ø 5×16<br>Zylinderstift Ø 5×16                                   | ciawf   | 12              |               |
| 41      | 28NW,                    | Matka G 18<br>Mutter G 18                                                                 | ajohk   | 12              |               |
| 42      | 13008                    | Pravá matka kola<br>Rechte Radmutter                                                      | cibaj   | 6               |               |
| 43      | 13009                    | Levá matka kola<br>Linke Radmutter                                                        | cibek   |                 | 3             |
|         | 1 1 1                    | ¥ 11 1 500 to                                                                             |         |                 |               |
|         |                          | KOLA                                                                                      | 1       |                 |               |
|         | 8 95                     | RÄDER                                                                                     |         |                 |               |
| 44      | 51145                    | Diskové kolo Michelin-Hering<br>29×4½/20 SS<br>Scheibenrad Michelin-Hering<br>29×4½/20 SS | cibil ; | 6-              | F-2           |
| 45      |                          | Plášť vysokotlaký, Michelin 30×5 SS<br>Hochdruckreifen SS 30×5                            | cibjk   | 8-              | +2            |
| 46      |                          | Duše vysokotlaká Michelin 30×5<br>Hochdruckschlauch Michelin 30×5                         | . cibke | 6               | +2            |
|         |                          |                                                                                           |         |                 |               |
| 1       |                          |                                                                                           |         |                 |               |
|         |                          |                                                                                           |         |                 |               |

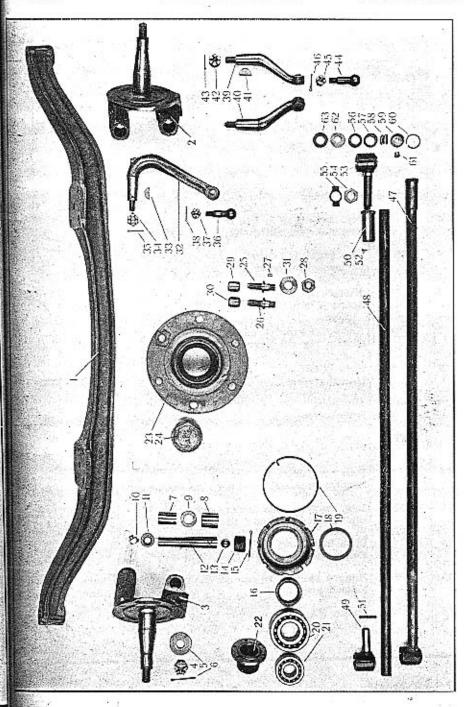

| Posice: | Císio<br>výkresu<br>Nr. | Součást:<br>Gegenstand:                                                 | Code: | Počet: | Cen<br>Prá | Posice: | Čislo<br>výktesu:<br>Nr. | Sončást:<br>Gegensland:                                                                           | Code: | Počet:<br>Quant: | Cena.<br>Preis |
|---------|-------------------------|-------------------------------------------------------------------------|-------|--------|------------|---------|--------------------------|---------------------------------------------------------------------------------------------------|-------|------------------|----------------|
|         |                         | PŘEDNÍ NÁPRAVA<br>VORDERACHSE                                           |       |        | ı          | 17      | 50436                    | Prstencová matka náboje<br>Ringmutter                                                             | cidme | 2                |                |
| 1       | 70438                   | Přední náprava<br>Vorderachse                                           | cibmo | 1      |            | 18      | 11476                    | Plstěné těsnění matky<br>Filzdichtung der Mutter                                                  | cidop | 2                |                |
| 2       | 70439                   | Pravý otočný čep<br>Rechter Vorderachsschenkel                          | cibpy | 1.     |            | 19      | 50437                    | Pojistka drátěná<br>Sicherungsring                                                                | cidpo | 2                |                |
| 3       | 70451                   | Levý otočný čep<br>Linker Vorderachsschenkel                            | cibyp | 1      | ı          | 20      |                          | Kuličkové ložisko radiální dvojité, FS BB 45<br>Zweireihiges Querkugellager, FS BB 45             | eidry | 2                |                |
| 4       | 29NW,                   | Korunková matka H 20<br>Kronenmutter H 20                               | aljuc | 2      |            | 21      |                          | Kuličkové ložisko radiální dvojité, FS BB 30<br>Zweireihiges Querkugellager, FS BB 30             | cidyr | 2                |                |
| 5       | 12675                   | Podložka<br>Unterlegscheibe , ,                                         | eicak | 2      | I          | 22      | 14038                    | Distanční vložka<br>Distanzhülse                                                                  | cieks | 2                |                |
| 6       | 41NW,                   | Závlačka K 4×40<br>Splint K 4×40                                        | argab | 2      | I          | 23      | 70440                    | Náboj předního kola<br>Vorderradnabe                                                              | cielt | 2                |                |
| 7       | 11471                   | Horni pouzdro otočného čepu<br>Obere Achszapfenbüchse                   | cicel | 2.     |            | 24      | 50438                    | Kryci matka náboje<br>Radkappe                                                                    | clarz | 2                |                |
| 8       | 11472                   | Dolní pouzdro otočného čepu<br>Untere Achszapfenbüchse                  | cicka | 2      |            | 25      | 13005                    | Pravý šroub kola a náboje<br>Rechte Bundschraube zur Rad- und Naben-<br>verbindung                | ciemv | 6                |                |
| 9       | 11550                   | Vyrovnávaci podložka<br>Ausgleichscheibe                                | cicle | 2      |            | 26      | 13006                    | Levý šroub kola a náboje<br>Linke Bundschraube zur Rad- und Naben-                                | 3 6   |                  |                |
| 10      | 11905-1                 | Maznice Técalemit s úhlovým nástavcem<br>Técalemit-Nippel mit Eckansatz | cicno | 2      |            | 27      |                          | verbindung                                                                                        | clepy | 6                | 8              |
| 11      | 11475                   | Ochranný plech<br>Schutzscheibe                                         | eicon | 2      |            | 28      | 28NW,                    | Zylinderstift Ø 5×12                                                                              | cierb | 12               |                |
| 12      | 50435                   | Vertikální čep<br>Achsschenkelzapfen                                    | cicup | 2      |            | Ý.      |                          | Mutter G 18                                                                                       | ajohk | 12               |                |
| 13      |                         | Opěrná koule Ø 15/16"<br>Kugel Ø 15/16"                                 | cidal | 2      |            | 29      | 13008                    | Pravá matka kola<br>Rechte Radmutter                                                              | cibaj | 6                |                |
| 14      | 11473                   | Stavěcí šroub čepu<br>Stellschraube des Achszapfens                     | cidem | 2      |            | 80      | 13009                    | Levá matka kola<br>Linke Radmutter                                                                | cibek | 6                | 20             |
| 15      | 41NW,                   | Závlačka K 4×20<br>Splint K 4×20                                        | arfjo | 2      |            | 31      | 11880-1                  | Podložka šroubu kola a náboje (provedení<br>bez brzd)<br>Unterlegscheibe der Verbindungsschrauben |       |                  |                |
| 16      | 11478                   | Opěrný kroužek kuličkového ložiska<br>Stutzring des Kugellagers         | cidla | 2      |            | 32      | 71466                    | (Ausführung ohne Bremsen)                                                                         | ciewg | 12               |                |
|         |                         |                                                                         |       |        | 1          |         |                          | Lenkhebel                                                                                         | cilwo | 1                |                |

| Posice: | Ćisto<br>výkresu:<br>Nr. | Součást :<br>Gegenstand :                                                                                   | Code: | Počet:<br>Quant: | Cena<br>Preis |
|---------|--------------------------|----------------------------------------------------------------------------------------------------|-------|------------------|---------------|
| 33      | 39NW,                    | Segmentový klin 7×12.27<br>Segmentkeil 7×12.27                                                              | apkak | 1                |               |
| 34      | 29NW1                    | Korunková matka H 16<br>Kronenmutter H 16                                                                   | aljiz | 1                |               |
| 35      | 41NW;                    | Záviačka K 4×35<br>Solint K 4×35                                                                            | arfyg | 1                |               |
| 36      | 11521                    | Kulový čep<br>Kugelbolzen                                                                                   | cilzy | . 1              |               |
| 37      | 29NW <sub>1</sub>        | Korunková matka H 14<br>Kronenmutter H 14                                                                   | alitl | 1                |               |
| 38      | 41NW,                    | Závlačka K 3×28<br>Splint K 3×28                                                                            | arecy | 1                |               |
| 39      | 50449                    | Pravá páka spojovací tyče<br>Rechter Hebel der Verbindungsstange                                            | cimat | 1                |               |
| 40      | 50450                    | Levá páka spojovaci tyče<br>Linker Hebel der Verbindungsstange                                              | cimev | 1                |               |
| 41      | 39NW,                    | Segmentový klin 7×12.27<br>Segmentkeil 7×12.27                                                              | apkak | 2                |               |
| 42      | 29NW,                    | Korunková matka H 16<br>Kronenmutter H 16                                                                   | aljiz | 2                |               |
| 43      | 41NW,                    | Závlačka K 4×35<br>Splint K 4×35                                                                            | arfyg | 2                |               |
| 44      | 11521                    | Kulový čep<br>Kugelbolzen                                                                                   | cilzy | 2                |               |
| 45      | 29NW,                    | Korunková matka H 14<br>Kronenmutter H 14                                                                   | alitl | 2                |               |
| 46      | 41NW,                    | Závlačka K 3×28<br>Splint K 3×28                                                                            | arecy | 2                |               |
|         | £%                       | SPOJOVACÎ TYČ                                                                                               |       |                  |               |
|         |                          | VERBINDUNGSSTANGE                                                                                           |       |                  |               |
| 47      | 16124                    | Spojovací tyč komplet s pouzdrem a ná-<br>trubkem<br>Verbindungsstange komplett mit Kopf und<br>Rohrstutzen | cimoy | 1                |               |

--

|         | Čislo<br>výkresu | Součást:                                                                  | Code: | Počet:<br>Quant. | Cena:  |
|---------|------------------|---------------------------------------------------------------------------|-------|------------------|--------|
| Posicer | Nr.              | Gegensland:                                                               |       | વેલ              | Preis: |
| 48      | 11526            | Trubka spojovací tyče<br>Verbindungsstangenrohr , ,                       | cimta | 1                |        |
| 19      | 50451            | Levé pouzdro spojovací tyče<br>Linker Kugelgelenkkopf                     | cimuz | 1                |        |
| 50      | 11527            | Nátrubek spojovací tyče<br>Rohrstutzen                                    | cimve | 1                |        |
| 51      |                  | Nýt pouzdra a trubky, Ø 5×32<br>Niet Ø 5×32 zur Kopfbefestigung           | azspo | 2                |        |
| 52      |                  | Nýt nátrubku a trubky, Ø 5×8<br>Nict zur Rohrstutzenbefestigung, Ø 5×8 .  | azsuk | 1                |        |
| 53      | 50452            | Pravé pouzdro spojovací tyče<br>Rechter Kugelgelenkkopf                   | cimyo | 1                |        |
| 54      | 11528            | Matka spojovaci tyče<br>Mutter der Verbindungsstange                      | cinav | 1                |        |
| 55      | 11529            | Pojistka matky<br>Sicherung dazu                                          | cincy | 1                |        |
| 56      | 11522            | Horní kulové pouzdro<br>Obere Kugelschale                                 | cinix | 2                |        |
| 57      | 11523            | Dolní kulové pouzdro<br>Untere Kugelschale                                | cinoz | 2                |        |
| 58      | 10971            | Péro pouzder<br>Druckfeder                                                | cinub | 2                |        |
| 59      | 11524            | Taliřek péra<br>Federteller                                               | cinva | 2                |        |
| 60,     | 11525            | Pojistka taliřku<br>Sicherungsring des Tellers                            | cinzo | 2                |        |
| 61      | • .              | Maznice Técalemit Mf $12\times0.75$<br>Técalemit-Nippel Mf $12\times0.75$ | azwun | 2                |        |
| 62      | 11519            | Plstěné těsnění pouzdra<br>Filzdichtung                                   | ciohs | 2                |        |
| 63      | 11520            | Miska těsnění<br>Dichtungsscheibe                                         | ciojt | 2                |        |

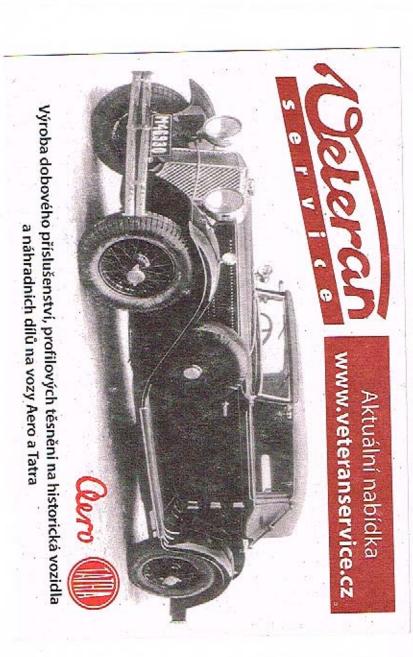

WALTER PN VII.

PŘEDNÍ NÁPRAVA

| Posice: | Clslo<br>rýkresu<br>Nr. | Součási:<br>Gegenstand:                                                                                                    | Code:   | Preis |
|---------|-------------------------|----------------------------------------------------------------------------------------------------|---------|-------|
| 1       |                         |                                                                                                    |         |       |
|         |                         | PREDNÍ BRZDA                                                                                                    |         |       |
|         |                         | VORDERRADBREMSE                                                                                                    |         |       |
| 1       | 70442                   | Pravá ložná deska brzd<br>Rechte Bremslagerungsscheibe                                                                                                    | cifam   | 1     |
| 2       | 70442-1                 | Levá ložná deska brzd<br>Linke Bremslagerungsscheibe                                                                                                    | cifen   | 1     |
| 3       | 11479                   | Šroub ložne desky a otočného čepu, M 10<br>Kopfschraube M 10 zur Lagerungsscheibe-<br>und Achsschenkelverbindung                                                                                                    | cifip   | 16    |
| 4       | 28NW,                   | Matka F 10<br>Mutter F 10                                                                                                    | ahzuj   | 16    |
| 5       | 34NW,                   | Podložka pérová L 10<br>Federring L 10                                                                                                    | anoks   | 16    |
| 6       | 50440                   | Pravé viko rozpěracího klíče<br>Rechter Deckel des Bremsschlüssels                                                                                                    | cifma   | 1     |
| 7       | 50441                   | Levé víko rozpěracino kliče<br>Linker Deckel des Bremsschlüssels                                                                                                    | cifne   | 1     |
| 8       | 11480                   | Zavrtaný šroub víka, M 8<br>Stiftschraube M 8 zur Deckelbefestigung .                                                                                                    | cifsy   | 6     |
| 8       | 29NW,                   | Korunkova matka H 8<br>Kronenmutter H 8                                                                                                    | alboz   | 6     |
| 10      | 41NW.                   | Závlačka K 2×18<br>Splint K 2×18                                                                                                    | arawr   | 6     |
| 1:      | 1 70443                 | Brzdici čelist<br>Bremsbacke                                                                                                    | cifur   | 2     |
| 1:      | 2 70444                 | Servo-čelist<br>Servobremsbacke                                                                                                    | . cifys | 2     |
| 1       | 3 50442                 | Öbložení brzdových čelistí<br>Bremsbelag                                                                                                    | . cigan | 2     |
| 1       | 50443                   | Obloženi servo-čelisti<br>Servobremsbelag                                                                                                    | . cigep | 2     |
| 1       | 15                      | Zapuštěný nýt, Ø 5×18<br>Niet mit versenktem Kopf, Ø 5×18                                                                                                    | . azsih | 44    |
|         | 16 11482                | Čep čelisti<br>Bremsbackenzapfen                                                                                                    | . cigna | 2     |
| - 1     | 1.00                    | the state of the state of the s |         |       |

| Posice: | Číslo<br>výkresu<br>Ne. | Součást:<br>Gegensland:                                                                       | Code: | Pećet;<br>Quant: | Cena:<br>Preis: |
|---------|-------------------------|-----------------------------------------------------------------------------------------------|-------|------------------|-----------------|
|         |                         |                                                                                               |       |                  |                 |
| 17      | 29NW,                   | Korunková matka H 14<br>Kronenmutter H 14                                                     | alitl | 2                |                 |
| 18      | 29NW,                   | Korunková matka I 14<br>Kronenmutter I 14                                                     | alkwa | 2                |                 |
| 19      | 41NW;                   | Závlačka K 3×28<br>Splint K 3×28                                                              | arecy | 4                |                 |
| 20      | 11483                   | Spojovací čep čelistí<br>Verbindungszapfen der Bremsbacken                                    | cigor | 2                |                 |
| 21      | 10996                   | Podložka čepu čelisti, Ø 34×0.5<br>Unterlegscheibe des Bremszapfens,<br>Ø 34×0.5              | cigpe | 4                |                 |
| 22      | 11485                   | Podložka čepu servo-čelisti, Ø 40×0.5<br>Unterlegscheibe des Servo-Brembszapfens,<br>Ø 40×0.5 | cigro | 4                |                 |
| 23      | 11481                   | Zvedák servo-čelisti<br>Stössel des Servo-Bremsbackens                                        | cigty | 2                |                 |
| 24      |                         | Nýt zvedáku, Ø 10×28<br>Niet des Stössel, Ø 10×28                                             | azsoj | 2                |                 |
| 25      | 11001                   | Čep ner čelisti, Ø 5×24<br>Zapfen der Rückzugfeder, Ø 5×24                                    | cigus | 6                |                 |
| 26      | 41NW,                   | Závlačka čepu, K 2×10<br>Splint K 2×10                                                        | arjad | 6                |                 |
| 27      | 42NW,                   | Količek spojovacího čepu, VK 4×16<br>Zylinderstift des Verbindungszapfens,<br>VK 4×16         | asdet | 2                |                 |
| 28      | 10977                   | Očko péra<br>Auge der Rückzugfeder                                                            | cigyt | 4                |                 |
| 29      | 14346                   | Péro brzdové čelisti<br>Rückzugfeder des Bremsbackens                                         | cihap | 2                |                 |
| 30      | 11000                   | Péro servo-čelisti<br>Rückzugfeder des Servo-Bremsbackens                                     | cihir | 2                |                 |
| 31      | 10998                   | Péro spojovacího čepu<br>Feder des Verbindungszapfens                                         | cibos | 2                |                 |
| 32      | 10975                   | Stavěcí excentrický šroub<br>Exzentrische Stellschraube                                       | cihpa | 2                |                 |
| 33      | 28NW,                   | Matka F 8                                                                                     | ahzoh | 2                |                 |

| Posice: | Císio<br>výkresu<br>Nr. | Součást:<br>Gegensland:                                       | Code: | Počet:<br>Quant: | Cena<br>Preis |
|---------|-------------------------|---------------------------------------------------------------|-------|------------------|---------------|
| -       |                         |                                                               |       | 1                |               |
| 34      | 34NW,                   | Podložka pérová L 8<br>Federring L 8                          | annvo | 2                |               |
| 35      | 6595                    | Kapaci maznička<br>Öltropfnippel                              | cihso | 2                |               |
| 36      | 11535                   | Pouzdro vačky<br>Nockenbüchse                                 | cihut | 2                |               |
| 37      | 11536                   | Trubke pouzdra<br>Rohr dazu                                   | cihvy | 2                | ŧ:            |
| 38      | 50480                   | Vačka pravá<br>Rechte Nocke                                   | cihyv | 1                | 100           |
| 39      | 50481                   | Vačka levá<br>Linke Nocke                                     | cijer | 1                |               |
| 40      | 11552                   | Koule<br>Kugel                                                | cijre | 2                |               |
| 41      | 10979                   | Čipek<br>Zapfen                                               | cijto | 4                |               |
| 42      | 10978                   | Pérko vačky<br>Feder des Nockens                              | eijuv | 2                |               |
| 13      | 50446                   | Rozpěrací vidlička<br>Gabelstange                             | cijwy | 2                |               |
| 44      | 10984                   | Koule<br>Kugel                                                | cikar | 2                |               |
| 45      | 50444                   | Kulové lůžko<br>Kugelgehäuse                                  | cikit | 2                |               |
| 46      | 11487-1                 | Podložka kulového lúžka<br>Unterlegscheibe dazu               | cikov | 2                |               |
| 47.     | 50145                   | Kulová pánev<br>Kugelschale                                   | cikra | 2                |               |
| 48      | 11488                   | Péro kulové pánve<br>Feder der Kugelschale                    | cikse | 2                |               |
| 49      | 11537                   | Čípek<br>Zapřen                                               | cikvo | 2                |               |
| 50      | 6597                    | Maznička Técalemit s nástavcem<br>Técalemit-Nippel mit Ansatz | cikyx | 2                |               |
| 51      | 11489                   | Stavěcí kroužek Ø 16<br>Stellring Ø 16                        | cilas | 2                |               |
|         |                         |                                                               |       |                  |               |

| Postce: | Čísto<br>Výkresu<br>Nr. | Součást:<br>Gegenstand:                                                                               | Code:      | Počet:<br>Quanti | Cena .<br>Preis: |
|---------|-------------------------|----------------------------------------------------------------------------------------------------|------------|------------------|------------------|
| 52 1    | 1490                    | Stavěcí kroužek Ø 18<br>Stellring Ø 18                                                                | cilet      | 2                |                  |
| 53 2    | 0MW2                    | Šroubek s půlkulatou hlavou, DD 4×8<br>Rundkopischraube DD 4×8                                        | azywa      | 2                |                  |
| 54 1    | 1706                    | Kožená manšeta<br>Ledermuffe                                                                          | ciliv      | 4                |                  |
| 5 5     | 0188                    | Pravá brzdová páčka<br>Rechter Bremshebel                                                             | cilsa      | 1                |                  |
| 6 5     | 0189                    | Levá brzdová páčka<br>Linker Bremshebel                                                               | cilte      | 1                |                  |
| 7 1     | .0986                   | Čipek<br>Zaofen                                                                                       | cilux      | 2                |                  |
| 8 1     | .8NW,                   | Šroub brzdové páky, A° 8×35<br>Kopfschraube des Bremshebels, A° 8×35 .                                | abety      | 2                |                  |
| 59 2    | 9NW <sub>1</sub>        | Korunková matka H 8<br>Kronenmutter H 8                                                               | alhoz      | 2                |                  |
| 0 4     | 1NW <sub>1</sub>        | Závlačka K 1.5×20<br>Splint K 1.5×20                                                                  | arady      | 2                |                  |
| 1 7     | 4041-1                  | Brzdový buben<br>Bremstrommel                                                                         | cionz      | 2                |                  |
| 2 1     | 8NW,                    | Šroub kulového lůžka a rámu, A 8×20<br>Kopfschraube A 8×20 zur Kugelgehäusc-<br>befestigung am Rahmen | abelp      | 4                |                  |
| 3 2     | ŝNW,                    | Matha F 8<br>Mutter F 8                                                                               | abzoh      | 4                |                  |
| 4 3     | 4NW,                    | Podložka pérová L 8<br>Federring L 8                                                                  | аппуо      | 4                |                  |
|         |                         |                                                                                                    | 28         |                  |                  |
|         |                         |                                                                                                    | 5.5<br>8.5 |                  |                  |
|         |                         |                                                                                                    |            |                  |                  |
|         | ű.                      |                                                                                                    |            |                  |                  |
|         |                         | .0                                                                                                    | 1 =        |                  |                  |

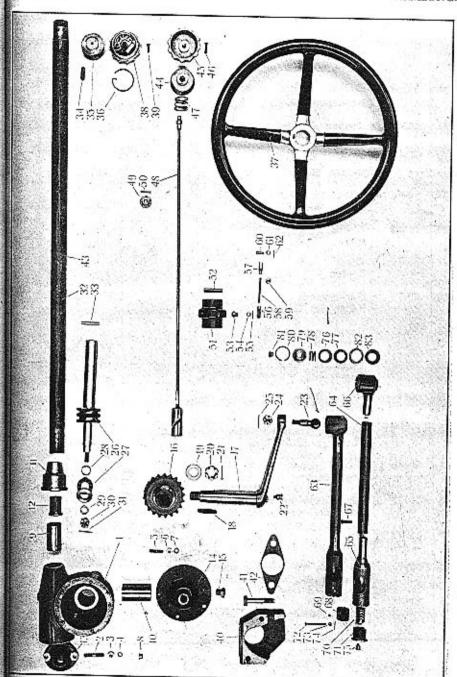

LENKUN

| 70458<br>22NW, | ŘÎZENÍ<br>LENKUNG                                                                   |                                                                                                    |                        | 1                      |                        |                              |                                                                  |                                                                                                    | 1                                                                    |                                                                                                    |
|----------------|-------------------------------------------------------------------------------------|----------------------------------------------------------------------------------------------------|------------------------|------------------------|------------------------|------------------------------|------------------------------------------------------------------|----------------------------------------------------------------------------------------------------|----------------------------------------------------------------------|----------------------------------------------------------------------------------------------------|
|                |                                                                                     |                                                                                                    |                        | No.                    | 16                     | 50453                        | Šnekové kolo<br>Schneckenrad                                     | cipyc                                                                                                    | 1                                                                    |                                                                                                    |
|                |                                                                                     |                                                                                                    |                        | 1                      | 17                     | 70450                        | Páka řízení<br>Lenkhebel                                         | ciraz                                                                                                    | 1                                                                    |                                                                                                    |
| 22NW,          | Skříň soukolí řizeni<br>Lenkgehäuse                                                 | ciord                                                                                                    | 1                      |                        | 18                     | 38NW,                        | Pérový klínek 10×8×55<br>Passfeder 10×8×55                       |                                                                                                    |                                                                      | 69                                                                                                    |
|                | Zavrtaný šroub víka šneku, C 10×50<br>Stiftschraube zum Schneckendeckel,<br>C 10×50 | ahfek                                                                                                    | 2                      |                        | 19                     | 11569                        | Podložka Ø 40×3 Unterlegscheibe Ø 40×3                           | aphyn                                                                                                    | 1                                                                    | 17                                                                                                    |
| 28NW.          | Matka F 10<br>Mutter F 10                                                           | ahzuj                                                                                                    | 2                      |                        | 20                     | 11570                        | Korunková matka<br>Kronenmutter                                  | eirdo                                                                                                    | 1                                                                    |                                                                                                    |
| 34NW,          | Podložka pérová L 10<br>Federring L 10                                              | anoks                                                                                                    | 2                      |                        | 21                     | 41NW,                        | Závlačka K 4×40<br>Splint K 4×40                                 | argab                                                                                                    | 1                                                                    |                                                                                                    |
| 22NW,          | Zavrtaný šroub víka šnekového kola,<br>C 8×35                                       |                                                                                                    |                        |                        | 22                     | 6597                         | Maznice Técalemit s nástavcem<br>Técalemit-Nippel mit Ansatz     | ceszo                                                                                                    | 1                                                                    |                                                                                                    |
|                | C 8×35                                                                              | ahdol                                                                                                    | 5                      |                        | 23                     | 11521                        | Kulový čep<br>Kugelbolzen                                        | eilzy                                                                                                    | 1                                                                    |                                                                                                    |
| 28NW,          | Matka F 8 Mutter F 8                                                                | ahzoh                                                                                                    | 5                      |                        | 24                     | 29NW;                        | Korunková matka H 14<br>Kronenmutter H 14                        | aliti                                                                                                    | 1                                                                    |                                                                                                    |
| 34NW,          | Podložka pérová L 8<br>Federring L 8                                                | annvo                                                                                                    | 5                      |                        | 25                     | 41NW.                        | Závlačka K 3×28                                                  | arecy                                                                                                    | 1                                                                    |                                                                                                    |
|                | Maznice Técalemit<br>Técalemit-Nippel , , ,                                         | azwun                                                                                                    | 1                      |                        | 26                     | 70447                        | Šnek<br>Schnecke                                                 | cireb                                                                                                    | 1                                                                    |                                                                                                    |
| 11596          | Pouzdro šneku<br>Schneckenbüchse                                                    | ciosf                                                                                                    | 1                      |                        | 27                     |                              | Kuličkové ložisko axiální FS AJN 20<br>Längskugellager FS AJN 20 | cirgy                                                                                                    | 1                                                                    |                                                                                                    |
| 11602          | Pouzdro šnekového kola<br>Schneckenradbüchse                                        | ciowj                                                                                                    | 1                      |                        | 28                     | 11571                        | Distančni trubka<br>Distanzrohr                                  | ciric                                                                                                    | 1                                                                    | - 10                                                                                                    |
| 11607          | Vnější pouzdro kuličkového ložiska<br>Äussere Kugellagerbüchse                      | cipbo                                                                                                    | 1                      | Y.                     | 29                     | 33NW,                        | Podložka J 12<br>Unterlegscheibe J 12                            |                                                                                                    |                                                                      |                                                                                                    |
| 11765          | Vnitřní pouzdro kuličkového ložiska<br>Innere Kugellagerbüchse                      | cipiz                                                                                                    | 1                      |                        | 30                     | 29NW,                        | Korunková matka H 12                                             |                                                                                                    |                                                                      |                                                                                                    |
| 50455          | Viko šneku<br>Schneckendeckel                                                       | cipob                                                                                                    | 1                      | 12                     | 31                     | 41NW,                        | Závlačka K 3×28                                                  |                                                                                                    |                                                                      | 50                                                                                                    |
| 50454          | Víko šnekového kola<br>Schneckenraddeckel                                           | cipuc                                                                                                    | 1                      |                        | 32                     | 70492-1                      | Sloup volantu                                                    | Lair.                                                                                                    |                                                                      |                                                                                                    |
| 11600          | Zátka víka<br>Verschlusschraube des Deckels                                         | cipwa                                                                                                    | .1                     |                        | 33                     | 43NW,                        | Kuželový kolík KK 8×45                                           | 100                                                                                                    | 2                                                                    |                                                                                                    |
|                | 22NW, 22NW, 28NW, 34NW, 11596 11602 11607 11765 50454                               | Matka F 10 Mutter F 10  S4NW. Podložka pérová L 10 Federring L 10  Zavrtaný šroub víka šnekového kola, C 8×35 Stiftschraube zum Schneckenraddeckel, C 8×35 Stiftschraube zum Schneckenraddeckel, C 8×35  S4NW. Matka F 8 Mutter F 8  Maznice Técalemit Técalemit-Nippel  Schneckenbüchse  Pouzdro šneku Schneckenbüchse  1602 Pouzdro šnekového kola Schneckenradbüchse  1607 Vnější pouzdro kuličkového ložiska Äussere Kugellagerbüchse  1765 Vnitřní pouzdro kuličkového ložiska Innere Kugellagerbüchse  50455 Víko šneku Schneckendeckel  Viko šnekového kola Schneckenraddeckel  Zátka víka | Matka F 10 Mutter F 10 | Matka F 10 Mutter F 10 | Matka F 10 Mutter F 10 | 28NW. Matka F 10 Mutter F 10 | 28NW. Matka F 10 Mutter F 10                                     | Matka F 10   Mutter F 10   Anzuj 2   20   11570   Korunková matka Kronemutter   141NW, Závlačka K 4×40   Splint K 4×40   Splint K 4×40   Spl | Matka F 10   Mutter F 10   Anzuj   2   2   2   2   2   2   2   2   2 | Matka F 10   Mutter F 10   Mutter F 10   M |

| Posice: | Číslo<br>výkresu:<br>Nr. | Součást:<br>Gegensiand:                                                                                                    | Code:   | Počet:<br>Quant | Çena:<br>Preis: |
|---------|--------------------------|----------------------------------------------------------------------------------------------------|---------|-----------------|-----------------|
| 34      | 38NW,                    | Pérový klínek 12×6×26<br>Passfeder 12×6×26                                                                                  | apiln   | 1               |                 |
| 35      | 11604-1                  | Matka volantu<br>Volantmutter                                                                                               | ciruf   | 1               |                 |
| 36      | 11572                    | Drátěná pojistka<br>Sicherungsring                                                                                          | ciryg   | 1               |                 |
| 37      | 70505                    | Volant<br>Lenkrad                                                                                                    | cirza   | 1               |                 |
| 38      | 50529-1                  | Klobouček matky volantu<br>Kappe der Volantmutter                                                                           | cisab   | 1               |                 |
| 39      | 19NW;                    | Šroub kloboučku, E 6×20<br>Linsensenkschraube E 6×20 zur Kappen-<br>befestigung                                             | acpur   | 1               |                 |
| 40      | 70457                    | Upevňovací vložka v rámu<br>Befestigungseinlage in dem Rahmen                                                               | cisba   | 1               |                 |
| 41      | 18NW,                    | Upevňovací šroub skřině řízeni, A 12×70<br>Kopfschraube zur Lenkgehäusebefestigung,<br>A 12×70                              | abvay   | 2               |                 |
| 42      | 11606                    | Pojistka<br>Sicherung                                                                                                    | nisce   | 1               |                 |
|         |                          | RUCNÍ REGULACE PLYNU (pouze při provedení s náhonem střikačky)  HANDGASREGULIERUNG (nur bei Ausführung mit Spritzenautrieb) | -       |                 |                 |
| 43      | 70492                    | Sloup volantu<br>Volantsäule                                                                                                | cisec   |                 | ı               |
| 44      | 11604                    | Matka volantu<br>Lenkradmutter                                                                                              | cisfo   |                 | 1               |
| 4       | 50529                    | Regulačni klobouček<br>Gasregulierkappe                                                                                     | . cishy |                 | 1               |
| 4       | 6 19NW                   | Šroub kloboučku, E 6×25<br>Linsensenkschraube, E 6×25 der Regulier<br>kappe                                                 | acrir   |                 | 1               |
| 4       | 7 11573                  | Péro<br>Spiralfeder                                                                                                    | . eisid |                 | 1               |
|         | 1                        | S. S. Saligna L. J.                                                                                                    | 1       | 1               | 1               |

| Posire: | Číslo<br>Výkresu<br>Nr. | Součást:<br>Gegenstand;                                                              | Code: | Počet:<br>Quant: | Cena:<br>Preis: |
|---------|-------------------------|--------------------------------------------------------------------------------------|-------|------------------|-----------------|
| 48      | 16125                   | Regulačni tyč s vodicim šroubem a kuželem<br>Gasspindel mit Leitschnecke und Kegel . | cisof | 1                |                 |
| 49      | 11616                   | Vodicî talîřek<br>Leitteller                                                         | cisug | 1                |                 |
| 50      | 43NW,                   | Kuželový kolik KK 3×20<br>Kegelstift KK 3×20                                         | aspeg | 1                |                 |
| 51      | 11508                   | Posuvná objimka<br>Wandermuffe                                                       | cisyh | 1                |                 |
| 52      | 42NW,                   | Válcový kolik VK 8×55<br>Zylinderstift VK 8×55                                       | asfoy | 1                |                 |
| 53      | 11914                   | Čep táhla<br>Schraubenbolzen                                                         | citac | 1                |                 |
| 54      | 33NW <sub>1</sub>       | Podložka J 6<br>Unterlegscheibe J 6                                                  | andaj | 1                |                 |
| 55      | 41NW,                   | Závlačka K 1×15<br>Splint K 1×15                                                     | apzeb | 1                |                 |
| 56      | 11915                   | Oko táhla<br>Stangenauge                                                             | citde | 1                |                 |
| 57      | 11750-1                 | Vidlička táhla<br>Stangengabel                                                       | citgo | 1                |                 |
| 58      | 11751-1                 | Regulační táhlo<br>Regulierstange                                                    | citif | 1                |                 |
| 59      | 28NW <sub>1</sub>       | Matka F 8<br>Mutter F 8                                                              | ahzoh | 1                |                 |
| 60      | 10210                   | Čep vidličky<br>Gabelbolzen                                                          | citjy | 1                |                 |
| 61      | 33NW.                   | Podložka J 6<br>Unterlegscheibe J 6                                                  | andaj | 1                |                 |
| 52      | 41NW,                   | Závlačka K 1.2×15<br>Splint K 1.2×15                                                 | apzeb | 1                |                 |
|         |                         | řídíci tyč                                                                           |       |                  |                 |
|         |                         | LENKSTANGE                                                                           |       |                  |                 |
| 63      | 16126                   | Řídicí tyč s pouzdry<br>Lenkschubstange mit Kugelgelenkkopfen .                      | citog | 1                |                 |
|         | 52                      |                                                                                      |       |                  | - 1             |

| Posice: | Císio<br>výkresu<br>Ne. | Součást:<br>Gegenstand:                                                  | Code: | Počet;<br>Quant: | Cena<br>Preis |
|---------|-------------------------|--------------------------------------------------------------------------|-------|------------------|---------------|
| 64      | 11530                   | Trubka řidicí tyče<br>Schubstangenrohr                                   | cituh | 1                |               |
| 65      | 50447                   | Pouzdro kulového čepu<br>Kugelgelenkkopf                                 | cityj | 1                | 2             |
| 66      | 50451                   | Pouzdro kulového čepu<br>Kugelgelenkkopf                                 | eimuz | 1                |               |
| 67      |                         | Nýt Ø 5×32<br>Niet Ø 5×32                                                | azspo | 4                |               |
| 68      | 11531                   | Kulové pouzdro<br>Kugelschale                                            | ciuht | 2                |               |
| 69      | 11534                   | Stavěci šroubek M 6<br>Fixierschraube M 6                                | ciuly | 2                |               |
| 70      | 11532                   | Péro kulového kloubu<br>Feder zum Kugelgelenk                            | ciumz | 2                |               |
| 71      | 11533                   | Zátka pouzdra kulového kloubu<br>Verschlusschraube des Kugelgelenkkopfes | ciurf | 1                |               |
| 72      | 18NW,                   | Šroub zátky, A° 5×50<br>Kopfschraube dazu, A° 5×50                       | abbuj | 1                |               |
| 73      | 29NW,                   | Korunková matka H 5<br>Kronenmutter H 5                                  | algsa | 1                |               |
| 74      | 41NW;                   | Závlačka K 1×12<br>Splint K 1×12                                         | apzaz | 1                |               |
| 75      | 11522                   | Horni kulové pouzdro<br>Obere Kugelschale                                | cinix | 1                |               |
| 76      | 11523                   | Dolni kulové pouzdro<br>Untere Kugelschale                               | cinoz | 1                |               |
| 77      | 10971                   | Péro<br>Druckfeder                                                       | cinub | 1                |               |
| 78      | 11524                   | Talířek péra<br>Federteller                                              | cinva | 1                |               |
| 79      | 11525                   | Pojistný kroužek taliřku<br>Sicherungsring des Tellers                   | cinzo | 1                |               |
| 80      |                         | Maznice Técalemit Técalemit-Nippel                                       | azwun | 1                |               |
| 81      | 11519                   | Plstčné těsnění pouzdra<br>Filzdichtung                                  | ciohs | 1                |               |
| 82      | 11520                   | Miska tësnëni<br>Dichtungsscheibe                                        | ciojt | 1                |               |

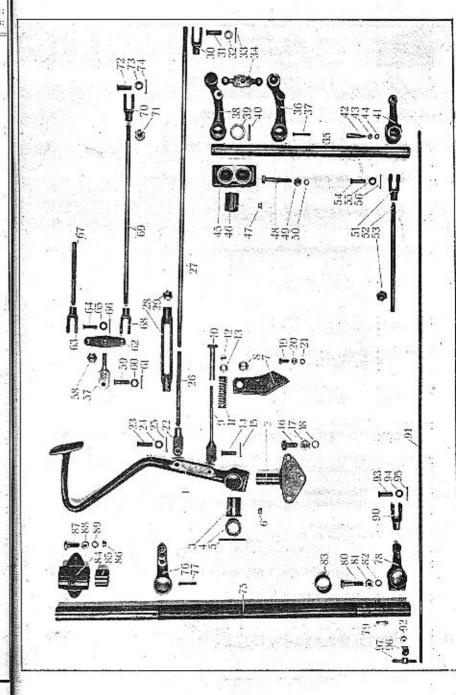

## RZDY. EMSE.

| ALTER PN VII. | NOŽNÍ BE<br>FUSSBRE |
|---------------|---------------------|
|---------------|---------------------|

| Posice: | Čislo<br>výkresu:<br>Nr. | Součást :<br>Gegensland:                                                             | Code: | Počet:<br>Quant: | Cena<br>Preis |
|---------|--------------------------|--------------------------------------------------------------------------------------|-------|------------------|---------------|
|         |                          | - No                                                                                 |       |                  |               |
| 1       | 0.0                      | ZADNÍ BRZDY                                                                          |       |                  |               |
|         |                          | HINTERBREMSE                                                                         | 9     |                  |               |
| 1       | 71084                    | Pedál brzdy<br>Bremsfusshebel                                                        | ciuzm | 1                |               |
| 2       | 51080                    | Držák pedálu<br>Fusshebelhalter                                                      | civad | 1                |               |
| 3       | 12292                    | Pouzdro pedálu<br>Fusshebelbüchse                                                    | civda | 1                |               |
| 4       | 12290                    | Pojistný kroužek<br>Fixierring                                                       | civef | 1                |               |
| 5       | 41NW1                    | Závlačka K 4×50<br>Splint K 4×50                                                     | argid | 1                |               |
| 6       |                          | Maznice Técalemit<br>Técalemit-Nippel                                                | azwun | 1                |               |
| 7       | 13614                    | Držák narážky pedálu<br>Halter der Pedalarretierung                                  | civfe | 1                |               |
| 8       | 13615                    | Distanční kroužek<br>Distanzring                                                     | civho | 1                |               |
| 9       | 12308-1                  | Vidličkové táhlo narážky<br>Gabelstange der Pedalarretierung                         | civig | 1                |               |
| 10      | 12267                    | Stavěcí trubička táhla<br>Stellbüchse                                                | bimaz | 1                |               |
| 11      | 12268                    | Péro narážky<br>Druckfeder der Arretierung                                           | bimdo | 1                |               |
| 12      | 28NW,                    | Matka G 8<br>Mutter G 8                                                              | ajkwo | 2                |               |
| 13      | 33NW,                    | Podložka J 10<br>Unterlegscheibe J 10                                                | andom | 1                |               |
| 14      | 12962                    | Čep vidličky<br>Gabelbolzen                                                          | civky | 1                |               |
| 15      | 41NW.                    | Závlačka K 1.5×20<br>Splint K 1.5×20                                                 | arady | 1                |               |
| 16      | 18NW,                    | Šroub držáku pedálu, A 12×30<br>Kopfschraube A 12×30 zur Pedalhalter-<br>befestigung | abhon | 3                |               |

| Posicer | Čisto<br>Vžkresu<br>Nr. | Součást:<br>Gegenstand:                                                                    | Code: | Počet:<br>Quant. | Cena<br>Preis |
|---------|-------------------------|--------------------------------------------------------------------------------------------|-------|------------------|---------------|
| 17      | 28NW <sub>1</sub>       | Matka F 12<br>Mutter F 12                                                                  | ajabz | 3                |               |
| 18      | 34NW,                   | Podložka pérová L 12<br>Federring L 12                                                     | anopy | 3                |               |
| 19      | 18NW,                   | Šroub držáku narážky, A 8×20<br>Kopfschraube zur Arretierunghalter-<br>befestigung, A 8×20 | abelp | 2                |               |
| 20      | 28NW,                   | Matka F 8<br>Mutter F 8                                                                    | ahzoh | 2                |               |
| 21      | 34NW,                   | Podložka pérová L 8<br>Federring L 8                                                       | annvo | 2                |               |
| 22      | 12287-1                 | Vidlička pedálu<br>Pedalgabel                                                              | civoh | 1                |               |
| 23      | 12957                   | Čep vidličky<br>Gabelbolzen                                                                | civuj | 1                |               |
| 24      | 33NW,                   | Podložka J 10<br>Unterlegscheibe J 10                                                      | andom | 1                |               |
| 25      | 41NW,                   | Závlačka K 2×25<br>Splint K 2×25                                                           | arbfo | 1                |               |
| 26      | 11723-2                 | Přední táhlo k předloze zadních brzd<br>Vordere Stange zur Hinterbremsvorgelege            | civyk | 1                |               |
| 27      | 11724                   | Zadní táhlo k předloze zadních brzd<br>Hintere Stange zur Hinterbremsvorgelege             | ciwaf | 1                |               |
| 28      | 12595                   | Napínák táhla<br>Spannschlossmutter                                                        | ciweg | 1                |               |
| 29      | 28NW,                   | Matka F 12<br>Mutter F 12                                                                  | ajabz | 3                |               |
| 30      | 11431                   | Vidlička páky předlohy<br>Gabel zum Vorgelegehebel                                         | ciwoj | 1                |               |
| d       | 11717                   | Čep vidličky                                                                               | ciwuk | 1                |               |
| 2       | 33NW <sub>1</sub>       | Podložka J 10                                                                              | andom | 1                |               |
| 3       | 41NW,                   | Závlačka K 2×25<br>Splint K 2×25                                                           |       | 1                |               |

| Posíce: | Číslo<br>výkresu:<br>Nr. | Součást:<br>Gegensland:                                                                   | Code: | Počet:<br>Quant: | Cena!<br>Preis: |
|---------|--------------------------|-------------------------------------------------------------------------------------------|-------|------------------|-----------------|
| 34      | 11726                    | Vahadlo<br>Balancier zum Bremsausgleich                                                   | ciwyl | 1                |                 |
| 35      | 11609                    | Hřídel předlohy nožní brzdy<br>Vorgelegewelle der Fussbremse                              | ciyfs | 1                |                 |
| 36      | 50457                    | Levá páka vahadla<br>Linker Hebel zum Bremsausgleich                                      | ciyga | 1                |                 |
| 37      |                          | Nýt Ø 4×45<br>Niet Ø 4×45                                                                 | azpyh | 1                |                 |
| 38      | 50456                    | Pravá otočná páka vahadla<br>Rechter drehbarer Hebel zum Ausgleich .                      | ciyhe | 1                |                 |
| 39      | 11714                    | Stavěcí kroužek<br>Fixierring                                                             | ciyij | 1                |                 |
| 40      | 43NW,                    | Kuželový kolíček KK 5×36<br>Kegelstift KK 5×36                                            | aspta | 1                |                 |
| 41      | 11492                    | Páka hřídele předlohy<br>Hebel der Vorgelegewelle                                         | ciyko | 1                |                 |
| 42      | 40NW,                    | Klinový šroub Ø 10<br>Keilschraube Ø 10                                                   | aprov | 1                |                 |
| 43      | 28NW,                    | Matka F 6 Mutter F 6                                                                      | ahzig | 1                |                 |
| 41      | 33NW <sub>1</sub>        | Podložka J 6<br>Unterlegscheibe J 6                                                       | andaj | 1                |                 |
| 45      | 50448                    | Ložisko zadních předloh<br>Lager der Hinterbremsvorgelegen                                | ciymb | 2                |                 |
| 46      | 11713                    | Pouzdro ložiska<br>Lagerbüchse                                                            | ciync | 4                |                 |
| 47      |                          | Maznice Técalemit<br>Técalemit-Nippel                                                     | azwun | 2                |                 |
| 48      | 18NW,                    | Šroub ložiska a rámu, A 10×65<br>Kopfschraube A 10×65 zur Lagerbefesti-<br>gung am Rahmen | ablep | 4                |                 |
| 49      | 28NW,                    | Matka F 10<br>Mutter F 10                                                                 | ahzuj | 4                |                 |
| 50      | 34NW,                    | Podložka pérová L 10<br>Federring L 10                                                    | anoks | 4                |                 |

| Posice: | Čísto<br>výkresu<br>Nr. | Součást:<br>Gegenstond:                                                                                                    | Code: | Počet;<br>Quanti | Cena<br>Preis |
|---------|-------------------------|----------------------------------------------------------------------------------------------------|-------|------------------|---------------|
|         |                         |                                                                                                    |       |                  |               |
| 51      | 11431                   | Vidlička táhla k brzdě<br>Gabel der Bremszugstange                                                                                                    | ciwoj | 4                |               |
| 52      | 11727                   | Táhlo od zadní předlohy k zadní brzdě<br>Zugstange zur Fussbremse                                                                                                    | ciyok | 2                |               |
| 58      | 28NW,                   | Matka F 12<br>Mutter F 12                                                                                                    | ajabz | 4                |               |
| 54      | 11717                   | Čep vidličky<br>Gabelbolzen                                                                                                    | eiwuk | 4                |               |
| 55      | 33NW,                   | Podložka J 10<br>Unterlegscheibe J 10                                                                                                    | andom | 4                |               |
| 56      | 41NW,                   | Závlačka K 2×25<br>Splint K 2×25                                                                                                    | arbfo | 4                |               |
|         |                         |                                                                                                    |       |                  |               |
|         |                         | PREDNÍ BRZDY                                                                                                    |       |                  |               |
|         |                         | VORDERRADBREMSE                                                                                                    |       | i                |               |
|         |                         | the second second secon |       |                  |               |
| 57      | 12287                   | Vidlička vahadla<br>Gabel zum Balancier                                                                                                    | ciyul | 1                |               |
| 58      | 28NW <sub>1</sub>       | Matka F 12<br>Mutter F 12                                                                                                    | ajabz | 1                | *             |
| 59      | 12957                   | Čep vidličky<br>Gabelbolzen                                                                                                    | civuj | 1                |               |
| 60      | 33NW:                   | Podložka J 10<br>Unterlegscheibe J 10                                                                                                    | andom | 1                |               |
| 61      | 41NW:                   | Závlačka K 2×25<br>Splint K 2×25                                                                                                    | arbfo | 1                | 3             |
| 62      | 11719                   | Vahadlo<br>Balancier zum Bremsausgleich                                                                                                    | ciyzn | 1                |               |
| 63      | 11431                   | Vidlička táhla k zadní předloze<br>Gabel der Zugstange zur Hinterbremsvor-<br>gelege                                                                                                    | ciwoj | 1                |               |
| 64      | 11717                   | Čep vidličky<br>Gabelbolzen                                                                                                    | ciwuk | 1                |               |
| 65      | 33NW,                   | Podložka J 10<br>Unterlegscheibe J 10                                                                                                    | andom | 1                |               |

| Posice: | Člslo<br>vžkresu<br>Nr. | Součást:<br>Gegensland:                                                                 | Code: | Počet:<br>Quant: | Cena:<br>Preis:                                                                                                    | Posice:              | Ćislo<br>Vžkresu<br>Nr. | Součást:<br>Gegensiand:                                                                   | Code: | Point;<br>Quant: | Cena; |
|---------|-------------------------|-----------------------------------------------------------------------------------------|-------|------------------|----------------------------------------------------------------------------------------------------|----------------------|-------------------------|-------------------------------------------------------------------------------------------|-------|------------------|-------|
| 66      | 41NW,                   | Závlačka K 2×25<br>Splint K 2×25                                                        | arbfo | 1                |                                                                                                    | 82                   | 34NW,                   | Podložka pérová L 10<br>Federring L 10                                                    | anoks | 2                |       |
| 67      | 11723-1                 | Přední táhlo k předloze zadních brzd<br>Vordere Zugstange zur Hinterbremsvor-<br>gelege | cìzah | 1                |                                                                                                    | 83                   | 13971                   | Distanční trubka<br>Distanzrobr                                                           | cizyn | 2                |       |
| 68      | 11431                   | Vidlička táhla k přední předloze<br>Gabel der Zugstange zur Vorderbremsvor-<br>gelege   | ciwoj | 1                |                                                                                                    | 84                   | 50547<br>11711          | Ložisko přední předlohy<br>Lager der Vorderbromsvorgelege                                 | clahr | 2                |       |
| 69      | 11720                   | Táblo k přední předloze                                                                 |       |                  |                                                                                                    | 86                   | 11/11                   | Pouzdro ložiska<br>Lagerbüchse                                                            | clajs | 1                |       |
| 70      | 11715                   | Zugstange zur Vorderbremsvorgelege  Vidlička páky přední předlohy                       | cizha | 1                |                                                                                                    | 87                   | 103                     | Maznice Técalemit Técalemit-Nippel                                                        | azwun | 2                |       |
| 71      | 28NW.                   | Gabel zum Hebel der Vorderbremsvorgelege Matka F 12                                     | cizik | 1                |                                                                                                    | 91                   | 18NW,                   | Šroub ložiska a rámu, A 10×30<br>Kopfschraube A 10×30 zur Lagerbefesti-<br>gung am Rahmen | abgom | 4                |       |
| 72      | 11717                   | Mutter F 12                                                                             | ajabz | 1                |                                                                                                    | 88                   | 28NW,                   | Matka F 10<br>Mutter F 10                                                                 | ahzuj | 4                |       |
|         |                         | Gabelbolzen                                                                             | ciwuk | 2                |                                                                                                    | 89                   | 34NW <sub>1</sub>       | Podložka pérová L 10<br>Federring L 10                                                    | anoks | 4                |       |
| 73      | 33NW,                   | Podložka J 10<br>Unterlegscheibe J 10                                                   | andom | 2                |                                                                                                    | 90                   | 11721                   | Vidlička táhla k přední brzdě<br>Gabel zur Vorderbremsstange                              | clakt | 2                | 1     |
| 74      | 41NW,                   | Závlačka K 2×25<br>Splint K 2×25                                                        | arbfo | 2                |                                                                                                    | 91                   | 11722                   | Táhlo k předním brzdám<br>Zugstange zur Vorderradbremse                                   | clalv | 2                |       |
| 75      | 13972                   | Hřídel přední předlohy<br>Vorgelegewelle der Vorderradbremse                            | cizje | 1                | -                                                                                                    | 92                   | 28NW,                   | Matks F 8<br>Mutter F 8                                                                   | ahzoh | 2                |       |
| 76      | 11495                   | Páka táhla k pedálu<br>Hebel der Zugstange zum Fusshebel                                | cizlo | 1                |                                                                                                    | 93                   | 11717                   | Čep vidličky<br>Gabelbolzen                                                               | ciwuk | 2                |       |
| 77      |                         | Nýt 5×52<br>Niet 5×52                                                                   | azpab | 1                | 13.00                                                                                                    | 94                   | 33NW,                   | Podložka J 10<br>Unterlegscheibe J 10                                                     | andom | 2                |       |
| 78      | 11496                   | Páka tábla k předním brzdám<br>Hebel der Zugstange zur Vorderradbremse                  | cizum | 2                | 7                                                                                                    | 95                   | 41NW,                   | Závlačka K 2×25<br>Splint K 2×25                                                          | arbfo | 2                |       |
| 79      | 38NW,                   | Pérovy klinek 5×5×30<br>Passfeder 5×5×30                                                | apemn | 2                |                                                                                                    | 96                   | 6564                    | Stavčci kulička<br>Fixierkugel                                                            | clany |                  | Ŧ     |
| 80      | 18NW,                   | Sroub páky, A 10×50<br>Kopfschraube A 10×50 zur Hebel-                                  | obbie | ,                | STREET, STREET,                                                                                                    | 97                   | 6565                    | Křídlová matka<br>Flügelmutter                                                            | clapz | 2                |       |
| 81      | 28NW,                   | befestigung                                                                             | abhim | 2                | Control of the Control of the Contro | atic plus conduction |                         |                                                                                           |       |                  | -     |
|         |                         |                                                                                         | Bases | 1_3              | 1                                                                                                    |                      |                         |                                                                                           | 1     |                  |       |

TAFEL 15. WALTER PIN VII. HANDBREMSE, GASREGULIERUNG.

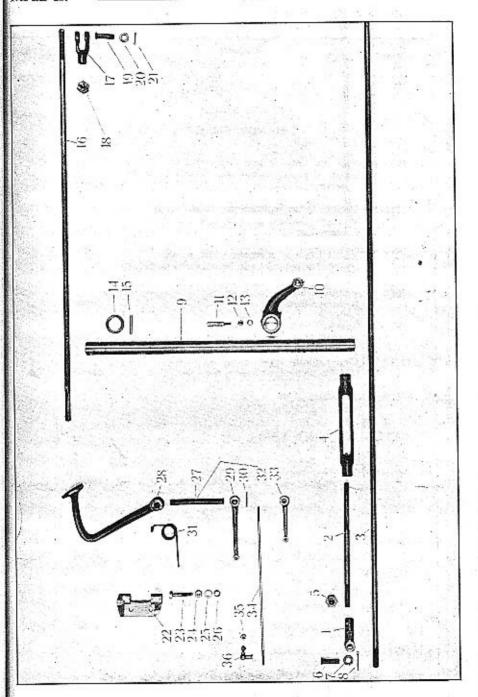

TABULKA 15. WALTER PN VII. RUČNÍ BRZDA. AKCELERACE HANDBREMSE. GASREGULIERUNG

| Posice | Čislo<br>výkresti:<br>Ne. | Součást:<br>Gegensland:                                                                  | Code: | Počet:<br>Quanti | Cena:<br>Pceis: | Posice       | Cisto<br>výkresu:<br>Na | Součást:<br>Gegensland:                                                                                   | Code: | Potet:<br>Quanti | Cent<br>Prei |
|--------|---------------------------|------------------------------------------------------------------------------------------|-------|------------------|-----------------|--------------|-------------------------|----------------------------------------------------------------------------------------------------|-------|------------------|--------------|
|        | 14 4                      | RUČNÍ BRZDA<br>HANDBREMSE                                                                |       |                  | 4,751,45        | 16           | 11727                   | Tählo od předlohy k zadním brzdám<br>Verbindungsstange zwischen Handbrems-<br>vorgelege und Hinterbremsen | clazk | 2                |              |
|        | 6                         | cotant out it when your c                                                                |       |                  |                 | 17           | 11431                   | Vidlička táhla<br>Gabel der Zugstange                                                                     | ciwoj | 4                |              |
| 1      | 11431                     | Vidlička táhla k předloze ruční brzdy<br>Gabel der Zugstange zur Handbremsvor-<br>gelege | ciwoj | 2                |                 | 18           | 28NW,                   | Matka F 12<br>Mutter F 12                                                                                 | ajabz | 4                |              |
| 2      | 11723-2                   | Přední táhlo k předloze ruční brzdy<br>Vordere Zugstange zur Handbrems-<br>vorgelege     | civyk | 1                |                 | 19           | 11717                   | Čep vidličky<br>Gabelbolzen                                                                               | ciwuk | 4                |              |
| 3      | 11728                     | Zadni táhlo k předloze ručni brzdy<br>Hintere Zugstange zur Handbremsvorgelege           | clare | 1                |                 | 20           | 33NW,                   | Podložka J 10<br>Unterlegscheibe J 10                                                                     | andom | 4                |              |
| 4      | 12595                     | Napínák táhel<br>Spannschloss                                                            | ciweg | 1                | San Character   | 21           | 41NW.                   | Závlačka K 2×25<br>Splint K 2×25                                                                          | arbfo | 4                |              |
| 5      | 28NW,                     | Matka F 12<br>Mutter F 12                                                                | ajabz | 3                | Service         | 2.6.00/00.00 |                         | AKCELERACE                                                                                                |       |                  |              |
| 6      | 11717                     | Čep vidličky<br>Gabelbolzen                                                              | ciwuk | 2                | att. ordered    | 5.5          |                         | GASREGULIERUNG                                                                                            |       |                  |              |
| 7      | 33NW;                     | Podložka J 10<br>Unterlegscheibe J 10                                                    | andom | 2                | on second       | 22           | 50560                   | Ložisko akcelerace<br>Lager der Gasregulierungwelle                                                       | clehs | 1                |              |
| 8      | 41NW,                     | Závlačka K 2×25<br>Splint K 2×25                                                         | arbfo | 2                | in process of   | 23           | 18NW <sub>1</sub>       | Šroub ložiska a desky, A $8 \times 40$<br>Kopfschraube zur Lagerbefestig., A $8 \times 40$                | abevz | 2                |              |
| 9      | 11610                     | Hřídel předlohy ruční brzdy<br>Vorgelegewelle der Handbremse                             | clasd | 1                | alma cacalas    | 24           | 28NW,                   | Matka G 8<br>Mutter G 8                                                                                   | ajkwo | 2                | -            |
| 10     | 11494                     | Páka předloby ruční brzdy<br>Hebel der Handbremsvorgelege                                | clavg | 3                | -demokrasi      | 25           | 33NW,                   | Podložka J 8<br>Unterlegscheibe J 8                                                                       | andlo | 2                |              |
| 11     | 40NW,                     | Klinový šroub Ø 10<br>Keilschraube Ø 10                                                  | aprov | 3                | - Constitution  | 26           | 34NW <sub>1</sub>       | Podložka pérová L 8<br>Federring L 8                                                                      | annvo | 2                |              |
| 12     | 28NW,                     | Matka F 6 Mutter F 6                                                                     | ahzig | 3                |                 | 27           | 12191                   | Hřídel akcelerace<br>Gasregulierungweile                                                                  | clejt | 1                |              |
| 13     | 33NW,                     | Podložka J 5<br>Unterlegscheibe J 6                                                      | andaj | 3                | S. A. Carlon    | 28           | 6350                    | Pedál akcelerace<br>Gasfusshebel                                                                          | clemy | 1                |              |
| 14     | 11714                     | Stavěcí kroužek<br>Fixierring                                                            | ciyij | 1                | William S       | 29           | 15631                   | Páka táhla ke splynovači<br>Hebel zur Vergaserstange                                                      | clenz | 1                |              |
| 5      | 43NW,                     | Kuželový kolik KK 5×36<br>Kegelstift KK 5×36                                             | aspta | 1                |                 | 30           | 43NW <sub>1</sub>       | Kuželový kolík KK 3 × 24<br>Kegelstift KK 3 × 24                                                          | asosm | 2                |              |

| Pos/ce: | Číslo<br>Výkresu<br>Ne. | Součást:<br>Gegenstand:                                                                                                    | Code: | Počet:<br>Quanti | Cena<br>Prei |
|---------|-------------------------|----------------------------------------------------------------------------------------------------|-------|------------------|--------------|
| 31      | 11302                   | Péro pedálu<br>Rückzugfeder                                                                                                    | clerd | 1                |              |
| 32      | 14392<br>11913          | Hřidel akcelerace (při provedení s náhonem stříkačky) Gasregulierungwelle (bei Ausführung mit Spritzenantrieb)                                         | clesf | 1                |              |
|         | 17.51.536               | Páka táhla od ruční regulace (při provedení s náhonem stříkačky)  Hebel der Verbindungsstange zur Handregulierung (bei Ausführung mit Spritzenantrieb) | clewj | 1                |              |
| 34      | 15633                   | Táhlo ke karburátoru<br>Vergaserstange                                                                                                    | cligs | 1                |              |
| 35      | 28NW,                   | Matka F 5<br>Mutter F 5                                                                                                    | ahzad | 2                |              |
| 36      | 13981                   | Faudi-ho kloubek A 8 Faudi-Gelenk A 8                                                                                                    | bonhe | 2                |              |
|         |                         |                                                                                                    |       |                  |              |
|         |                         | 16 St                                                                                                    |       |                  |              |
|         |                         | 29.                                                                                                    |       |                  | 2            |
|         |                         | 8                                                                                                    |       |                  | -            |
|         |                         |                                                                                                    | *     |                  | 8            |
|         |                         | s .                                                                                                    |       |                  |              |

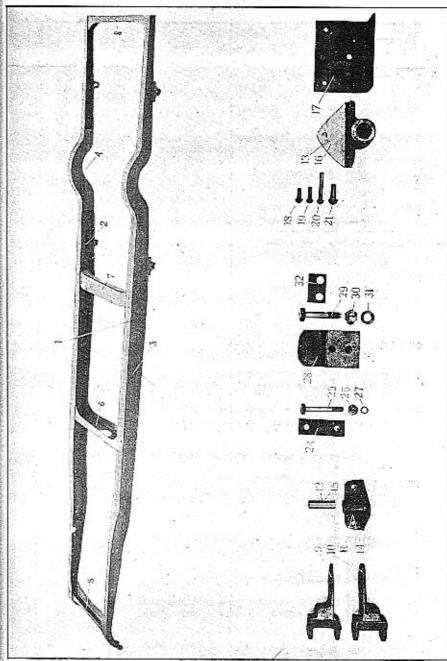

ber file 95 en Joy of mouniely wol

# FABULKA 16. WALTER PN VII.

| Posice: | Čislo<br>výkresu:<br>Nr. | Součást:<br>Gegensland:                                                                                         | Code: | Počet:<br>Onamí: | Cena:<br>Preis:                   |          | Čislo<br>výkresu<br>Nr. | δουčást:<br>Gegenstand:                                                                                          | Code: | Počet:<br>Quant: | Cena<br>Preis |
|---------|--------------------------|----------------------------------------------------------------------------------------------------|-------|------------------|-----------------------------------|----------|-------------------------|----------------------------------------------------------------------------------------------------|-------|------------------|---------------|
|         |                          | RÁM<br>RAHMEN                                                                                                   |       |                  |                                   | 16       | 50403                   | Držák zadního péra (starší provedení)<br>Hinterfederhalter (ältere Ausführung)                                   | clovk | 4                |               |
|         | 70483                    | Rám komplet, snýtovaný<br>Rahmen komplett, zusammengenietet                                                     | cliht | 1                |                                   | 17       | 51266                   | Výztuha držáku zadního péra (starší pro-<br>vodení)<br>Versteifung des Hinterfederhalters (ältere<br>Ausführung) | clowl | 2                |               |
|         | 71240                    | Pravý podělný nosnik<br>Rechter Längsträger                                                                     | climz | 1                |                                   | 18       |                         | Nýt s půlkulatou hlavou, $\oslash$ 10 $\times$ 25<br>Niet mit halbrundem Kopf, $\oslash$ 10 $\times$ 25          | azpof | 44               |               |
| 3       | 71241                    | Levý podélný nosník<br>Linker Längsträger                                                                       | clinb | 1                |                                   | 19       | 9                       | Nýt s půlkulatou hlavou, Ø $10 \times 30$<br>Niet mit halbrundem Kopf, Ø $10 \times 30$                          | azsyl | 10               |               |
|         | 11402                    | Výztuha podélníku<br>Längsträgerversteifung                                                                     | clirf | 2                |                                   | 20       |                         | Nýt s půlkulatou hlavou, Ø 10 $\times$ 65<br>Niet mit halbrundem Kopf, Ø 10 $\times$ 65                          | aztag | 2                |               |
| 5       | 71242                    | Přední přička<br>Vorderer Querträger                                                                            | elith | 1                |                                   | 21       |                         | Nýt s půlkulatou hlavou, Ø 13 × 35<br>Niet mit halbrundem Kopf, Ø 13 × 35                                        | azteh | 8                |               |
| 3       | 71354                    | Střední přička<br>Mittlerer Querträger                                                                          | clizm | 1                |                                   | 22       |                         | Nýt se zapuštěnou hlavou, Ø 10 × 35<br>Niet mit versenktem Kopf, Ø 10 × 35                                       | aztij | 2                |               |
| 7       | 71058                    | Příčka brzdových předloh<br>Querträger der Bremsvorgelegen                                                      | clofs | 1                | Special Association in the second | 23       |                         | Nýt se zapuštěnou hlavou, ∅ 13 × 35<br>Niet mit versenktem Kopf, ∅ 13 × 35                                       | aztok | 4                |               |
| 3       | 11401-1                  | Zadní přička<br>Hinterer Querträger                                                                             | clogt | 1                |                                   |          |                         | 1                                                                                                    | astok | *                |               |
| 9       | 70406                    | Pravý přední držák předního péra<br>Rechter vorderer Vorderfederhalter                                          | clohv | 1                | 1                                 | A COLUMN |                         | ULOZENI MOTORU<br>MOTORBEFESTIGUNG                                                                               |       |                  |               |
| 0       | 70407                    | Levý přední držák předniho péra<br>Linker vorderer Vorderfederhalter                                            | cloky | 1                | 0.000                             | 24       | 14401                   | Fibrová podložka motoru na přední nříšce                                                                         |       |                  |               |
| 1       | 51247                    | Zadní držák předního péra<br>Hinterer Vorderfederhalter                                                         | clolz | 2                | 040                               | 25       | 18NW,                   | Fiberunterlage der Motorgehäuse auf dem<br>vorderen Querträger                                                   | clozn | 8                | eg - )        |
| 2       | 11410                    | Pouzdro zadniho držáku předního péra<br>(délka 59.8)                                                            |       |                  |                                   |          | 202117,                 | Sroub přední patky a rámu, A 12 × 90<br>Kopfschraube A 12 × 90 zur Vorderklaue-<br>befestigung am Querträger     | abumt | 2                |               |
|         |                          | Büchse des hinteren Vorderfederhalters<br>(Länge 59.8)                                                          | clomb | 2                | 3000                              | 26       | 28NW,                   | Matka F 12<br>Mutter F 12                                                                                        | ajabz | 2                |               |
| 9       | 50403-VII                | Hinterfederhalter                                                                                               | clonc | 4                | 1                                 | 27       | 34NW <sub>4</sub>       | Podložka pérová L 12<br>Federring L 12                                                                           | anopy | 2                |               |
| .4      | 50402                    | Zadní držák předního péra (starší proved.)<br>Hinterer Vorderfederhalter (ältere Ausführung)                    | clorg | 2                |                                   | 28       | 51081                   | Podpëra zadní motorové patky<br>Unterstütze der hinteren Motorklaue                                              | cluds | 2                |               |
| 15      | 11403                    | Pouzdro zadniho držáku předniho péra<br>(starší provedení, dělka 55)<br>Bilchse des binteren Vorderfederhalters |       |                  | 200                               | 29       | 18NW,                   | Upevňovací šroub zadní patky motoru,<br>A 16 × 85<br>Kopfschraube zur Hinterklauebefestigung,                    |       |                  |               |
|         |                          | (ältere Ausführung, Länge 55)                                                                                   | closh | 2                |                                   |          |                         | A 16 × 85                                                                                                    | abwro | 4                |               |

| Posicer | Číslo<br>vškcesu<br>Nr. | Součást:<br>Gegenstand:               | Code: | Počet:<br>Quanti | Cena<br>Preis |
|---------|-------------------------|---------------------------------------|-------|------------------|---------------|
| 30      | 28NW.                   | Matka F 16 Mutter F 16                | ajahg | 4                |               |
| 31      | 33NW,                   | Podložka J 16<br>Unterlegscheibe J 16 | anems | 4                |               |
| 32      | 13458                   | Pojistka šroubu<br>Sicherungsscheibe  | cluft | 2                |               |
|         |                         |                                       | +-    |                  |               |
|         |                         |                                       |       |                  |               |
|         |                         | ,<br>,                                |       |                  |               |
|         |                         |                                       |       |                  |               |
|         |                         |                                       |       |                  | -             |
|         |                         |                                       |       |                  |               |
|         |                         |                                       | Ì     |                  |               |
|         |                         |                                       |       |                  |               |
|         |                         |                                       |       |                  |               |
|         |                         |                                       |       |                  |               |
|         |                         |                                       | 1     |                  |               |
|         |                         | 2 7                                   |       | ĺ                |               |
|         |                         |                                       |       |                  |               |
|         |                         |                                       |       |                  |               |
|         |                         |                                       | 11    |                  |               |

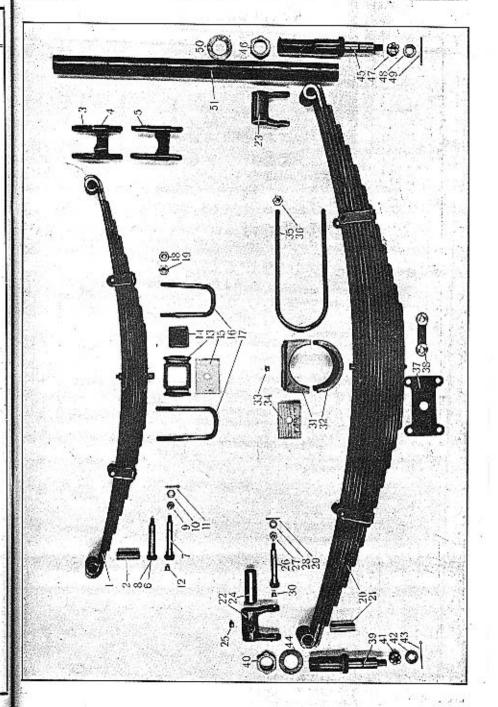

TABULKA 17. TAFEL 17.

## WALTER PN VII.

RÁM. RAHMEN

| Posice: | Číslo<br>vžkresu:<br>Nr. | Součást:<br>Gegenstand:                                                                              | Code:     | Počet:<br>Quant. | Cena;<br>Preis: | Posices | Čisio<br>výkresu<br>Nr. | Součást:<br>Gegenstand:                                                                                    | Code:  | Počet: | Cena:<br>Preis |
|---------|--------------------------|----------------------------------------------------------------------------------------------------|-----------|------------------|-----------------|---------|-------------------------|----------------------------------------------------------------------------------------------------|--------|--------|----------------|
| 4       |                          | PÉRA                                                                                                 |           |                  |                 | 16      | 13607                   | Zadni třmen předního péra<br>Hinteres Vorderfederbriden                                                    | coban  | 2      |                |
|         | 51089                    | FEDERN Přední péro, komplet                                                                          | oluát     | 2                |                 | 17      | 13608                   | Přední třmen předního péra<br>Vorderes Vorderfederbriden                                                   | cobep  | 2      |                |
| 1       |                          | Vorderfeder komplett                                                                                 | clujy     |                  |                 | 18      | 28NW,                   | Matka F 12<br>Mutter F 12                                                                                  | ajabz  | 8      |                |
| 2       | 11403                    | Vorderfederbüchse                                                                                    | clulb     | 4                |                 | 19      | 28NW,                   | Matka G 12<br>Mutter G 12                                                                                  | ajnys  | 8      |                |
| 3       | 51248                    | Zadní závěs předního péra.<br>Hintere Vorderfederlasche                                              | clund     | 2                |                 | 20      | 50762                   | Zadni péro komplet                                                                                         | ajiiys |        |                |
| 4       | 50406                    | Pravý zadni závěs předniho péra (starší<br>provedení)<br>Rechte hintere Vorderfederlasche (ältere    |           |                  |                 | 21      | 11410                   | Hinterfeder komplett                                                                                       | cobna  | 2      |                |
|         |                          | Ausführung)  Levý zadní závěs předního péra (starši                                                  | clupf     | 1                |                 |         |                         | Hinterfederbüchse                                                                                          | cobpe  | 4      |                |
| 5       | 50406-1                  | provedení) Linke hintere Vorderfederlasche (ältere Ausführung)                                       | coags     | 1                |                 | 22      | 50408                   | Pravý přední a levý zadní závěs zadního<br>péra<br>Rechte vordere und linke hintere Hinter-<br>federlasche | cobro  | 2      |                |
| 6       | 11408                    | Čep předního péra<br>Vorderfederbolzen                                                               | coaht     | 4                | ١ ا             | 23      | 50409                   | Levý přední a pravý zadní závěs zadního<br>péra                                                            |        |        |                |
| 7       | 11412                    | Čep závěsu předního péra<br>Bolzen der Vorderfederlasche                                             |           | 1                | 2               |         |                         | Linke vordere und rechte hintere Hinter-<br>federlasche                                                    | cobty  | 2      |                |
| 8       | 11408                    | Čep závěsu předního péra (starší provedení)<br>Bolzen der Vorderfederlasche (ältere Aus-<br>führung) |           |                  | 2               | 24      | 11469                   | Pouzdro závěsu zadních per<br>Büchse der Hinterfederlasche                                                 | cobyt  | 4      |                |
| 9       | 29NW,                    | Korunková matka H 10<br>Kronenmutter H 10                                                            |           |                  | 6               |         | 44140                   | Técalemit-Nippel                                                                                           | azwun  | 4      |                |
| 10      | 33NW,                    | Podložka J 10<br>Unterlegscheibe J 10                                                                | andon     |                  | 6               | 26      | 11412                   | Čep zadního péra<br>Hinterfederbolzen                                                                      | cocap  | 4      |                |
| 11      | 41NW,                    | De Joška IV 2×20                                                                                     | arazt     |                  | 6               | 27      | 29NW,                   | Korunková matka H 10<br>Kronenmutter H 10                                                                  | alhub  | 4      |                |
|         |                          | Splint K 2×20                                                                                        |           |                  | 6               | 28      | 33NW,                   | Podložka J 10<br>Unterlegscheibe J 10                                                                      | andom  | 4      |                |
| 12      | E_ (3± )                 | Técalemit-Nippel                                                                                     | . azwu    | .1               |                 | 29      | 41NW,                   | Závlačka K 2×22<br>Splint K 2×22                                                                           | arbay  | 4      |                |
| 18      | 50407                    | Přiložka předního péra<br>Beilagscheibe der Vorderfeder                                              | .   coanl | 0                | 2               | 30      |                         | Maznice Técalemit                                                                                          |        |        |                |
| 14      | 11409-1                  | Gumový nárazník<br>Gummistossfänger                                                                  | . coaw    | k                | 2               | 31      | 50427                   | Técalemit-Nippel                                                                                           | azwun  | 4      |                |
| 19      | 14217                    | Dřevěná podložka<br>Holzunterlage                                                                    | . coaz    | m                | 2               |         |                         | Deckel des Hinterfederlagers                                                                               | cocpa  | 2      |                |

| Posicer | Číslo<br>výkresu:<br>Nr. | Součást :<br>Gegenstand :                                                 | Code: | Juano<br>Pres |
|---------|--------------------------|---------------------------------------------------------------------------|-------|---------------|
| 32      | 50428                    | Spodek ložiska nosných per<br>Unterteil des Hinterfederlagers , ,         | cocso | 2             |
| 33      |                          | Maznice Técalemit<br>Técalemit-Nippel                                     | azwun | 2             |
| 34      | 11411                    | Dřevěná podložka<br>Holz-Unterlage                                        | cocvy | 2             |
| 35      | 50433-1                  | Třmen zadniho péra<br>Hinterfederbriden                                   | cocyv | 4             |
| 36      | 28NW,                    | Matka F 12<br>Mutter F 12                                                 | ajabz | 16            |
| 37      | 50410                    | Spojka třmenu<br>Bridenhalter                                             | codre | 2             |
| 38      | 11413                    | Přiložka<br>Beilage                                                       | codto | 4             |
| 39      | 50404                    | Čep předního držáku zadního péra<br>Bolzen der vorderen Hinterfederlasche | codwy | 2             |
| 10      | 11404                    | Matka Mf 33×1.5<br>Mutter Mf 33×1.5                                       | coefs | 2             |
| 41      | 11545                    | Korunková matka Mf 16×1<br>Kronenmutter Mf 16×1                           | coegt | 2             |
| 42      | 33NW,                    | Podložka J 16<br>Unterlegscheibe J 16                                     | anems | 2             |
| 43      | 41NW,                    | Závlačka K 4×35<br>Splint K 4×35                                          | arfyg | 2             |
| 44      | 11860                    | Pojistka matky<br>Sicherung                                               | coeky | 2             |
| 45      | 50405                    | Čep zadniho držáku zadniho péra<br>Bolzen der hinteren Hinterfederlasche  | coelz | 2             |
| 46      | 11404                    | Matka Mf 33×1.5<br>Mutter Mf 33×1.5                                       | coefs | 4             |
| 47      | 11545                    | Korunková matka Mf 16×1<br>Kronenmutter Mf 16×1                           | coegt | 2             |
| 48      | 33NW,                    | Podložka J 16<br>Unterlegscheibe J 16                                     | anems | 2             |

| Positer | Číslo<br>výkresu<br>Ne. | Součást:<br>Gegenstand:                                                                                                    | Code: | Počet:<br>Quant: | Cena :<br>Preis: |
|---------|-------------------------|----------------------------------------------------------------------------------------------------|-------|------------------|------------------|
| 49      | 41NW,                   | Závlačka K 4×35<br>Splint K 4×35                                                                                                    | arfyg | 2                |                  |
| 50      | 11860                   | Pojistka matky<br>Sicherung                                                                                                    | coeky | 2                |                  |
| 51      | 11405                   | Rozpērací trubka<br>Distanzrohr                                                                                                    | coemb | 1                |                  |
|         |                         |                                                                                                    |       |                  |                  |
|         |                         |                                                                                                    |       |                  |                  |
|         |                         |                                                                                                    |       |                  |                  |
|         |                         |                                                                                                    |       |                  |                  |
|         |                         |                                                                                                    |       |                  |                  |
|         |                         | to the second second                                                                                                    |       |                  |                  |
|         |                         |                                                                                                    |       |                  |                  |
|         |                         | A STATE OF THE STATE OF THE STA |       |                  |                  |
|         |                         |                                                                                                    |       |                  |                  |
|         |                         |                                                                                                    |       |                  |                  |
|         |                         |                                                                                                    |       |                  |                  |
|         |                         |                                                                                                    | 3,4   |                  |                  |
|         |                         |                                                                                                    |       |                  |                  |

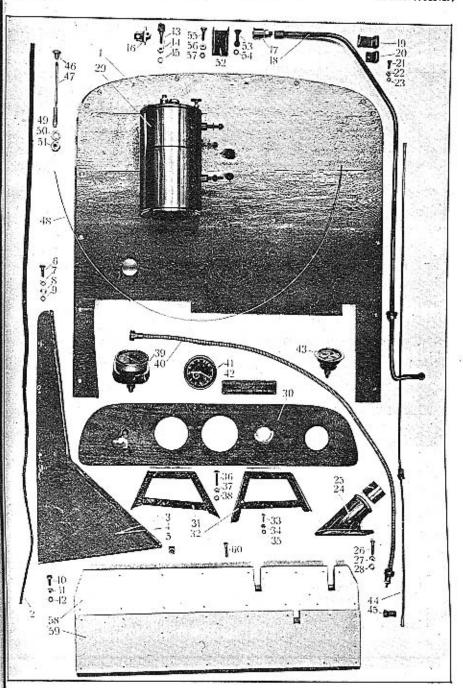

AFEL 18. STIRNWAND.

| t+ 1    | Ĉislo             | g                                                                |           | 25               | _     |
|---------|-------------------|------------------------------------------------------------------|-----------|------------------|-------|
| Posice: | výkresu           | Součást:                                                         | Code:     | Počet:<br>Quant: | Cena  |
| જુ      | Nr.               | Gegenstand:                                                      | 8-3397575 | વેલું            | Preis |
|         |                   | PŘEDNÍ STĚNA                                                     |           |                  |       |
|         |                   |                                                                  |           |                  |       |
|         |                   | STIRNWAND                                                        |           |                  |       |
| 1       | 71347             | Přední stěna                                                     |           |                  |       |
|         |                   | Stirnwand                                                        | coene     | 1                |       |
| 2       |                   | Řeminek                                                          |           |                  |       |
|         |                   | Riemen                                                           | coezn     | 1                |       |
| 3       | 71034             | Pravá konsola přední stěny s navařenými<br>matkami               |           |                  |       |
|         |                   | Rechter Stützwinkel mit eingeschweissten                         |           |                  |       |
|         |                   | Muttern                                                          | cofra     | 1                |       |
| 4       | 71035             | Levá konsola přední stěny s navařenými<br>matkami                |           |                  |       |
|         |                   | Linker Stützwinkel mit eingeschweissten                          |           |                  |       |
|         |                   | Muttern                                                          | cofse     | 1                |       |
| 5       | 11746             | Matka konsoly                                                    |           |                  |       |
|         |                   | Mutter dazu                                                      | cofvo     | 6                |       |
| 6       | $18NW_1$          | Śroub konsoly a desky, A 8×35                                    |           |                  |       |
|         |                   | Kopfschraube A 8×35 zur Stirnwandbefe-<br>stigung am Stützwinkel | abety     | 10               |       |
| 7       | 28NW,             | Matka F 8                                                        |           | 4                |       |
|         | 19                | Mutter F 8                                                       | ahzoh     | 10               |       |
| 8       | 33NW,             | Podložka J 8                                                     |           |                  |       |
|         |                   | Unterlegscheibe J 8                                              | andlo     | 10               |       |
| 9       | 34NW <sub>t</sub> | Podložka perová L 8                                              |           |                  |       |
|         |                   | Federring L 8                                                    | annvo     | 10               |       |
| 10      | 18NW,             | Śroub konsoly a rámu, A 8×20                                     |           |                  |       |
|         |                   | Kopfschraube A 8×20 zur Stützwinkelbe-<br>festigung am Rahmen    | abelp     | 6                |       |
|         | 28NW.             | Matka F 8                                                        |           | 1                |       |
| 11      | 281N W ,          | Mutter F 8                                                       | ahzoh     | 6                |       |
| 12      | 24NW              | Podložka pérová L 8                                              | 1         |                  |       |
| 1772    | 223,111           | Federring L 8                                                    | annvo     | 6                |       |
| 13      | 5092              | Vidlička rozpěraciho táhla chladiče                              | nafara    | - 1              |       |
|         |                   | Gabel der Distanzstange zum Kühler                               | cofyx     | 1                |       |
| 14      | 28NW,             | Matka F 8                                                        | ahzoh     | 1 4              |       |
|         |                   | Mutter F S                                                       | anzon     | 1                |       |

| Posice: | Číslo<br>výkresu<br>Ne. | Součást:<br>Gegenstand:                                                                                                    | Code: | Počet:<br>Quantt | Cena .<br>Peeis: |
|---------|-------------------------|----------------------------------------------------------------------------------------------------|-------|------------------|------------------|
| 15      | 33NW <sub>1</sub>       | Podložka J 8<br>Unterlegscheibe J 8                                                                                                    | andlo | 1                |                  |
| 16      | 5091                    | Očko šarnýru kapoty<br>Scharnierauge zur Motorhaube                                                                                            | cogsa | 1                |                  |
| 17      | 14439                   | Maznice<br>Schmiernippel , ,                                                                                                    | cogte | 1                |                  |
| 18      | 70499                   | Mazaci trubka ke kardanové hlavě, kom-<br>plet, s nástavcem a šroubením<br>Ölleitung zum Kardankopf, komplett, mit<br>Ansatz und Verschraubung | cohoy | 1                |                  |
| 19      | 12984-1                 | Svorka trubky na konsole<br>Schelle der Ölleitung am Stützwinkel                                                                               | cohuz | 1                |                  |
| 20      | 12984                   | Svorka trubky na rámu<br>Schelle der Ölleitung am Rahmen                                                                                       | cohve | 1                |                  |
| 21      | 18NW,                   | Šroub svorky, A $5\times15$<br>Kopfschraube A $5\times15$ zur Schellenbefestig.                                                                | abamp | 2                |                  |
| 22      | 28NW,                   | Matka F 5 Mutter F 5                                                                                                    | ahzad | 2                |                  |
| 23      | $34 NW_{\iota}$         | Podložka pérová L 5<br>Federring L 5                                                                                                    | annet | 2                |                  |
| 24      | 50474                   | Ložisko volantu<br>Lager der Volantsäule                                                                                                    | cohyo | 1                |                  |
| 25      | 11603                   | Pouzdro ložiska<br>Lagerbüchse                                                                                                    | coift | 1                |                  |
| 26      | 19NW <sub>1</sub>       | Šroub ložiska a přední stěny, E 8×36<br>Linsensenkschraube E 8×36 zur Lagerbe-<br>festigung                                                    | adahz | 4                |                  |
| 27      | $28\mathrm{NW_i}$       | Matka F 8<br>Mutter F 8                                                                                                    | ahzoh | 4                |                  |
| 28      | 33NW,                   | Podložka J 8<br>Unterlegscheibe J 8                                                                                                    | andlo | 4                |                  |
| 29      |                         | Nassavač paliva "Espero" 1½ lit., komplet<br>s příslušenstvím<br>Brennstoffsauger "Espero" 1½ L, komplett<br>mit Zubehör                       | coijy | 1                |                  |
| 30      | 11757                   | Přistrojová deska<br>Instrumentenbrett                                                                                                    | coilb | 1                |                  |

| Posice: | Čislo<br>výkresti:<br>Nr. | Součást:<br>Gegensland:                                                                                 | Code: | Počet:<br>Quant | Cena.<br>Preis: |
|---------|---------------------------|----------------------------------------------------------------------------------------------------|-------|-----------------|-----------------|
| 31      | 50952                     | Pravá konsola armaturní desky<br>Rechter Bock zum Instrumentenbrett                                     | coipf | 1               |                 |
| 32      | 50952-1                   | Levá konsola armaturní desky<br>Linker Bock zum Instrumentenbrett                                       | cojcy | 1               |                 |
| 33      | 19NW,                     | Sroub konsoly a přední stěny, E 6×25<br>Linsensenkschraube E 6×25 zur Bockbe-<br>festigung an Stirnwand | acrir | 4               |                 |
| 34      | 28NW.                     | Matka F 6<br>Mutter F 6                                                                                 | ahzig | 4               |                 |
| 35      | 34NW,                     | Podložka perová L 6<br>Federring L 6                                                                    | anniv | 4               |                 |
| 36      | 6414                      | Sroub armaturní desky a konsoly<br>Befestigungsschraube des Instrumenten-<br>brett am Bock              | cojoz | 4               |                 |
| 37      | 28NW,                     | Matka F 7<br>Mutter F 7                                                                                 | shzno | 4               |                 |
| 38      | 34NW <sub>1</sub>         | Podložka pérová L 7<br>Federring L 7                                                                    | annux | 4               |                 |
| 39      | 15389                     | Tachometr<br>Tachometer                                                                                 | cojub | 1               |                 |
| 40      |                           | Náhon tachometru<br>Tachometerantrieb                                                                   | cojva | 1               |                 |
| 41      |                           | Hodiny<br>Uhr                                                                                           | cojwe | 1               |                 |
| 42      | 13745                     | Tabulka typu Typenschild                                                                                | cojzo | 1               |                 |
| 43      | +41                       | Oleometr se šroubením olejového vedení<br>Oleometer mit Ölleitungverschraubung                          | cokbo | 1               |                 |
| 44      | 1                         | Olejové vedeni k motoru, Ø 6/4, komplet<br>Ölleitung zum Motor, Ø 6/4, komplett                         | cokiz | 1               |                 |
| 45      | 12763                     | Svorka vedení<br>Schelle der Ölleitung                                                                  | browk | 2               |                 |
| 46      | 16165                     | Knoflik spouštěče<br>Knopt zur Anlassvorrichtung                                                        | cokuc | 1               |                 |
| 47      | 16164                     | Táhlo knoflíku<br>Knopfstange                                                                           | cokwa | ,               |                 |
|         | 1 1                       |                                                                                                    | 1     |                 |                 |

| Posice: | Čislo<br>Výkresu:<br>Ne. | Součást:<br>Gegenstond:                                                                                                    | Code: | Počet:<br>Quant: | Cent<br>Preis |
|---------|--------------------------|----------------------------------------------------------------------------------------------------|-------|------------------|---------------|
| 48      |                          | Ocelová struna od knoflíku ke spouštěci<br>trysce, Ø 2×900<br>Stahldraht zwischen Knopf und Anlassdüse,                       |       |                  | 66            |
|         |                          | Ø 2×900                                                                                                    | cotny | 1                |               |
| 49      | 16166                    | Vedeni táhla<br>Stangenführung                                                                                                | cotol | 1                |               |
| 50      | 33NW,                    | Podložka J 12<br>Unterlegscheibe J 12                                                                                         | andyp | 2                |               |
| 51      | 28NW,                    | Matka F 12<br>Mutter F 12                                                                                                    | ajabz | 1                |               |
| 52      | 11908                    | Konsola klaksonu<br>Hornbock                                                                                                  | bumka | 1                |               |
| 53      |                          | Vratový šroub konsoly a přední stěny,<br>Ø 5/16"×35<br>Kopfschraube mit Hammeransatz zur Horn-<br>bockbefestigung, Ø 5/16"×35 | bomyl | 2                |               |
| 54      | 34NW,                    | Podložka pérová L 8<br>Federring L 8                                                                                          | annvo | 2                | ,             |
| 55      | 18NW,                    | Šroub klaksonu a konsoly, A 8×25<br>Kopfschraube A 8×25 zur Hernbefestigung                                                   | abeps | 2                |               |
| 56      | 28NW,                    | Matka F 8 Mutter F 8                                                                                                    | ahzoh | 2                |               |
| 57      | 34NW,                    | Podložka pérová L 8<br>Federring L 8                                                                                          | annvo | 2                |               |
| 58      | 50733                    | Horní prkno krytu pedálů<br>Obcres Pedalverschalungsbrett                                                                     | cokye | ı                |               |
| 59      | 50733                    | Dolní prkno krytu pedálů<br>Unteres Pedalverschalungsbrett                                                                    | colay | 1                |               |
| 60      | 19NW,                    | Šroub nožniho prkna a konsoly, E 8×35<br>Linsensenkschraube E 8×35 zur Pedalbrett-                                            |       |                  |               |
| +       |                          | befestigung                                                                                                    | adahz | 6                |               |
|         |                          |                                                                                                    |       |                  |               |
|         |                          | +                                                                                                    |       |                  |               |
|         |                          |                                                                                                    |       | - 31             |               |

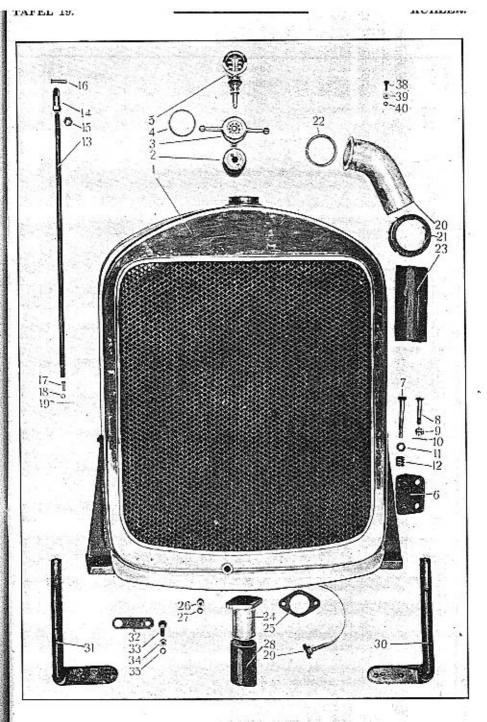

TABULKA 19. TAFEL 19.

### WALTER PN VII.

CHLADIĆ. KÜHLER.

| Posice: | Čislo<br>výkresu:<br>Nr. | Součást:<br>Gegenstand:                                                          | Code: | Počet:<br>Quant: | Cena:<br>Preis: | Posice:    | Číslo<br>výkresu<br>Ne.                 | Součást:<br>Gegenstand:                                        | Code:   | Počet: | Cena:  |
|---------|--------------------------|----------------------------------------------------------------------------------|-------|------------------|-----------------|------------|-----------------------------------------|----------------------------------------------------------------|---------|--------|--------|
|         |                          |                                                                                  |       | 1                |                 |            |                                         | 1 Segensiana.                                                  |         | વહ     | Preis: |
|         | #*                       | CHLADIĆ<br>KÜHLER                                                                | ¥     |                  |                 | 16         | 12988                                   | Pfedni čep táhla, Ø 6×33<br>Vorderer Zapfen, Ø 6×33            | conab   | 1      |        |
| 1       | 71357                    | Chladič komplet s veškerou armaturou<br>Kühler komplett mit vollstädigem Zubehör | colez | 1                |                 | 17         | 5118                                    | Čep zadniho oka, Ø 6×21<br>Hinterer Zapfen, Ø 6×21             | budof   | 1      |        |
| 2       | 12328                    | Zátka chladiče<br>Kühlerverschraubung                                            | colib | 1                |                 | 18         | 5512                                    | Podložka<br>Unterlegscheibe                                    | conba   | 2      |        |
| 3       | 12329                    | Víko zátky<br>Kühlerkappe                                                        | coloc | 1                |                 | 19         | 41NW,                                   | Závlačka K 1.5×15<br>Splint K 1.5×15                           | apzuf   | 2      |        |
| 4       | 13166                    | Tesnění víka, Ø 52.2×60×2<br>Dichtung Ø 52.2×60×2                                | colud | 1                | 1               | 20         | 51264                                   | Horní nátrubek chladiče<br>Kühlereintrittstutzen               | conce   | 1      |        |
| 5       |                          | Thermobug Thermobug                                                              | colya | 1                | 1               | 21         | 14400                                   | Přehozná matka<br>Überwurfmutter                               | conec   | 1      |        |
| 6       | 11758                    | Gumová podložka pod chladič<br>Gummiunterlage                                    | comaz | 2                |                 | 22         | 14403                                   | Těsnění ⊘ 54×70×2<br>Dichtung ⊘ 54×70×2                        | confo   | 1      |        |
| 7       | 13502                    | Přední šroub patky chladiče<br>Vordere Befestigungschraube                       | comdo | 2                |                 | 23         | 12                                      | Horni spojovaci hadice mezi chladičem a<br>motorem, Ø 63×110   |         |        |        |
| 8       | 13503                    | Zadni šroub patky chladiče<br>Hintere Befestigungschraube                        | comeb | 2                |                 | 24         | 14404                                   | Obere Verbindungsmuffe zwischen Kühler und Motor, Ø 63×110     | conid . | . 1    | à l    |
| 9       | 29NW.,                   | Korunková matka H 10 Kronenmutter H 10                                           | alhub | 4                |                 | 25         | 110111111111111111111111111111111111111 | Dolní nátrubek chladiče<br>Kühleraustrittstutzen               | conof   | 1      |        |
| 10      | 41NW,                    | Závlačka K 2.5×22                                                                |       |                  |                 | MANAGEMENT | 14402                                   | Kožené těsnění<br>Lederdichtung                                | conug   | 1      |        |
| 11      | 33NW,                    | Splint K 2.5×22                                                                  | arcja | 4                |                 | 26         | 28NW.                                   | Matka F 8 Mutter F 8                                           | ahzoh   | 2      |        |
|         | 1,2                      | Unterlegscheibe J 10 für vordere Befestigungschraube                             | andom | 2                |                 | M          | 34NW <sub>1</sub>                       | Podložka pérová L 8<br>Federring L 8                           | annvo   | 2      |        |
| 12      | 11761                    | Péro šroubu<br>Spiralfeder                                                       | comod | 4                |                 | 28         | 8                                       | Dolní spojovací hadice mezi chladičem a<br>motorem, Ø 50×110   |         | 1      | 250    |
| 13      | 12986                    | Rozpěrací táhlo mezi chladičem a přední<br>stěnou                                |       |                  |                 | 29         | 20                                      | Untere Verbindungsmuffe zwischen Kübler<br>und Motor, Ø 50×110 | conyh   | 1      | A.     |
|         |                          | Distanzstange zwischen Kühler und Stirn-<br>wand                                 | comuf | . 1              |                 | 10         | 40                                      | Spannband SKF                                                  | budfo:  | 4      | 37%    |
| 14      | 12985                    | Sarnýrové oko táhla<br>Schamierauge                                              | comyg | 2                |                 |            |                                         |                                                                | 5 SF    |        |        |
| 15      | 12987                    | Matka F 12<br>Mutter F 12                                                        | comza | 1                |                 |            |                                         |                                                                | 41      |        | F.10   |

| Posice: | Číslo<br>výkresu<br>Nr.                | Součást:<br>Gegenstand:                                                               | Code: | Počet:<br>Quant: | Cen<br>Pre |
|---------|----------------------------------------|---------------------------------------------------------------------------------------|-------|------------------|------------|
|         |                                        | DRŽÁK REFLEKTORU                                                                      |       |                  |            |
|         |                                        | SCHEINWERFERSTÜTZE                                                                    |       |                  |            |
| 30      | 50568                                  | Pravý držák reflektoru<br>Rechte Scheinwerferstütze                                   | coocs | 1                |            |
| 31      | 50568-1                                | Levý držák reflektoru<br>Linke Scheinwerferstütze                                     | coodt | 1                |            |
|         |                                        | držák číslové lampy                                                                   |       |                  |            |
|         |                                        | NUMMERLATERNEHALTER                                                                   |       |                  |            |
| 32      | 13693                                  | Držák číslové lampy<br>Nummerlaternehalter                                            | coohy | 1                |            |
| 33      | 18NW,                                  | Šroub držáku a příčky, A $10\times20$ Kopfschraube A $10\times20$ zur Halterbefestig. | abwuf | 1                |            |
| 34      | $28\mathrm{NW}_{\scriptscriptstyle 1}$ | Matka F 10<br>Mutter F 10                                                             | ahzuj | 1                |            |
| 35      | 34NW <sub>1</sub>                      | Podložka pérová L 10<br>Federring L 10 ,                                              | anoks | 1                |            |
|         |                                        | ČÍSLOVÁ TABULKA                                                                       |       |                  |            |
|         |                                        | NUMMERSCHILD                                                                          |       |                  |            |
| 36      | 51398                                  | Přední číslová tabulka<br>Vorderer Nummerschild                                       | coolc | 1                |            |
| 37      | 51399                                  | Zadní čislová tabulka<br>Hinterer Nummerschild                                        | coonf | 1                |            |
| 38      | 18NW,                                  | Upevňovací šroubek A $6\times15$<br>Befestigungsschraube A $6\times15$ ,              | abbvo | 2                |            |
| 39      | 28NW,                                  | Matka F 6 Mutter F 6                                                                  | ahzig | 2                |            |
| 40      | 34NW <sub>1</sub>                      | Podložka pérová L 6<br>Federring L 6                                                  | anniv | 2                |            |

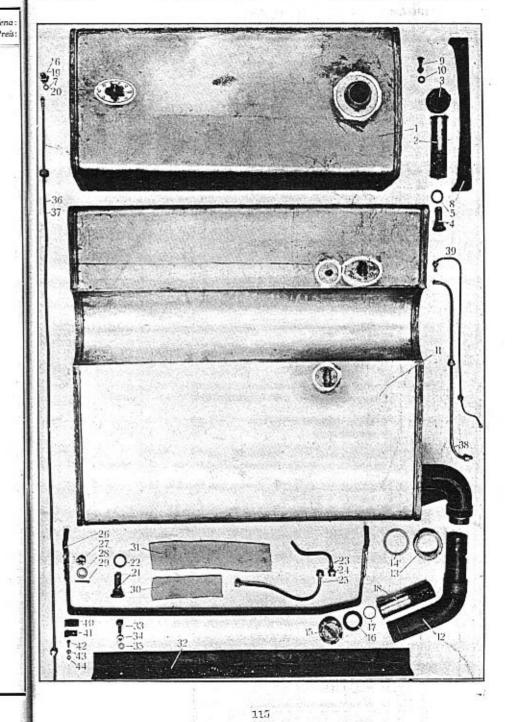

TABULKA 20. TAFEL 20.

#### WALTER PN VII.

#### NÅDRŽ PALIVA. BRENNSTOFFBEHÄLTER.

| Posice: | Číslo<br>výkresu:<br>Nt. | Součást:<br>Gegenstand:                                                                               | Code: | Počet:<br>Quant: | Cena:<br>Preis: | Postce: | Čislo<br>Výktěsu<br>Ne. | Součást:<br>Gegenstand:                                                                                                    | Code: | Počet:<br>Quant, | Cena<br>Preis |
|---------|--------------------------|----------------------------------------------------------------------------------------------------|-------|------------------|-----------------|---------|-------------------------|----------------------------------------------------------------------------------------------------|-------|------------------|---------------|
|         | 2 TO 12 TO 12            | BENZINOVÁ NÁDRŽ NÁKLADNÍHO<br>VOZU                                                                    |       |                  |                 | 12      | 15948                   | Hrdlo nálevky se zaletovanou trubkou<br>Füllungsmündung mit eingelötetem Rohr .                                                                             | bruzn | 1                |               |
|         |                          | BRENNSTOFFBEHÄLTER FÜR LAST-<br>WAGEN                                                                 |       |                  |                 | 13      | 13042                   | Přehozná matka<br>Überwurfmutter                                                                                                    | buaby | 1                |               |
| 1       | 71975                    | Benzinová nádrž komplet s přinýtovanou a                                                              |       |                  |                 | 14      | 13043                   | Těsnění (olověný plech)<br>Dichtung (Bleiblech)                                                                                                    | buagd | 1                |               |
|         |                          | přiletovanou armaturou<br>Brennstoffbehälter komplett mit eingenie-<br>tetem und eingelötetem Zubehör | coown | 1                |                 | 15      | 12795                   | Viko nálevky<br>Einfüllverschlusskappe                                                                                                    | bualj | 1                |               |
| 2       | 16174                    | Filtr s přirubou a sitem<br>Filter mit Flansch und Sieb                                               | copac | 1                |                 | 16      | 12796                   | Fibrové těsnění<br>Fiberdichtung                                                                                                    | buamk | 1                |               |
| 3       | 15281                    | Viko nálevky<br>Deckel der Einfüllmündung                                                             | copca | 1                |                 | 17      | 12818                   | Drátěná pojistka<br>Sicherungsring                                                                                                    | buarp | 1                |               |
| 4       | 12797                    | Vypouštěci zátka s filtrem a sitem<br>Auslassverschlusschraube mit Filter und                         |       | 1                |                 | 18      | 16173                   | Filtr v hrdle nálevky, s přírubou a sítem<br>Filter in Einfüllmündung, mit Flansch und                                                                      |       |                  |               |
| 5       | 4362-3                   | Sieb                                                                                                  | bubez | 1                |                 | 19      | 4375-1                  | Sieb                                                                                                    | buavs | 1                |               |
| 6       | 4375-1                   | Matka přípojky benzinového vedení                                                                     | buawt | 1                |                 | 20      | 4375-3                  | Überwurfmutter zur Benzinleitung                                                                                                    | buawt | 1                |               |
| 7       | 4375-3                   | Überwurfmutter zur Benzinleitung<br>Fibrové těsnění přípojky                                          |       |                  |                 |         |                         | Tësnëni (fibr)<br>Fiberdichtung                                                                                                    | bubco | 1                |               |
| 8       | 11769                    | Fiberdichtung  Dřevěná podložka benzinové nádrže                                                      | bubco | 2                |                 | 21      | 12797                   | Vypouštěcí zátka s filtrem a sítem<br>Auslassverschlusschraube mit Filter und<br>Sieb                                                                       | bubez | 1                |               |
| 9       |                          | Holzunterlage des Brennstoffbehälters<br>Vratový šroub $5/16^{\prime\prime} \times 45$ pasu benzinové | copgo | 1                |                 | 22      | 4362-3                  | Těsnění vypouštěci zátky<br>Dichtung dazu                                                                                                    | coped | 1                |               |
|         |                          | nádrže a podlahy<br>Kopfschraube mit Hammeransatz, 5/16"×<br>45, zur Spannbandbefestigung am Boden    | buyix | 4                |                 | 23      | 50NW,                   | Těsnící prstenec Ø 6 se 3 zaletovanými od-<br>vzdušňovacími trubičkami                                                                                      | copea |                  |               |
| 10      | 33NW <sub>1</sub>        | Podložka J 8<br>Unterlegscheibe J 8                                                                   | andlo | 4                |                 |         |                         | Dichtungskegel Ø 6 mit 3 eingelöteten Ent-<br>lüftungsrohren                                                                                                | buboc | 1                |               |
|         |                          | Exercise and a second                                                                                 |       |                  |                 | 24      | 49NW,                   | Přehozná matka Mf $16 \times 1.5$<br>Überwurfmutter Mf $16 \times 1.5$                                                                                      | atmux | 3                |               |
|         |                          | BENZINOVĀ NĀDRŽ AUTOBUSU.  BRENNSTOFFBEHÄLTER FÜR AUTOBUS                                             |       |                  |                 | 25      | 16172                   | Spojovací trubička odvzdušnění s těsnícími<br>prstenci a přehoznými matkamí<br>Verbindungsrohr zur Entlüftung, mit Dich-<br>tungskegeln und Überwurfmuttern | conce | 1                |               |
| 11      | 51821                    | Benzinová nádržka komplet s přinýtovanou                                                              |       |                  |                 | 26      | 16171                   | Upevňovací pás s přinýtovanými držáky a<br>podložkou                                                                                                    | copog | 1                |               |
|         |                          | a přiletovanou armaturou  Brennstoffbehälter komplett mit eingenie- tetem und eingelötetem Zubehör    | copif | 1                |                 |         |                         | Spannband mit eingenieteten Hältern und<br>Unterlage                                                                                                    | copuh | 3                |               |
|         | 1000                     |                                                                                                    | 1     |                  |                 |         |                         |                                                                                                    |       |                  |               |

|    | Čísto<br>výkcesu:<br>Ne. | Souéúsi:<br>Gegenstand:                                                                                                    | Code: | Počet:<br>Gnant | Cenas<br>Preisi | Posice   | Čislo<br>Pýkresu<br>Nr. | Součásí:<br>Gegenstand;                                                          |
|----|--------------------------|----------------------------------------------------------------------------------------------------|-------|-----------------|-----------------|----------|-------------------------|----------------------------------------------------------------------------------|
| 1  | 12608-1                  | Šroub spojky, M 12<br>Kopfschraube der Kupplung, M 12                                                                               | cebuj | 12              |                 | 16       | 11613                   | Kryci destička<br>Verschlusscheibe                                               |
| 2  | 29NW,                    | Korunková matka I 12<br>Kronenmutter I 12                                                                                           | alkve | 12              |                 | 47       | 11443                   | Tösnici šnek<br>Ölabdichtungsschnecke                                            |
| 3  | 41NW,                    | Závlačka K 3×28<br>Splint K 3×28                                                                                                    | arecy | 12              |                 | 48       | 11444                   | Pojistný šroubek M 5<br>Sicherungsschraube M 5                                   |
|    |                          | KARDANOVÝ KLOUB                                                                                                    |       |                 |                 | 49       | 11445                   | Drátěná pojistka<br>Sicherungsring                                               |
|    | 250.558                  | KARDANGELENK                                                                                                    |       |                 |                 | 50       |                         | Přední kuličková ložísko radiální SKF<br>Vorderes Querkugellager SKF 6309 .      |
| 4  | 71350                    | Pouzdro kułové blavy<br>Kugelkopfbüchse                                                                                             | cebyk | 1               |                 | 51       | a la Mariana            | Zadní kuličkové ložisko radiální, SKF<br>Hinteres Querkugellager SKF 6209 .      |
| 5  | 11419                    | Kulová vložka pouzdra<br>Kugeleintage der Kopfbüchse                                                                                | cecaf | 1               |                 | 52       | 14414                   | Distančni trubka<br>Distanzrohr                                                  |
| 6  | 51267                    | Přední víko pouzdra<br>Vorderdeckel der Kopfbüchse                                                                                  | ceceg | ]               |                 | 53       | 14431                   | Distančni vložka<br>Distanzhijise                                                |
| 7  | 19NW,                    | Sroub předního víka, E 8×25<br>Linsensenkschraube E 8×25 zur Vorder-<br>deckelbefestigung                                           | acziz |                 | 3               | 54<br>55 | 14413<br>51066          | Odstříkovací plech<br>Olabspritzring<br>Zadní hlava kardanového kloubu (se :     |
| 8  | 70420                    | Zadní viko pouzdra<br>Hinterdeckel der Kopfbüchse                                                                                   | cecta | :               | (               |          |                         | tovanými miskami)<br>Hinterer Kardankopf (mit eingelöteter<br>Verschlussdeckeln) |
|    | 50528                    | Těspění zadniho vika (plsť)<br>Filzdichtung des Hinterdeckels                                                                       | ceege | :               | ı               | 56       | 11440                   | Miska<br>Verschlussdeckel                                                        |
| 10 |                          | Maznice Técalemit Mf 12×0.75<br>Técalemit-Nippel Mf 12×0.75                                                                         | azwun |                 | 1               | 57       | 11439                   | Pouzdro čepu<br>Zapřenbüchse                                                     |
| 11 | 11437                    | Upovňovací šrouby pouzdra kulové blavy<br>Bundschraube zur Kopfbüchsebefestigung .                                                  | cecjo |                 | 6               | 58       | 70423                   | Přední polovina prstence<br>Lagerkranz-Vorderhälfte                              |
| 42 | 28NW,                    | Matka F 10<br>Mutter F 10                                                                                                    | 250   |                 | 2               | 59       | 70424                   | Zadni polovina prstence<br>Lagerkranz-Hinterhälfte                               |
| 43 | Sinw,                    | Podložka perová L 10<br>Federring L 10                                                                                              | anoks | 1               | 2               | 60       | 11611                   | Sroub prstenců<br>Schraubenbolzen                                                |
| 14 | 50NW.                    | Hrdio olejového vedeni Ø 10<br>Verschraubungstutzen für Ölleitung Ø 10                                                              | 1     |                 | 1               | 61       | 29NW,                   | Korunková matka H 10<br>Kronenmutter H 10                                        |
| 45 | 71066                    | Přední hlava kardanového kloubu (se zale-<br>tovanou kryci destičkou)<br>Vorderer Kardankopf (mit eingelőtérer<br>Verschlusscheibe) |       |                 | 1               | 62       | 41NW,                   | Závlačka K 2×20                                                                  |

. +

+ 2 + 1 + 1

| Posicer | Čislo<br>výkresu:<br>Nr. | Součást:<br>Gegenstand:                                                                                                    | Code: | Počet;<br>Quant: | Cena<br>Preis | Posice:      | Čisto<br>výkresu<br>Nr. | Součást:<br>Gegenstand:                                                                                                    | Code:  | Počet:<br>Quant: | Cena :<br>Preis: |
|---------|--------------------------|----------------------------------------------------------------------------------------------------|-------|------------------|---------------|--------------|-------------------------|----------------------------------------------------------------------------------------------------|--------|------------------|------------------|
| 27      | 29NW,                    | Korunková matka H 14 Kronenmutter H 14                                                                                                    | alitl | 6                |               | 39           |                         | Vakuové vedení od motoru k nassávači,<br>Ø 5/3.5, komplet se šroubením (autobus)<br>Vacuumleitung zwischen Motor und Sauger,<br>Ø 5/3.5, komplett mit Verschraubung                                                                                                    |        |                  |                  |
| 20      | JJI W                    | Unterlegscheibe J 14                                                                                                    | anejp | 6                |               |              |                         | (Autobus)                                                                                                    | cotje  | 1                |                  |
| 29      | 41NW,                    | Závlačka K 3×28<br>Splint K 3×28                                                                                                    | arecy | 6                |               | 40           | 12763                   | Svorka benzinového vedení<br>Schelle der Benzinleitung                                                                                                    | bumel  | 1                |                  |
| 30      |                          | Přední plstěná podložka nádrže, 170×50×4<br>Vordere Filzunterlage zum Brennstoffbe-                                                                                                    |       |                  |               | 41           | 12763-1                 | Sponka benzinového vedeni<br>Schelle der Benzinleitung                                                                                                    | bolyk  | 6                |                  |
| 31      |                          | hälter, 170×50×4.  Zadni plstěná podložka benzínové nádrže, 330×50×4  Hintere Filzunterlage zum Brennstoffbe-                                                                          | copyj | 2                |               | 42           | 18NW,                   | Šroub sponky, A 5×15<br>Kopfschraube A 5×15 zur Schellen-<br>befestigung                                                                                                    | abamp  | G                |                  |
|         |                          | hälter 330×50×4                                                                                                    | coraf | 2                | 1             | 43           | 28NW <sub>1</sub>       | Matka F 5<br>Mutter F 5                                                                                                    | ahzad  | 6                |                  |
| 32      | 15515                    | Příčka závěsu benzinové nádrže<br>Anhängequerträger für Brennstoffbehälter                                                                                                    | coreg | 1                |               | 44           | 34NW,                   | Podložka pérová L 5<br>Federring L 5                                                                                                    |        |                  |                  |
| 33      | 18NW,                    | Šroub příčky a rámu, A 10×25<br>Kopfschraube A 10×25 zur Querträger-<br>befestigung am Rahmen                                                                                          | abgil | 4                |               |              |                         | Federing L b                                                                                                    | annet  | 6                |                  |
| 34      | 28NW,                    | Matka F 10<br>Mutter F 10                                                                                                    | ahzuj | 4                |               |              |                         |                                                                                                    | 20 10  |                  |                  |
| 35      | 34NW,                    | Podložka J 10<br>Unterlegscheibe J 10                                                                                                    | anoks | 4                |               |              |                         |                                                                                                    |        |                  |                  |
|         |                          | BENZINOVÉ VEDENÍ                                                                                                    |       |                  |               |              |                         |                                                                                                    |        |                  |                  |
|         |                          | BENZINLEITUNG                                                                                                    |       |                  |               |              |                         | Total Control of the Control of the | 4      |                  |                  |
| 36      |                          | Vedení z nádržky ke splynovačí, Ø 8/6,<br>komplet se šroubením (nákladní vůz)<br>Benzinleitung zwischen Behälter und Ver-<br>gaser, Ø 8/6, komplett mit Verschrau-<br>bung (Lastwagen) | cotah | 1                |               |              |                         |                                                                                                    | +1 - 3 |                  |                  |
| 37      |                          | Benzinové vedení z nádržky k nassávači,<br>Ø 5/7, komplet se šroubením (autobus)<br>Benzinleitung zwischen Behälter und Sau-<br>ger, Ø 5/7, komplett mit Verschraubung                 |       |                  |               |              |                         | to the second of the second                                                                                                    |        |                  |                  |
| 38      |                          | (Autobus)  Benzinové vedení z nassavače ke splynova-                                                                                                    | cotha | 1                |               |              |                         |                                                                                                    |        |                  |                  |
| 93      |                          | či, Ø 8/6, komplet se šroubenim<br>(autobus)<br>Benzinleitung zwischen Sauger und Vergaser, Ø 8/6, komplett mit Verschrau-                                                             |       |                  |               |              |                         |                                                                                                    |        |                  |                  |
|         |                          | bung (Autobus)                                                                                                    | cotik | 1                |               | and a second |                         |                                                                                                    |        | 1                |                  |

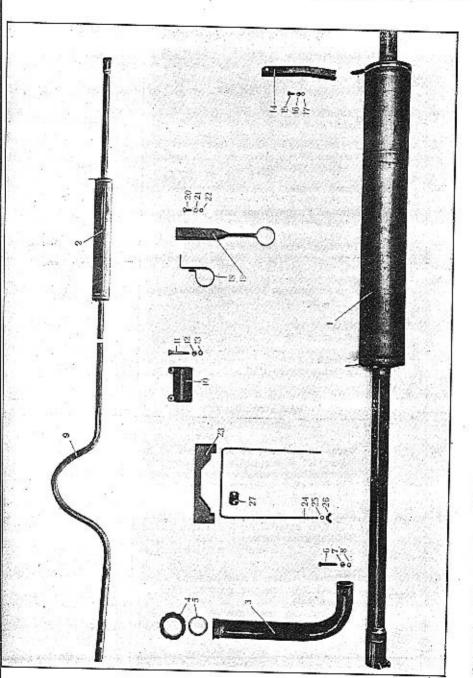

| - | <br>11. | 1. | AL. |
|---|---------|----|-----|
|   |         |    |     |

| Posice: | Číslo<br>výkresu<br>Nr. | Součást:<br>Gegenstand:                                                                                                  | Code : | Počet:<br>Quant: | Cena:<br>Preis: | Posice:                                                                                                    | Čislo<br>výktesu<br>Ne. | Součást:<br>Gegenstand:                                                        | Code: | Počet:<br>Quonf: | Cena :<br>Preis: |
|---------|-------------------------|----------------------------------------------------------------------------------------------------|--------|------------------|-----------------|----------------------------------------------------------------------------------------------------|-------------------------|--------------------------------------------------------------------------------|-------|------------------|------------------|
|         |                         | tlumič výfuku<br>Auspufftopf                                                                                             |        |                  |                 | 15                                                                                                    | 18NW;                   | Šroub držáku tlumiče, A 6×15<br>Kopfschraube A 6×15 zur Halter-<br>befestigung | abbvo | 2                |                  |
| 1       | 71989                   | Tlumič výfuku pro nákladní vůz a autobus<br>bez topeni, komplet                                                          |        |                  |                 | 16                                                                                                    | 28NW,                   | Matka F 6 Mutter F 6                                                           | ahzig | 2                |                  |
|         |                         | Auspufftopf für Lastwagen und Autobus<br>ohne Heizung, komplett                                                          | corfa  | 1                |                 | 17                                                                                                    | 34NW,                   | Podložka pérová L 6<br>Federring L 6                                           | anniv | 2                |                  |
| 2       | 71990                   | Tłumič výfuku pro autobus s topením,<br>komplet<br>Auspufftopf für Autobus mit Heizung,                                  |        |                  | 150             | 18                                                                                                    | 15783                   | Přední držák výfukové roury<br>Vordere Schelle des Auspuffrohres               | coshe | 1                |                  |
| 3       | 16170                   | komplett                                                                                                    | corge  | 1                |                 | 19                                                                                                    | 15784                   | Zadni držák výfukové roury<br>Hintere Schelle des Auspuffrohres                | cosiĵ | 1                |                  |
|         |                         | s přirubou Verbindungsrohr zwischen Motor und Aus- pufftopf mit Flansch                                                  | corjo  | 1                |                 | 20                                                                                                    | 18NW,                   | Upevňovací šroub tlumiče a držáků,<br>A 8×20                                   | 1 ==  |                  |                  |
| 4       | 11742                   | Přehozná matka<br>Überwurfmutter                                                                                         | coroj  | 1                |                 | and and a second                                                                                                    |                         | Befestigungsschraube des Auspufftopfes u. der Schellen, A 8×20                 | abelp | 6                |                  |
| 5       | 11743                   | Těsnění (metaloplast) $\emptyset$ $46 \times 60 \times 2$<br>Dichtung (Kupferasbest) $\emptyset$ $46 \times 60 \times 2$ | coruk  | 1                |                 | 21                                                                                                    | 28NW,                   | Matka F 8 Mutter F 8                                                           | ahzoh | 6                |                  |
| 6       | 18NW,                   | Šroub objimky, A 8×50<br>Kopfschraube A 8×50 zur Muffe                                                                   | abezd  | 1                |                 | 22                                                                                                    | 34NW,                   | Podložka pérová L 8<br>Federring L 8                                           | annvo | 6                |                  |
| 7       | 28NW,                   | Matka F 8 Mutter F 8                                                                                                    | ahzoh  | 1                |                 | o construction of the construction of the cons |                         | DRŽÁK BATERIE                                                                  |       |                  | 6                |
| 8       | 34NW <sub>1</sub>       | Podložka pérová L 8 Federring L 8                                                                                        | annvo  | 1                |                 |                                                                                                    |                         | (pouze u nákladního vozu)<br>BATTERIEHALTER                                    |       |                  |                  |
| 9       | 71963                   | Výfuková roura (autobus)<br>Auspuffrohr (Autobus)                                                                        | coryl  | 1                |                 |                                                                                                    |                         | (nur bei Lastwagen)                                                            |       |                  |                  |
| 10      | 16136                   | Manžeta<br>Muffe                                                                                                    | cosag  | 1                |                 | 23                                                                                                    | 70616-1                 | Dřevčný můstek baterie<br>Holzbrücke des Batteriehalters                       | cosko | 2                |                  |
| 11      | 18NW,                   | Śroub manžety, A 8×60<br>Konfschraube der Muffe, A 8×60                                                                  | abfah  | 2                |                 | 24                                                                                                    | 70616-3                 | Třmen bateric<br>Batteriebriden                                                | cosmy | 2                |                  |
| 12      | 28NW,                   | Matka F 8 Mutter F 8                                                                                                    | ahzoh  | 2                |                 | 25                                                                                                    | 33NW,                   | Podložka J 6<br>Unterlegscheibe J 6                                            |       |                  |                  |
| 13      | 34NW <sub>1</sub>       | Podložka pérová L 8<br>Federring L 8                                                                                     | annvo  | 2                |                 | 26                                                                                                    |                         | Křidlová matka M 6                                                             | andaj | 8                |                  |
| 14      | 13591                   | Zadní držák tlumiče<br>Hinterer Auspufftopfhalter                                                                        |        | 1                |                 | 27                                                                                                    | 70616-2                 | Flügelmutter M 6                                                               | cosok | 4                |                  |
|         |                         |                                                                                                    |        |                  |                 |                                                                                                    | 38                      | Bridenschelle                                                                  | cosul | 2                | - 1              |

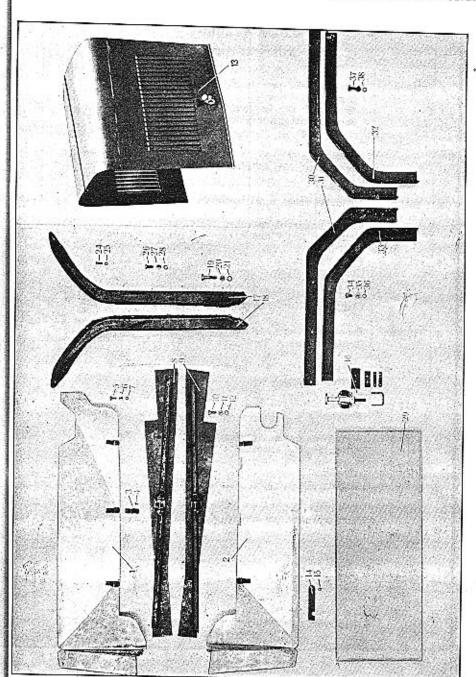

| Posice: | Čislo<br>výkresn<br>Ne. | Součást:<br>Gegensland:                                                    | Code: | Počet:<br>Quant; | Cena:<br>Preis: | Posicer | Čislo<br>výkresu:<br>Nr. | Součást:<br>Gegenstand:                                                                                       | Code: | Počet:<br>Quant: | Cena:<br>Preis: |
|---------|-------------------------|----------------------------------------------------------------------------|-------|------------------|-----------------|---------|--------------------------|----------------------------------------------------------------------------------------------------|-------|------------------|-----------------|
|         |                         | KRYT MOTORU                                                                |       |                  |                 |         |                          | BLATNÍKY                                                                                                    |       |                  |                 |
|         |                         | MOTORVERSCHALUNG                                                           |       |                  |                 |         |                          | KOTFLÜGEL                                                                                                    |       |                  |                 |
| 1       | 71070                   | Pravý kryt motoru<br>Rechtes Schutzblech                                   | cotum | 1                |                 | 17      | 71160-1                  | Pravý držák předního blatníku<br>Rechter Halter des vorderen Kotflügels .                                     | covil | 1                |                 |
| 2       | 71071                   | Levý kryt motoru<br>Linkes Schutzblech                                     | cotyn | 'n               |                 | 18      | 71160                    | Levý držák předního blatníku<br>Linker Halter des vorderen Kotflügels                                         | covja | 1                |                 |
| 3       | 12320                   | Pérko krytu<br>Feder zum Schutzblech                                       | coubs | 6                |                 | 19      | 18NW,                    | Šroub A 10×40 k upevnění držáků blatni-<br>ků a reflektorů na rámu<br>Kopfschraube A 10×40 zur Kotflügel- und | 77    |                  |                 |
| 4       |                         | Nýt péra<br>Niet dazu                                                      | couct | 12               |                 |         |                          | Scheinwerferhalterbefestigung am Rah-<br>men                                                                  | abhak | 4                |                 |
| 5       | 18NW <sub>1</sub>       | Šroub A 6×15<br>Kopfschraube A 6×15                                        | abbvo | 14               |                 | 20      | 28NW,                    | Matka F 10<br>Mutter F 10                                                                                     | ahzuj | 4                |                 |
| 6       | 28NW,                   | Matka F 6 Mutter F 6                                                       | ahzig | 6                |                 | 21      | 34NW;                    | Podložka pěrová L 10 Federring L 10                                                                           | anoks | 4                |                 |
| 7       | 34NW <sub>1</sub>       | Podložka pérová L 6<br>Federring L 6                                       | anniv | 14               |                 | 22      | 70520                    | Pravý přední blatník<br>Rechter Vorderkotflügel                                                               | covke | , 1              |                 |
| 8       | 11771                   | Pravá kapotová podložka                                                    | anniv | 2.4              |                 | 23      | 70520-1                  | Levý přední blatnik<br>Linker Vorderkotflügel                                                                 | covmo | 1                |                 |
| -       | *****                   | Rechte Haubenunterlage                                                     | cougy | 1                |                 | 24      |                          | Zapuštěný šroub Ø 1/4"×20 blatníků a<br>držáků                                                                |       |                  | ,               |
| 9       | 11772                   | Levá kapotová podložka<br>Linke Haubenunterlage                            | couhz | 1                |                 |         |                          | Senkschraube Ø 1/4"×20 zur Kotflügel-<br>befestigung am Halter                                                | covpy | 12               |                 |
| 10      | 18NW <sub>1</sub>       | Sroub A 8×20<br>Kopfschraube A 8×20                                        | abelp | 4                | 1               | 25      | 34NW <sub>1</sub>        | Podložka pérová L 6<br>Federring L 6                                                                          | anniv | 12               |                 |
| 11      | 28NW,                   | Matka F 8 Mutter F 8                                                       | ahzoh | 4                |                 | 26      | 18NW <sub>1</sub>        | Šroub A 8×15 blatníků a stupaček<br>Kopfschraube A 8×15 zur Kotflügelbefesti-<br>gung am Trittbrett           | abuls | 6                |                 |
| 12      | 34NW,                   | Podložka pérová L 8<br>Federring L 8                                       | annvo | 4                |                 | 27      | 28NW,                    | Matka F 8                                                                                                    | ahzoh | 6                |                 |
| 13      |                         | Kapota komplet se šarnýry<br>Motorhaube komplett mit Scharniere            | couph | 1                |                 | 28      | 34NW,                    | Podložka pérová L 8<br>Federring L 8                                                                          | annvo | 6                |                 |
| 14      | 13523                   | Podpěry kapoty<br>Motorhaubenhalter                                        | covaj | 2                |                 |         |                          | STUPAČKY                                                                                                    |       |                  |                 |
| 15      | 33NW,                   | Podložka J 4<br>Unterlegscheibe J 4                                        | ancle | 2                |                 |         |                          | TRITTBRETT                                                                                                    |       |                  |                 |
| 16      |                         | Stahovák kapoty Oda s konsolkou<br>Motorhaubenverschluss Oda mit Konsole . | covek | 2                |                 | 29      | 11773                    | Stupačka komplet<br>Trittbrett komplett                                                                       | covyp | 2                |                 |

| Posice: | Čislo<br>výkresu:<br>Nr. | Součást:<br>Gegenstand:                                                                | Code: | Počet:<br>Quant: | Cena.<br>Preis |
|---------|--------------------------|----------------------------------------------------------------------------------------|-------|------------------|----------------|
| 4 1     | NE.                      |                                                                                        |       | -0               |                |
| 30      | 51316-                   | Pravý přední držák stupačky<br>Rechter vorderer Trittbretthalter                       | cowak | 1                |                |
| 31      | 51317                    | Levý přední držák stupačky<br>Linker vorderer Trittbretthalter                         | cowel | 1                |                |
| 33      | 51314                    | Pravý zadní držák stupačky<br>Rechter hinterer Trittbretthalter                        | cowka | 1                |                |
| 83      | 51315                    | Levý zadní držák stupačky<br>Linker hinterer Trittbretthalter                          | cowle | 1                |                |
| 84      | 18NW,                    | Śroub A 8×20 držáků a rámu<br>Kopfschraube A 8×20 zur Halterbefesti-<br>gung am Rahmen | abelp | 8                |                |
| 35      | 28NW <sub>1</sub>        | Matka F 8<br>Mutter F 8                                                                | ahzoh | 8                |                |
| 36      | 34NW,                    | Podložka pérová L 8<br>Federring L 8                                                   | annyo | 8                |                |
| 37      |                          | Vratový šroub Ø 5/16"×40 stupačky a<br>držáku<br>Kopfschraube mit Hammeransatz Ø 5/16" |       |                  |                |
|         |                          | ×40 zur Trittbrettbefestigung am Halter                                                | cowno | 12               |                |
| 33      | 34NW,                    | Podložka pérová L 8<br>Federring L 8                                                   | annvo | 12               |                |
|         |                          |                                                                                        |       |                  |                |
|         |                          |                                                                                        |       |                  |                |
|         | lu-l.                    |                                                                                        |       |                  |                |
|         |                          |                                                                                        |       |                  |                |
|         |                          |                                                                                        |       |                  |                |
|         |                          |                                                                                        |       |                  |                |
|         | 9,1                      |                                                                                        |       |                  |                |
|         |                          | And the second                                                                         |       |                  |                |

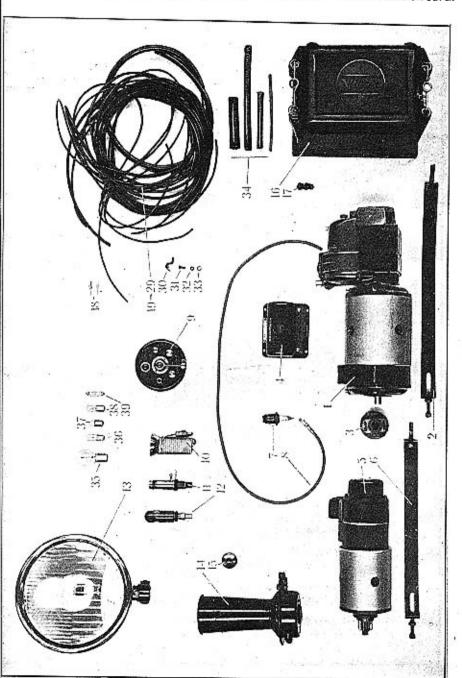

DESCRIPTION OF THE PROPERTY OF THE PROPERTY OF

| Posice:                 | Ćisio<br>výkresu<br>Nr. | Součást:<br>Gegenstand:                                                                                                    | Code:                                                 | Počet:<br>Quanti | Cena:<br>Preis: | Posice                  | Čisto<br>výktesu:<br>Nr. | Součást:<br>Gegensland:                                                                                                    | Code:                                     | Pečet;<br>Quant: | Cena:<br>Preis: |
|-------------------------|-------------------------|----------------------------------------------------------------------------------------------------|-------------------------------------------------------|------------------|-----------------|-------------------------|--------------------------|----------------------------------------------------------------------------------------------------|-------------------------------------------|------------------|-----------------|
| 1 2 3 4 5 6 7 8 9 10 11 | výkresa                 | ELEKTRICKÁ VÝZBROJ VOZU ELEKTRISCHE AUSRÜSTUNG  Magnetdynamo Scintilla pravotoč. 115 W-MN 4 Lichtzündmaschine Scintilla rechtslaufend, 115 W-MN 4  Pas magnetdynama Scintilla MO 75522 Spannband der Lichtzündmaschine Scintilla MO 75522 Spojka Scintilla 6051 Kupplung Scintilla 6051 Regulační skřinka Scintilla 115 W LU 150670 Regler Scintilla 115 W LU 150670 Spouštěč Scintilla levotočivý, 1.3 HP Anlasser Scintilla linkslaufend 1.3 HP  Pas špouštěče Scintilla MO 75523 Spannband des Anlassers Scintilla MO 75523 Zapalovací svíčka Zündkerze  Kabel svíčky s koncovkou Zündkerzenkabel mit Kabelschuhe  Přepinací skřínka Scintilla GN Schaltkasten Scintilla GN Schaltkasten Scintilla GN Ruční svítilna Handlaterne  Svítilna armaturní desky | cowon cowup coyal coybt bunal coyem bunla coygz coybb | 1 1              | 1               | 15 16 17 18 20 21 22 23 | výktesu!                 | Tlačítko Bosch SJ 3/1 Knopřschalter Bosch SJ 3/1 Baterie Varta 3Bf6 Batterie Varta 3Bf6 Batterie Varta 3Bf6. Svorka kabelu Kabelschuh  Čislové štítky Nummerschildehen  KABELY KABELN  Kabel mezi přepínaci skříňkou a magnetem, Ø 1 mm² Kabel zwischen Schaltkasten und Zündmaschine, Ø 1 mm²  Kabel mezi přepínaci skříňkou a dynamem, Ø 2.5 mm² Kabel zwischen Schaltkasten und Dynamo, Ø 2.5 mm²  Kabel mezi dynamem a baterií, Ø 40 mm² Kabel zwischen Dynamo und Batterie, Ø 40 mm²  Kabel mezi baterií a rámem, Ø 40 mm² Kabel zwischen Batterie und Masse, Ø 40 mm²  Kabel mezi baterii a regulační skřinkou, Ø 2.5 mm²  Kabel mezi baterii a regulační skřinkou, Ø 2.5 mm² | coypo burap bykor cozam cozen cozen cozna | 1 1 1 1          | Cena:<br>Preis: |
| 11<br>12                |                         | Svitilna armaturni desky<br>Instrumentenbrettlaterne                                                                                                    |                                                       | 1                |                 | 24                      |                          | Kabel zwischen Batterie und Regler,  Ø 2.5 mm².  Kabel mezi přepínaci skřínkou a malou žá- rovkou reflektoru, Ø 1 mm²  Kabel zwischen Schaltkasten und Stadt-                                                                                                    | cozsy                                     | 1                |                 |
| 13<br>14                |                         | Reflektor Ø 190×228<br>Scheinwerfer Ø 190×228                                                                                                    |                                                       | 1                |                 | 25                      |                          | licht, Ø 1 mm²                                                                                                    | cramy                                     | 2                |                 |

| Postce: | Čislo<br>výktesu:<br>No | Součási:<br>Gegenstand:                                                                                                    | Code: | Polet:<br>Quant: | Cena:<br>Preis: |
|---------|-------------------------|----------------------------------------------------------------------------------------------------|-------|------------------|-----------------|
| +       |                         |                                                                                                    |       |                  |                 |
| 26      |                         | Kabel mezi přepínací skřinkou a velkou žá-<br>rovkou reflektoru, Ø 1.5 mm²<br>Kabel zwischen Schaltkasten und Fernlicht,<br>Ø 1.5 mm²     | cranz | 2.               |                 |
| 27      | W,                      | Kabel mezi přepínací skřinkou a čislovou<br>lampou, Ø 1 mm²<br>Kabel zwischen Schaltkasten und Nummer-<br>laterne, Ø 1 mm²                | crard | 1                |                 |
| .8      |                         | Kabel mezi přepinaci skřínkou a armaturní<br>lampičkou, Ø 1 mm²<br>Kabel zwischen Schaltkasten und Instru-<br>mentenbrettlaterne, Ø 1 mm² | crasf | 1                |                 |
| 29      |                         | Kabel mezi přepínací skřínkou a houkačkou,<br>Ø 2.5 mm²<br>Kabel zwischen Schaltkasten und Horn,<br>Ø 2.5 mm²                             | crawj | 1                |                 |
| 30      |                         | Svorka<br>Schelle                                                                                                    | crenb | 4                |                 |
| 31      | 18NW,                   | Śroub svorky A 5×15<br>Kopfschraube A 5×15                                                                                                | abamp | 4                |                 |
| 32      | 28NW,                   | Matka F 5 Mutter F 5                                                                                                    | ahzad | 4                |                 |
| 33      | 34NW,                   | Podložka pérová L 5<br>Federring L 5                                                                                                    | annet | 4                |                 |
| 34      |                         | Bougie-trubka<br>Bougie-Rohr                                                                                                    | crerf |                  |                 |
|         |                         | ŽĀROVKY                                                                                                    |       |                  |                 |
| 35      |                         | GLÜHLAMPE  Velká dvouvláknová žárovka reflektoru 60 sv., 35 W; 27 sv., 20 W; 12 V; Scintilla 73431                                        |       |                  |                 |
|         | 100                     | Grossc Biluxlampe des Scheinwerfers, 60<br>HK, 35 W; 27 HK, 20 W; 12 V; Scintilla<br>73431                                                | creth | 2                | :               |
| 36      |                         | Malá žárovka reflektoru, 12 V, Scintilla<br>74839<br>Kleine Scheinwerferlampe, 12 V, Scintilla<br>74839                                   | crewk | 2                | :               |

| Posices | Čisto<br>výkresu<br>Nr. | δουξάst:<br>Gegenstand:                                                                                                    | Code: | Počet: | Cena:<br>Preis: |
|---------|-------------------------|----------------------------------------------------------------------------------------------------|-------|--------|-----------------|
| 37      |                         | Zárovka armaturní svítilny, 2 sv., 12 V,<br>Scintilla 74839<br>Glühlampe für Instrumentenbrettlaterne,<br>2 HK, 12 V, Scintilla 74839      | bypzy | 1      |                 |
| 38      |                         | Zárovka ručni a číslové svitilny, 5 sv., 12 V,<br>Scintilla 72870<br>Glühlampe für Hand- und Nummerlaterne,<br>5 HK, 12 V, Scintilla 72870 | bypwo | 2      |                 |
| 39      | £                       | Sufitová žárovka přepinací skřínky, 6 sv.,<br>12 V, Scintilla 73152<br>Soffittenlampe für Schaltkasten, 6 KH,<br>12 V, Scintilla 73152     | crezm | 1      |                 |
|         |                         |                                                                                                    |       |        |                 |
|         |                         |                                                                                                    |       |        |                 |
|         |                         |                                                                                                    |       |        |                 |
|         | =                       | # G                                                                                                    |       |        |                 |
|         |                         |                                                                                                    |       |        |                 |
|         |                         |                                                                                                    |       |        |                 |
|         |                         |                                                                                                    |       |        |                 |
|         |                         |                                                                                                    |       |        |                 |

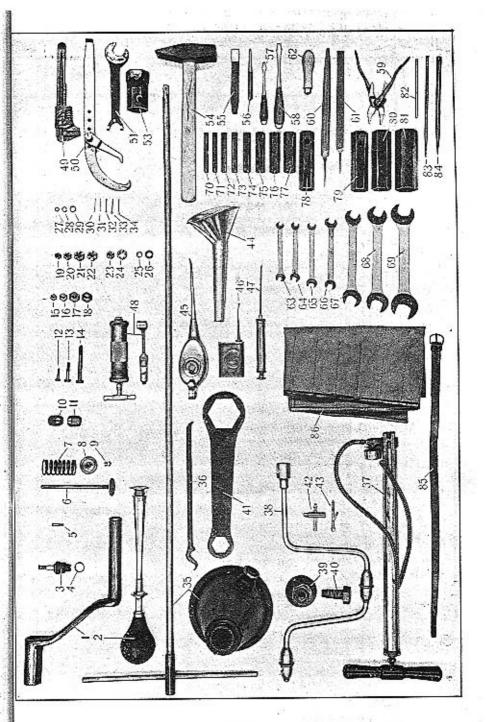

RESERVNÍ SOUČÁSTI A NÁŘADÍ. RESERVETEILE UND WERKZEUG. TABULKA 24. WALTER PN VII. TAFEL 24.

| Posice: | Čislo<br>výkresu<br>Nr. | Součást:<br>Gegenstand:                                                | Code: | Počet:<br>Quant; | Cena:<br>Preis: | Posice:                                                                                                    | Čisto<br>výkresu<br>Nr. | Součást:<br>Gegensland:                   | Code  |
|---------|-------------------------|------------------------------------------------------------------------|-------|------------------|-----------------|----------------------------------------------------------------------------------------------------|-------------------------|-------------------------------------------|-------|
| Ì       | 1,24                    | 1                                                                      |       |                  |                 |                                                                                                    |                         |                                           |       |
|         |                         | RESERVNÎ SOUČĀSTI                                                      |       |                  |                 | 17                                                                                                    | 28NW,                   | Matka F 10<br>Mutter F 10                 | ahzuj |
|         | ¥217.                   | RESERVETEILE                                                           |       |                  |                 | 18                                                                                                    | 28NW,                   | Matka F 12<br>Mutter F 12                 | ajabz |
| 1       | 51016                   | Roztáčeci klika<br>Andrehkurbel                                        | camak | 1                |                 | 19                                                                                                    | 29NW,                   | Korunková matka H 8<br>Kronenmutter H 8   |       |
| 2       | र्ज व                   | Ruční houkačka (pouze na zvláštní přání)<br>Handhorn (nur nach Wunsch) | buyoz | 1                |                 | 20                                                                                                    | 29NW,                   | Korunková matka H 10                      | alhoz |
| 3       | ba fi                   | Svička s tësnënim<br>Zundkerze mit Dichtung                            | bunla | 1                |                 | 21                                                                                                    | 29NW,                   | Kronenmutter H 10                         | alhub |
| 4       |                         | Těsnění pod svíčku                                                     | Dama  |                  |                 | STATE OF THE PARTY OF THE PARTY |                         | Kronenmutter H 12                         | alirj |
| 5       |                         | Kerzendichtung  Pojistka přepínací skřínky, 15 Amp.                    | buyps | 4                |                 | 22                                                                                                    | 29NW <sub>1</sub>       | Korunková matka H 14<br>Kronenmutter H 14 | alitl |
| ð       | 25                      | Sicherung für Schaltkasten, 15 Amp                                     | bunry | 2                |                 | 23                                                                                                    | 29NW,                   | Korunková matka I 10<br>Kronenmutter I 10 | alkud |
| 6       | 15420                   | Ventil Ventil                                                          | cagyk | 2                |                 | 24                                                                                                    | 29NW,                   | Korunková matka I 12<br>Kronenmutter I 12 |       |
| 7       | 14324                   | Ventilové péro<br>Ventilfeder                                          | cahaf | 2                |                 | 25                                                                                                    | 33NW,                   | Podložka J 8                              |       |
| 8       | 15421                   | Taliřek ventilového péra<br>Ventilfederteller                          | caheg | 2                |                 | 26                                                                                                    | 33NW,                   | Unterlegscheibe J 8                       | andlo |
| 9       | 15422                   | Dvojdílný svěrací kuželík ventilu                                      | 1.6   |                  |                 | or and other states                                                                                                    | _                       | Unterlegscheibe J 10                      | andon |
|         | 10000                   | Zweiteiliger Kegel zum Ventilschaft Pravá matka kola                   | cahfa | 2                |                 | 27                                                                                                    | 34NW.                   | Podložka pérová L 6<br>Federring L 6      | anniv |
| 10      | 13008                   | Rechte Radmutter                                                       | cibaj | 2                |                 | 28                                                                                                    | 34NW,                   | Podložka pérová L 8<br>Federring L 8      | annvo |
| 11      | 13009                   | Levá matka kola<br>Linke Radmutter                                     | cibek | 2                |                 | 29                                                                                                    | 34NW <sub>1</sub>       | Podložka pérová L 10<br>Federring L 10    | anoks |
| 12      | 18NW,                   | Šroub A 6×15<br>Kopfschraube A 6×15                                    | abbvo | 2                |                 | 30                                                                                                    | 41NW,                   | Závlačka K 1×20<br>Splint K 1×20          |       |
| 13      | 18NW,                   | Śroub A 8×30<br>Kopfschraube A 8×30                                    | aberv | 2                |                 | 31                                                                                                    | 41NW,                   | Závlačka K 1.5×20<br>Splint K 1.5×20      | apzhe |
| 14      | 18NW,                   | Śroub A 10×80<br>Kopfschraube A 10×80                                  | abohn | 2                |                 | 32                                                                                                    | 41NW,                   | Závlačka K 2×25                           | arady |
| 15      | 28NW,                   | Matka F 6                                                              |       |                  |                 | 33                                                                                                    | 41NW,                   | Splint K 2×25                             | arbfo |
| 7.0     | 9007777                 | Mutter F 6                                                             | ahzig | 5                |                 | 34                                                                                                    | 41NW,                   | Splint K 2.5×25                           | arcob |
| 16      | 28NW,                   | Mutter F 8                                                             | ahzoh | 5                |                 | STATE OF THE PERSON OF THE PERSON OF THE PER | AAAT TY L               | Splint K 3×35                             | arejf |

Počet; Quant:

5

ō

2

2

2

2

2

2

2

2

5

5

5

10

10

10

10

10

Code:

andom

Cena:

Preis:

| Posices | Číslo<br>výkresu<br>Nr. | Součást:<br>Gegenstand:                                                    | Code:   | Počet:<br>Ovant: | Cena:<br>Preis: | Posice!                                                                                                    | Ćislo<br>Pĝ kresu<br>Nr. | Součást:<br>Gegensland:                                                    | Code:  | Pocet:<br>Quant: | Cena:<br>Preis: |
|---------|-------------------------|----------------------------------------------------------------------------|---------|------------------|-----------------|----------------------------------------------------------------------------------------------------|--------------------------|----------------------------------------------------------------------------|--------|------------------|-----------------|
|         |                         | nářadí<br>Werkzeug                                                         |         |                  |                 | 51                                                                                                    | 13077                    | Klíč zátek a svíček<br>Schlüssel für Verschlusschraube                     | bycko  | 1                |                 |
|         |                         |                                                                            |         |                  |                 | 52                                                                                                    | 51274                    | Klíč zátky řidici tyče<br>Schlüssel f. Lenkgchäuseverschlusschraube        | erivk  | 1                |                 |
| 35      | 51275                   | Zvedák vozu na 4000 kg s pákou<br>Wagenheber auf 4000 kg mit Hebel         | crifs   | 1                |                 | 53                                                                                                    | 11909                    | Trubkový klíč matek zadní osy<br>Rohrsteckschlüssel für Hinterachsemuttern | crizn  | 1                |                 |
| 36      | 14183                   | Montovací páka pneumatik<br>Pneumatikmontierhebel                          | buziz   | 1                |                 | 54                                                                                                    | 13837                    | Kladivo                                                                    | (i) 'a |                  |                 |
| 37      | 51133                   | Hustilka komplet<br>Luftpumpe komplett                                     | criby   | 1                |                 | 55                                                                                                    | 13838                    | Hammer                                                                     | bybfa  | 1                |                 |
| 38      | 51276                   | Kolovrátek pro matky kol<br>Handkurbel für Radmuttern                      | criky   | 1                |                 | 56                                                                                                    | 13853                    | Meissel                                                                    | bybge  | 1                |                 |
| 39      | 11766                   | Stahovák nábojů                                                            | -       | 1                |                 | 57                                                                                                    | 13839                    | Durchschlag ,                                                              | bybjo  | 1                |                 |
| 40      | 11767                   | Radabzieher                                                                | crilz   |                  |                 | STATE OF THE PARTY OF THE PARTY | 10009                    | Malý šroubovák<br>Kleiner Schraubenzieher                                  | bytly  | 1                |                 |
| 41      | 70454                   | Kopfschraube des Radabziehers                                              | crimb   | 1                |                 | 58                                                                                                    | 13840                    | Velký šroubovák<br>Grosser Schraubenzieher                                 | byboj  | 1                |                 |
|         | 10404                   | Schlüssel für Radkappen                                                    | crinc   | 1                |                 | 59                                                                                                    | 13841                    | Kleště kombinačky<br>Kombinationszange                                     | bybuk  | 1                |                 |
| 42      |                         | Kliček splynovače<br>Vergaserschlüssel                                     | crirg   | 1                |                 | 60                                                                                                    | 13842                    | Pilník půlkulatý s rukojetí<br>Halbrundfeile mit Handgriff                 | bybyl  | 1                |                 |
| 43      |                         | Kliček magnetu<br>Magnetschlüssel                                          | crish   | 1                |                 | 61                                                                                                    | 13843                    | Pilnik plochý s rukojetí<br>Flachfeile mit Handgriff                       | bycag  | 1                |                 |
| 41      | 13833                   | Nálévka oleje se sítem<br>Öleinfülltrichter mit Sieb                       | byajm   | 1                |                 | 62                                                                                                    |                          | Rukojeť pilníku                                                            |        |                  |                 |
| 45      | 13834                   | Mazaci konvička<br>Schmierkanne                                            | . byalp | 1                |                 | 63                                                                                                    | 53NW:                    | Feilenhandgriff                                                            | bycga  | 2                |                 |
| 46      | 13835                   | Stříkaci konvička Einspritzkanne                                           | byaps   | 1                |                 | 64                                                                                                    | 53NW,                    | Doppelmaulschlüssel 6—7                                                    | aylac  | 1                |                 |
| 47      | 4746                    | Stříkačka na olej s nástavcem<br>Ölspritze mit Ansatz                      | byary   | 1                |                 | 65                                                                                                    | 53NW,                    | Doppelmaulschlüssel 8—9                                                    | ayled  | 1                |                 |
| 48      | 13836                   | Pumpa Técalémit                                                            |         |                  |                 | 66                                                                                                    | 53NW,                    | Doppelmaulschlüssel 10—12                                                  | aylif  | 1                |                 |
| 49      |                         | Técalémit-Pumpe                                                            | byaty   | 1                |                 | 67                                                                                                    | 53NW.                    | Doppelmaulschlüssel 11—14                                                  | aylog  | 1                |                 |
|         | 2000                    | Verstellbarer Schraubenschlüssel . , , .                                   | byche   | 1                |                 | 2                                                                                                    | 7                        | Oboustranný klič 17—22<br>Doppelmaulschlüssel 17—22                        | ayluh  | 1                |                 |
| 50      | 50923                   | Universalni klič na prstencove matky<br>Universalschlüssel für Ringmuttern | bycij   | 1                |                 | 68                                                                                                    | 53NW <sub>2</sub>        | Oboustranný klič 19—24<br>Doppelmaulschlüssel 19—24                        | aylyj  | 1                |                 |

| Posice: | Čisto<br>v⊈kresii<br>Nr. | Součást:<br>Gegenstand:                             | Code:   | Počet:<br>Quant: | Cena<br>Preis |
|---------|--------------------------|-----------------------------------------------------|---------|------------------|---------------|
| 69      | 53NW <sub>2</sub>        | Oboustranný klič 27—32<br>Doppelmaulschlüssel 27—32 | aymad   | 1                |               |
| 70      | 54NW,                    | Trubkový klič 8<br>Rohrsteckschlüssel 8 ,           | azahs   | 1                |               |
| 71      | 54NW,                    | Trubkový klíč 9<br>Rohrsteckschlüssel 9             | azajt   | 1                |               |
| 72      | 54NW,                    | Trubkový klič 10<br>Rohrsteckschlüssel 10           | azamy   | 1                |               |
| 73      | 54NW <sub>1</sub>        | Trubkový klíč 11<br>Rohrsteckschlüssel 11           | azanz   | 1                |               |
| 74      | 54NW;                    | Trubkový klič 14<br>Rohrsteckschlüssel 14           | azard   | 1                |               |
| 75      | 54NW,                    | Trubkový klič 17<br>Rohrsteckschlüssel 17           | azasf   | 1                |               |
| 76      | 54NW,                    | Trubkový klič 19<br>Rohrsteckschlüssel 19           | azawj   | 1                |               |
| 77      | 54NW.                    | Trubkový klíč 22<br>Rohrsteckschlüssel 22           | azbam   | 1                |               |
| 78      | 54NW <sub>1</sub>        | Trubkový klič 27<br>Rohrsteckschlüssel 27           | azben   | 1                |               |
| 79      | 54NW,                    | Trubkový klíč 32<br>Rohrsteckschlüssel 32           | azbip   | 1                |               |
| 80      | 54NW,                    | Trubkový klíč 36<br>Rohrsteckschlüssel 36           | azbur   | 1                |               |
| 81      | 54NW,                    | Trubkový klič 41<br>Rohrsteckschlüssel 41           | azbys   | 1                |               |
| 82      | 54NW,                    | Kličová tyčka Ø 6<br>Schlüsselstange Ø 6            | azjat   | 1                |               |
| 83      | 54NW,                    | Klíčová tyčka Ø 8<br>Schlüsselstange Ø 8            | . azjev | 1                |               |
| 84      | 54NW,                    | Kličová tyčka Ø 12<br>Schlüsselstange Ø 12          | . azjoy | 1                |               |
| 85      | 10.75                    | Řemen s přeskou<br>Riemen mit Schale                | . byrup | 1                |               |
| 86      | 10 m                     | Brašna na nářadi<br>Werkzeugtasche                  | . byrva | 1                |               |

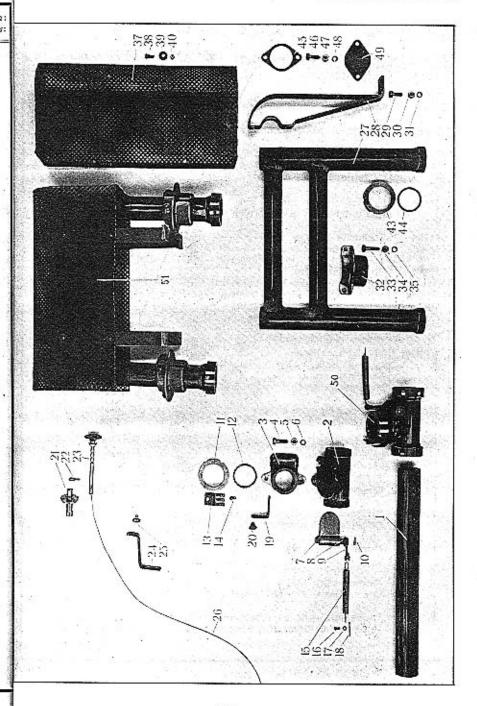

| Posice: | Čislo<br>výkresti<br>Nr. | Součást;<br>Gegensland:                                               | Code:   | Počet:<br>Ovamí: | Cena:<br>Peeis: | Posice:       | Ćisto<br>výkcesu:<br>Ne. | Součást:<br>Gegenstand:                                                   | Code: | Počet:<br>Quant: | Cena:<br>Preis: |
|---------|--------------------------|-----------------------------------------------------------------------|---------|------------------|-----------------|---------------|--------------------------|---------------------------------------------------------------------------|-------|------------------|-----------------|
|         |                          | TOPENÍ AUTOBUSU<br>HEIZUNG FÜR AUTOBUS.                               |         |                  |                 | 17            | 33NW,                    | Podložka J 4<br>Unterlegscheibe J 4                                       | ancle | 1                |                 |
| 1       | 12996                    | Spojovaci trubka                                                      |         |                  |                 | 18            | 41NW,                    | Závlačka K 1×10<br>Splint K 1×10                                          | apyud | 1                |                 |
| 2       | 50630                    | Verbindungsrohr                                                       | crojy   | 1                |                 | 19            | 13019                    | Konsolka bowdenu                                                          | 1.40  |                  |                 |
| 25.5    |                          | Klappengehäuse                                                        | crolb   | 1                |                 | 20            | 13020                    | Konsole für Bowden                                                        | crutl | 1                |                 |
| 3       | 50631                    | Viko skříně<br>Gehäusedeckel                                          | crond   | 1                |                 | of the second | 10020                    | Führungsschraube für Bowden                                               | cuagy | 1                |                 |
| 4       | 18NW,                    | Šroub A 8×30<br>Kopfschraube A 8×30                                   | aberv   | 2                |                 | 21            | 13823                    | Stojanek na armaturni desce<br>Bock auf dem Instrumentenbrett             | cuahz | 1                |                 |
| 5       | 28NW,                    | Matka F 8 Mutter F 8                                                  | ahzoh   | 2                |                 | 22            | 13824                    | Stavěcí šroub s količkem<br>Fixierschraube mit Stift                      | cuald | 1                |                 |
| 6       | 34NW <sub>1</sub>        | Podložka pérová L 8<br>Federring L 8                                  | annvo   | 2                | ·               | 23            | 16169                    | Stavěcí tyčinka s knoflíkem<br>Stellstange mit Knopf                      | cuamf | 1                |                 |
| 7       | 11931                    | Klapka<br>Klappe                                                      | cropf   | 1                |                 | 24            | 13827                    | Konsolka bowdenu<br>Konsole für Bowden                                    | cuang | 1                |                 |
| 8       | 11932                    | Hřidel klapky<br>Klappenwelle                                         | crowm   | 1                |                 | 25            | 13020                    | Vodici šroub bowdenu<br>Führungsschraube für Bowden                       | cuagy | 1                | ÷               |
| 9       | 13016                    | Páčka.<br>Hebel                                                       | cruhy   | 1                |                 | 26            |                          | Bowden s laničkem<br>Bowden mit Seile                                     | cuaph | 1                | *               |
| 10      | 43NW <sub>1</sub>        | Kuželový kolík KK 2.5×20<br>Kegelstift KK 2.5×20                      | aspoj   | 3                |                 | 27            | 71091                    | Topné těleso s navařenými hrdly<br>Heizungsrohr mit eingeschweissten Ver- | July  | *                |                 |
| 11      | 11049                    | Přehozná matka<br>Überwurfmutter                                      | crulc   | 3                |                 |               |                          | schraubungen                                                              | cuark | - 1              |                 |
| 12      | 11051                    | Těsnění Ø 46×56×2 (metaloplast.)<br>Dichtung Ø 46×56×2 (Kupferasbest) | crumd   | 3                |                 | 28            | 13642                    | Stojánek topného tělesa<br>Halter für Heizungsrohr                        | cuawp | 4                |                 |
| 13      | 12274                    | Pojištění<br>Sicherung                                                | crunf   | 3                |                 | 29            | 18NW,                    | Šroub stojánku, A 8×25<br>Kopfschraube A 8×25 zum Halter                  | abeps | .4               |                 |
| 14      | 20NW <sub>3</sub>        | Śroubek pojistky, DD 6×10, mosaz.                                     | 2000420 |                  |                 | 30            | 28NW,                    | Matka F 8<br>Mutter F 8                                                   | ahzoh | 4                |                 |
| 15      | 13018                    | Rundkopfschraube DD 6×10, Messing Zpětné pérko                        | avopt   | 3                |                 | 31            | 34NW,                    | Pérová podložka L 8<br>Federring L 8                                      | annvo | 4                |                 |
|         |                          | Rückzugfeder                                                          | crurj   | 1                |                 | 32            | 13643                    | Polovina ucpávky pro průchod rour                                         |       |                  |                 |
| 16      | 13017                    | Čep Ø 4×12.5           Zapfen Ø 4×12.5                                | erusk   | 1                |                 |               |                          | Muffe (Hälfte) zur Rohrendurchführung im<br>Boden                         | cubas | 4                |                 |
|         |                          |                                                                       |         |                  |                 |               |                          |                                                                           |       |                  |                 |

| Postce! | Číslo<br>výkresu:<br>Nr. | Součást:<br>Gegenstand:                                                                                         | Code: | Početr<br>Quants | Cena:<br>Preis: | Posice:                                                                                                    | Čislo<br>Výkresu<br>Nr. | δουζάst:<br>Gegenstand:                                                             | Code:                                  | Počet:<br>Quanti | Cena<br>Preis |
|---------|--------------------------|----------------------------------------------------------------------------------------------------|-------|------------------|-----------------|----------------------------------------------------------------------------------------------------|-------------------------|-------------------------------------------------------------------------------------|----------------------------------------|------------------|---------------|
| 3       | 18NW <sub>1</sub>        | Šroub A 8×35<br>Kopfschraube A 8×35                                                                             | abety | 4                |                 | 49                                                                                                    | 13034                   | Zákryt hrdia na výfukovém hrnci<br>Verschlusscheibe der Öffnung am Auspuff-<br>topf | cubzy                                  | 1                |               |
| 4       | 28NW <sub>1</sub>        | Matka F 8<br>Mutter F 8                                                                                         | ahzoh | 4                |                 | 50                                                                                                    | 70551-4                 | Klapka výfuku komplet<br>Auspuffklappe komplett                                     | cumyl                                  | 1                | -             |
| 5       | 34NW <sub>1</sub>        | Pérová podiožka L 8<br>Federring L 8                                                                            | annvo | 4                |                 | 51                                                                                                    | 71991                   | Topné těleso komplet<br>Heizungskörper komplett                                     | cunag                                  | 1                |               |
| 6       |                          | Asbestová vložka ucpávky<br>Asbesteinlage der Muffe                                                             | cubet | 2                |                 | A Taskman Career                                                                                                    |                         | 250 100 100 100 100 100 100 100 100 100 1                                           | ************************************** |                  |               |
| 7       | 51111                    | Kryt topného tělesa<br>Schutzblech der Heizung                                                                  | cubiv | 1                |                 | ACCUSOROUS NAME OF THE OWNER, THE OWNER, THE | 50                      |                                                                                     |                                        |                  |               |
| 88      | 20NW <sub>a</sub>        | Šroubek krytu DD 5×14<br>Rundkopfschraube DD 5×14                                                               | avpra | 8                |                 | Transport of the Park                                                                                                    | E                       | 7                                                                                   |                                        |                  |               |
| 39      | 13647                    | Podložka Ø 20<br>Unterlegscheibe Ø 20                                                                           | cubsa | 8                |                 | and actions and a                                                                                                    |                         |                                                                                     |                                        |                  |               |
| 10      | 28NW,                    | Matka F 5<br>Mutter F 5                                                                                         | ahzad | 8                |                 | no company                                                                                                    |                         |                                                                                     |                                        |                  |               |
| 11      |                          | Spojovaci roura od klapky k tělesu, kompl.<br>Verbindungsrohr zwischen Klappe und Hei-<br>zungskörper, komplett | cubte | 1                |                 | DYNAMINE LENNIN                                                                                                    |                         |                                                                                     |                                        |                  |               |
| 12      |                          | Spojovací roura od tělesa k výfukovému<br>hrnci, komplet                                                        |       |                  |                 | Marchael                                                                                                    |                         |                                                                                     |                                        | No.              |               |
|         |                          | Verbindungsrohr zwischen Heizungskörper<br>und Auspufftopf, komplett                                            | cubux | 1                |                 | NACONCHE DE                                                                                                    |                         |                                                                                     |                                        |                  |               |
| 43      | 11049                    | Přehozná matka<br>Überwurfmutter                                                                                | crulc | 2                |                 | Constitution of the last                                                                                                    |                         |                                                                                     |                                        |                  |               |
| 44      | 11051                    | Tésnění Ø $46 \times 56 \times 2$ (metaloplast)<br>Dichtung Ø $46 \times 56 \times 2$ (Kupferasbest)            | erumd | 2                |                 | constantes                                                                                                    |                         |                                                                                     |                                        |                  |               |
| 45      |                          | Klingeritové těsnění u výfukového hrnce<br>Klingeritdichtung am Auspufftopf                                     | cubwo | 1                |                 | Montaletane                                                                                                    |                         | 24                                                                                  |                                        |                  |               |
| 46      | 18NW,                    | Šroub A 8×25<br>Kopfschraube A 8×25                                                                             | abeps | 2                | :               | dero Darbboots                                                                                                    |                         |                                                                                     |                                        |                  |               |
| 47      | 28NW,                    | Matka F 8 Mutter F 8                                                                                            | ahzoh | 2                |                 | DECEMBER DESCRIPTION OF THE PERSON OF THE PERSON OF THE PE |                         |                                                                                     |                                        |                  |               |
| 48      | 34NW,                    | Pérová podložka L 8 Federring L 8                                                                               | annvo | 2                | 2               | enable part of                                                                                                    |                         |                                                                                     |                                        |                  |               |

TAFEL 26.

WALTER PN VII. SONDERAUSRUSTUNG.

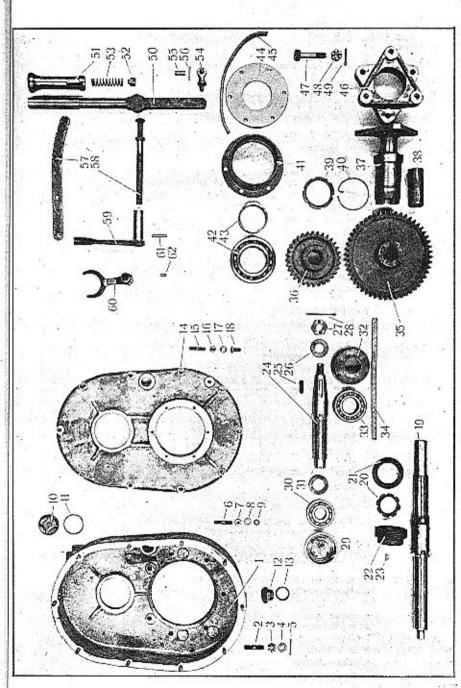

## WALTER PN VII.

## ZVLÁŠTNÍ VÝPRAVA. SONDERAUSRÚSTUNG

| Posice: | Čislo<br>výkresu:<br>Ne. | Součást:<br>Gegensland:                                                                                                    | Code: | Počet:<br>Quanti | Cena:<br>Preis: | Posice: | Čisto<br>výkresu<br>Ne. | Součást:<br>Gegenstand:                                                      | Code: | Počet:<br>Quant. | Cena:<br>Preis: |
|---------|--------------------------|----------------------------------------------------------------------------------------------------|-------|------------------|-----------------|---------|-------------------------|------------------------------------------------------------------------------|-------|------------------|-----------------|
|         |                          | náhon stříkačky                                                                                                    |       |                  |                 | 16      | 28NW,                   | Matka F 8 Mutter F 8                                                         | ahzoh | 5                |                 |
|         |                          | SPRITZENANTRIEB                                                                                                    |       |                  |                 | 17      | 33NW,                   | Podložka J 8<br>Unterlegscheibe J 8                                          | andlo | 5                |                 |
| 1       | 70952                    | Skřiň náhonu<br>Antriebsgehäuse                                                                                                    | cucat | 1                |                 | 18      | 19NWs                   | Zapuštěný šroub EE 8×25                                                      |       |                  |                 |
| 2       | 13168                    | Zavrtaný šroub v převodové skříni (misto<br>šroubu C 10×45)<br>Stiftschraube im Getriebekasten (an Stelle<br>der Schrauben C 10×45) | cucev | 7                |                 | 19      | 14231                   | Senkschraube EE 8×25                                                         | agojt | 1                |                 |
| 3       | 29NW,                    | Körunková matka I 10<br>Kronenmutter I 10                                                                                           | alkud | 7                |                 | 20      | 13171                   | Prstencová matka<br>Ringmutter                                               |       | 1                |                 |
| 4       | 33NW <sub>1</sub>        | Podložka J 10<br>Unterlegscheibe J 10                                                                                               | andom | 7                |                 | 21      | 13170                   | Pojistka<br>Sicherung                                                        | cudav | 1                |                 |
| 5       | 41NW <sub>1</sub>        | Závlačka K 2×22<br>Splint K 2×22                                                                                                    | arbav | 7.               |                 | 22      | 14232                   | Šnekové kolo náhonu tachometru<br>Schneckenrad für Tachometerantrieb         | eudix | 1                | +0              |
| 6       | 22NW,                    | Zavrtaný šroub C 8×40 pro viko skříně a<br>segment zasouvání<br>Stiftschraube zur Deckel- und Schaltseg-<br>mentbefestigung, C 8×40 | ahdro | 12               |                 | 23      | 39NW,                   | Segmentový klínek 4×7.5<br>Segmentkeil 4×7.5                                 | apojm | 1                |                 |
| 7       | 28NW <sub>1</sub>        | Matka F 8 Mutter F 8                                                                                                    | abzoh | 12               |                 | 24      | 13173                   | Hfidel předlohy<br>Vorgelegewelle                                            | cudoz | 1                |                 |
| 8       | 33NW <sub>1</sub>        | Podložka J 8<br>Unterlegscheibe J 8                                                                                                 | andlo | 10               | . 8             | 25      | 38NW,                   | Pérový klinek 8×7×40<br>Passfeder 8×7×40                                     | apgym | 1                |                 |
| 9       | 34NW,                    | Pérová podložka L 8<br>Federring L 8                                                                                                | annvo | 2                | 1               | 26      | 33NW,                   | Podložka J 18<br>Unterlegscheibe J 18                                        | anery | 1                |                 |
| 10      | 35NW <sub>2</sub>        | Nalévací zátka ZL 39×1.5<br>Einfüllverschlusschraube ZL 39×1.5                                                                      | anzje | 1                |                 | 27      | 29NW,                   | Korunková matka I 18<br>Kronenmutter I 18                                    | alleb | 1                |                 |
| 11      |                          | Těsnění Ø $39.5 \times 46 \times 2$ (metaloplast.)<br>Dichtung Ø $39.5 \times 46 \times 2$ (Kupferasbest)                           | cucoy | 1                |                 | 28      | 41NW,                   | Závlačka K 4×40<br>Splint K 4×40                                             | argab | 1                |                 |
| 12      | 35NW:                    | Vypouštěci zátka ZT 24×2<br>Ausiasspfropfen ZT 24×2                                                                                 | anvof | ı                |                 | 29      | 13174                   | Pouzdro předního kuličkového ložiska<br>Büchsc des vorderen Kugellagers      | cudub | 1                |                 |
| 13      | 1 1                      | Fibrové těsnění Ø 24×32×1.5<br>Fiberdichtung Ø 24×32×1.5                                                                            | cueta | 1                |                 | 30      |                         | Přední kuličkové ložisko radiální FS B 25<br>Vorderes Querkugellager FS B 25 | cudva | 1                |                 |
| 14      | 70951                    | Víko skříně<br>Gehäusedeckel                                                                                                    | cucuz | 1                |                 | 31      | 13175                   | Příložka kuličkového ložiska<br>Beilagscheibe des Kugellagers                | cudwe | 1                |                 |
| 15      | 22NW <sub>1</sub>        | Zavrtaný šroub C 8×35<br>Stiftschraube C 8×35                                                                                       | ahdol | 5                |                 | 32      | 13176                   | Pouzdro zadního kuličkového ložiska<br>Büchse des hinteren Kugellagers       | cudzo | 7                |                 |

| Posice: | Číslo<br>výkresu:<br>Nr. | Součást:<br>Gegensland:                                                                         | Code: | Počet:<br>Quanti | Cenas<br>Preis: | Posice.           | Číslo<br>výkresu<br>Nr. | Součást:<br>Gegenstand:                                | Code:                                 |
|---------|--------------------------|-------------------------------------------------------------------------------------------------|-------|------------------|-----------------|-------------------|-------------------------|--------------------------------------------------------|---------------------------------------|
| 33      |                          | Zadní kuličkové ložisko radiálni dvojité FS<br>AA 35<br>Hinteres zweireihiges Querkugellager FS |       | V-1              |                 | 49                | 41NW,                   | Závlačka K 3×28<br>Splint K 3×28                       | arecy                                 |
|         |                          | AA 35                                                                                           | cuefy | 1                |                 | 50                | 50978                   | Zasouvací páka<br>Schalthebel                          | cugib                                 |
| 34      | 13191                    | Plstěné těsněni<br>Filzdichtung                                                                 | cuegz | 1                |                 | 51                | 13185                   | Rukojeť<br>Handgriff                                   | cugoc                                 |
| 35      | 50980                    | Hnací kolo baladeurového hřídele<br>Antriebsrad der Hauptwelle                                  | cuekd | 1                |                 | 52                | 13186                   | Vodící čep<br>Führungsbolzen                           | cugud                                 |
| 36      | 50981                    | Hnané kolo předlohy<br>Laufrad der Vorgelegewelle                                               | cuelf | 1                |                 | 53                | 13187                   | Péro<br>Feder                                          | cugya                                 |
| 37      | 50973                    | Spojovací hřídel s hvězdicí spojky<br>Verbindungswelle mit Kupplungsflansch .                   | cuemg | 1                |                 | 54                | 13188                   | Oko zasouvací páky<br>Scharnierschraube                | cugze                                 |
| 38      | 13179                    | Pouzdro spejovacího hřídele<br>Büchse der Verbindungswelle                                      | cuerl | 1                |                 | 55                | 13189                   | Čep zasouvací páky<br>Schalthebelzapfen                | cuhaz                                 |
| 39      | 13180                    | Prstencová matka<br>Ringmutter                                                                  | cufbo | 1                |                 | 56                | 43NW <sub>1</sub>       | Kuželový kolik KK 3×24<br>Kegelstift KK 3×24           | asosm                                 |
| 10      | 13181                    | Drátěná pojistka<br>Sicherungsring                                                              | cufiz | 1                |                 | 57                | 50979                   | Segment zasouvací páky<br>Schalthebelsegment           | cuhbe                                 |
| 41      | 50974                    | Pouzdro kuličkových ložisek<br>Büchse der Kugellager                                            | cufob | 1                |                 | 58                | 13184                   | Zasouvaci tyčinka<br>Schaltstange                      | cuhdo                                 |
| 42      |                          | Kuličkové ložísko radiální FS A 55<br>Querkugellager FS A 55                                    | cufuc | 2                |                 | 59                | 50975                   | Vidlička bnacího kola<br>Schaltgabel des Antriebsrades | cuheb                                 |
| 43      | 13182                    | Distanční kroužek Distanzring                                                                   | cufwa | 1                |                 | 60                | 50977                   | Vidlička hnaného kola<br>Schaltgabel des Laufrades     | cuhic                                 |
| 44      | 50976                    | Víko pouzdra kuličkových ložisek<br>Deckel der Kugellagerbüchse                                 | cufye | 1                |                 | 61                |                         | Nýt ∅ 6×34<br>Niet ∅ 6×34                              | aztsa                                 |
| 45      | 13183                    | Plstěné těsněni<br>Filzdichtung                                                                 | cugay | 1                |                 | 62                | 42NW,                   | Válcový kolík VK 6×20<br>Zylinderstift VK 6×20         | asecs                                 |
| 46      | 71282                    | Střední dvojitá hvězdice spojky Kaweco<br>Mittlere Doppelflansch der Kaweco-Kupp-<br>lung       | eugeo | 1                |                 | 100 miles         |                         |                                                        |                                       |
| 47      | 11290                    | Sroub spojky M 12<br>Kopfschraube der Kupplung M 12                                             | cugez | 6                |                 | STOCK STOCK STOCK |                         |                                                        | 1 1 1 1 1 1 1 1 1 1 1 1 1 1 1 1 1 1 1 |
| 48      | 29NW,                    | Korunková matka I 12<br>Kronenmutter I 12                                                       | alkve | 6                |                 | 1000              |                         |                                                        | 100                                   |

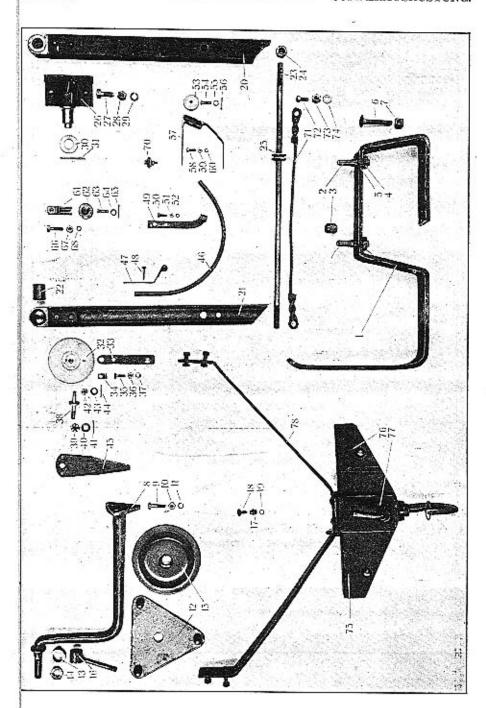

| Posice: | Číslo<br>výkresu<br>Nr.       | Součást:<br>Gegenstand:                                               | Code:   | Počet:<br>Quant: | Cena:<br>Preis: | Posice: | Čislo<br>výkresu<br>Nr. | Součást:<br>Gegenstand:                                                                                                    | Code:   | Pecet:<br>Quanti | Cena :<br>Preis: |
|---------|-------------------------------|-----------------------------------------------------------------------|---------|------------------|-----------------|---------|-------------------------|----------------------------------------------------------------------------------------------------|---------|------------------|------------------|
|         |                               | ZADNÍ DRŽÁK RESERVNÍHO KOLA                                           |         |                  |                 | 14      | 12101                   | Matka<br>Mutter                                                                                                    | cuipk   | 1                |                  |
|         |                               | HINTERER RESERVERADHALTER                                             | *       |                  |                 | 15      | 50563                   | Příložka<br>Beilagscheibe                                                                                                    | cuirm   | 1                |                  |
| 1       |                               | Držák reservního kola<br>Reserveradhalter                             | cuhod   | 1                |                 | 16      | 11775                   | Obrtlik<br>Riegel                                                                                                    | cujab   | 1                |                  |
| 2       | 13003                         | Upevňovací šroub s pravým závitem<br>Bundschraube mit rechtem Gewinde | ciasb   | 2                |                 |         |                         |                                                                                                    | Jujus   | -                |                  |
| 3       | 13008                         | Pravá matka kola<br>Rechte Radmutter                                  | cibaj   | 2                |                 |         |                         | NASTŘIKOVACÍ VENTIL POŠTOVNÍHO<br>AUTOBUSU                                                                                                    |         |                  |                  |
| 4       | 28NW,                         | Matka J 18<br>Mutter J 18                                             | ajohk   | 2                |                 |         |                         | EINSPRITZVENTIL FÜR POSTWAGEN                                                                                                    |         |                  |                  |
| 5       | 33NW,                         | Podložka J 18<br>Unterlegscheibe J 18                                 | anery   | 2                |                 | 17      | 13663                   | Hrdlo nastřikovacího ventilu<br>Verschraubung für Einspritzventil                                                                                                    | cujba   | 1                |                  |
| 6       |                               | Vratový šroub Ø ½"×80<br>Konfschraube mit Hammeransatz.               |         |                  |                 | 18      | 10388                   | Nastřikovací ventil<br>Einspritzventil                                                                                                    | cujce   | 1.               |                  |
| 7       |                               | Ø 1/4"×80                                                             | cuhuf   | 4                |                 | 19      |                         | Fibrové těsnění Ø 8.5×14×1<br>Fiberdichtung Ø 8.5×14×1                                                                                                    | cujec   | 1                |                  |
| ,       |                               | Vierkantmutter ½"                                                     | . cuhyg | 4                |                 |         |                         | 100000 THANK THANK THE SECOND SECOND | ******* |                  |                  |
|         |                               |                                                                       |         |                  |                 | 1       |                         | HORSKÁ VZPĚRA                                                                                                    |         |                  |                  |
|         |                               | POSTRANNÍ DRŽÁK RESERVNÍHO<br>KOLA                                    |         | ľ                |                 |         |                         | BERGSTUTZE                                                                                                    |         |                  |                  |
|         |                               | SEITLICHER RESERVERADHALTER                                           |         |                  |                 | 20      | 12970                   | Pravá vzpěra s okem<br>Rechte Stutze mit Auge ,                                                                                                    | cujfo   | 1                |                  |
| 8       | 70518                         | Držák reservního kola<br>Reserveradhalter                             | cuhza   | 1                |                 | 21      | 12970-1                 | Levá vzpěra s okem<br>Linke Stutze mit Auge                                                                                                    | cujby   | 1                |                  |
| 9       | 18NW,                         | Šroub A 10×40<br>Kopfschraube A 10×40                                 | abhak   | 3                | !               | 22      | 13002                   | Pouzdro oka<br>Augenbüchse                                                                                                    | cujid   | 2                |                  |
| 10      | $28NW_{\scriptscriptstyle 1}$ | Matka F 10<br>Mutter F 10                                             | ahzuj   | 3                | 1               | 23      | 12971                   | Rozpěrací tyč<br>Distanzstange                                                                                                    | cujof   | 1                |                  |
| 11      | 34NW <sub>1</sub>             | Pérová podložka L 10<br>Federring L 10                                | anoks   | 3                | 3               | 24      | 28NW,                   | Matka F 16<br>Mutter F 16                                                                                                    | ajahg   | 4                |                  |
| 12      | 70519                         | Upinaci deska s čepy<br>Lagerscheibe mit Zapfen                       | cuijd   | ,                |                 | 25      | 12972                   | Kladka lana<br>Rolle für Scil                                                                                                    | cujug   | 1                |                  |
| 13      |                               | Trubka                                                                | cuilg   |                  |                 | 26      | 70724                   | Ložisko vzpěry<br>Stutzenlager                                                                                                    |         | 50/033           |                  |
|         |                               | Rohr                                                                  | cung    | 1 '              |                 |         |                         | Stutzenlager                                                                                                    | cujyh   | 2                |                  |

| Posice: | Číslo<br>výkresu<br>Nr. | Součást:<br>Gegensland:                                                                                                    | Code: | Počet;<br>Quant: | Cena:<br>Preis: | Posice; | Číslo<br>ožkresu<br>Nr. | Součást:<br>Gegensland:                                                     | Code: | Počet;<br>Quant: | Cena i<br>Preis: |
|---------|-------------------------|----------------------------------------------------------------------------------------------------|-------|------------------|-----------------|---------|-------------------------|-----------------------------------------------------------------------------|-------|------------------|------------------|
| 27      | 18NW <sub>1</sub>       | Upevňovaci šroub A 14×35<br>Kopfschraube A 14×35 zur Lagerbefestig.                                                                                                    | abitz | 4                |                 | 45      | 50929                   | Pojistka<br>Sicherung                                                       | cukif | 1                |                  |
| 28      | 28NW,                   | Matka F 14<br>Mutter F 14                                                                                                    | ajafd | 4                |                 | 46      | 12995                   | Vodicí trubka<br>Führungsrohr                                               | cukog | 1                |                  |
| 29      | 34NW,                   | Podložka pérová L 14<br>Federring L 14                                                                                                    | anosc | 4                |                 | 47      | 12994                   | Držák trubky na přední stěně<br>Rohrhalter auf der Stirnwand                | cukuh | 1                |                  |
| 30      | 12257                   | Podložka<br>Unterlegscheibe                                                                                                    | cukac | 2                |                 | 48      | 18NW,                   | Śroub držáku, A 6×30<br>Kopfschraube A 6×30 zur Halterbefestig.             | abcaf | 2                |                  |
| 31      | 41NW,                   | Závlačka K 4×35<br>Splint K 4×35                                                                                                    | arfyg | 2                |                 | 49      | 12993                   | Držák trubky na rámu<br>Rohrhalter am Rahmen                                | cukyj | 1                |                  |
| 32      | 50930                   | Kladka na přední stěně<br>Rolle auf der Stirnwand                                                                                                    | cukca | 1                |                 | 50      | 18NW,                   | Šroub A 6×20<br>Kopfschraube A 6×20                                         | abbwe | 4                |                  |
| 33      | 12975                   | Páčka kladky s knoflikem<br>Rollenhebel mit Knopf                                                                                                    | cukde | 1                |                 | 51      | 28NW,                   | Matka F 6 Mutter F 6                                                        | ahzig | 6                |                  |
| 34      | 12977                   | Svorka<br>Schelle                                                                                                    | cuked | 1                |                 | 52      | 34NW,                   | Pérová podložka L 6<br>Federring L 6                                        | anniv | 6                |                  |
| 35      | 18NW,                   | Šroub A 8×20<br>Kopfschraube A 8×20                                                                                                    | abelp | 1                |                 | 53      | 12992                   | Kladka<br>Rolle                                                             | culad | 1                |                  |
| 36      | 28NW,                   | Matka F 8 Mutter F 8                                                                                                    | ahzoh | 1                |                 | 54      | 12224                   | Čep kladky<br>Rollenzapfen                                                  | culda | 1                |                  |
| 37      | 33NW,                   | Podložka J 8<br>Unterlegscheibe J 8                                                                                                    | andlo | 1                |                 | 55      | 33NW,                   | Podložka J 8<br>Unterlegscheibe J 8                                         | andlo | 1                |                  |
| 38      | 12974                   | Čep kladky na přední stěně<br>Rollenzapfen auf der Stirnwand                                                                                                    | cukgo | 1                |                 | 56      | 41NW,                   | Závlačka K 2×20<br>Splint K 2×20                                            | arazt | 1                |                  |
| 39      | 29NW,                   | Korunková matka H 12<br>Kronenmutter H 12                                                                                                    | alirj | 1                |                 | 57      | 51103                   | Konsolka kladky<br>Konsole der Rolle                                        | culef | 1                | 15.              |
| 40      | 33NW,                   | Podložka J 12<br>Unterlegscheibe J 12                                                                                                    | andyp | í                |                 | 58      | 18NW,                   | Upevňovací šroub konsoly, A 6×20<br>Kopfschraube A 6×20 zur Konsolenbefest. | abbwe | 1                |                  |
| 41      | 41NW,                   | Závlačka K 3×30<br>Splint K 3×30                                                                                                    | aredz | 1                |                 | 59      | 28NW,                   | Matka F 6 Mutter F 6                                                        | ahzig | 4                |                  |
| 42      | 29NW,                   | Korunková matka H 10<br>Kronenmutter H 10                                                                                                    | alhub | 1                |                 | 60      | 34NW <sub>1</sub>       | Pérová podložka L 6<br>Federring L 6                                        | anniv | 4                |                  |
| 43      | 33NW;                   | Podložka J 10<br>Unterlegscheibe J 10                                                                                                    | andom | 1                |                 | 61      | 12991                   | Vidlička kladky<br>Rollengabel                                              | culfe | 1                |                  |
| 44      | 41NW,                   | Závlačka K 2×22<br>Splint K 2×22                                                                                                    | arbav | 1                |                 | 62      | 12252                   | Kladka<br>Rolle                                                             | culad | 1                |                  |
|         |                         | The state of the state of the s |       |                  |                 | 1       | ļ                       |                                                                             | 1     |                  | 1                |

| Posice: | Čislo<br>výkresti:<br>Nr.               | Součást:<br>Gegensland:                                                       | Code:                                   | Počet:<br>Quant: | Cena:<br>Preis: | Pasicer | Ćislo<br>výkresu:<br>Ne. | Součást:<br>Gegenstand:                               | Code; | Počet:<br>Quant: | Cena:<br>Preis: |
|---------|-----------------------------------------|-------------------------------------------------------------------------------|-----------------------------------------|------------------|-----------------|---------|--------------------------|-------------------------------------------------------|-------|------------------|-----------------|
| 63      | 12224                                   | Čep kladky<br>Rollenzapfen                                                    | culda                                   | 1                |                 | 78      | 71288-3                  | Výztuha<br>Versteifung                                | culoh | 1                |                 |
| 64      | 33NW,                                   | Podložka J 8<br>Unterlegscheibe J 8                                           | andlo                                   | 1                |                 | 79      |                          | Nýt Ø 10×30<br>Niet Ø 10×30                           | azsyl | 4                |                 |
| 65      | 41NW,                                   | Závlačka K 2×20<br>Splint K 2×20                                              | arazt                                   | 1                | -               | 80      |                          | Nýt ∅ 10×35<br>Niet ∅ 10×35                           | azplo | 2                |                 |
| 66      | 18NW <sub>1</sub>                       | Upevňovací šroub vidličky, A 10×35<br>Kopfschraube A 10×35 zur Gabelbefestig. | abgun                                   | 1                |                 | 81      | 18NW <sub>1</sub>        | Šroub A 10×100<br>Kopfschraube A 10×100               | abosz | 2                |                 |
| 67      | 28NW,                                   | Matka F 10<br>Mutter F 10                                                     | ahzuj                                   | 1                |                 | 82      | 28NW,                    | Matka F 10<br>Mutter F 10                             | ahzuj | 2                |                 |
| 68      | $34 \mathrm{NW}_{\scriptscriptstyle 1}$ | Pérová podložka L 10<br>Federring L 10                                        | anoks                                   | 1                |                 | 83      | 34NW,                    | Pérová podložka L 10 Federring L 10                   | anoks | 2                |                 |
| 69      |                                         | Lano ocelové Ø 5<br>Stahlseil Ø 5                                             | culho                                   | 1                |                 |         |                          | ODPÉROVANÝ ZÁVĚSNÝ HÁK                                |       |                  |                 |
| 70      | 11950                                   | Svorka lana<br>Scilschelle                                                    | bopny                                   | 2                |                 |         |                          | ABGEFEDERTER ANHÄNGEHACKEN                            |       |                  |                 |
| 71      | 13001                                   | Lano<br>Seile                                                                 | cunga                                   | 2                |                 | 84      | 71333-1                  | Hák<br>Hacken                                         | culuj | 1                |                 |
| 72      | 18NW,                                   | Šroub A 12×20<br>Kopfschraube A 12×20                                         | abwyg                                   | 4                | +               | 85      | 71333-7                  | Třmen háku<br>Briden für Hacken , , , , , , , , , , , | culyk | 1                | v               |
| 73      | 28NW,                                   | Matka F 12<br>Mutter F 12                                                     | ajabz                                   | 4                |                 | 86      | 71333-8                  | Čep třmenu, Ø 10×50<br>Bridenzapfen, Ø 10×50          | cumaf | 1                |                 |
| 74      | 33NW,                                   | Podložka J 12<br>Unterlegscheibe J 12                                         | 1 1 1 1 1 1 1 1 1 1 1 1 1 1 1 1 1 1 1 1 |                  |                 | 87      | 33NW,                    | Podložka J 10<br>Unterlegscheibe J 10                 | andom | 1                |                 |
|         |                                         | Onterregacine 5 12                                                            | andyp                                   | 4                |                 | 88      | 41NW,                    | Závlačka K 2×20<br>Splint K 2×20                      | arazt | 1                |                 |
|         |                                         | NEODPÉROVANÝ ZÁVĚS<br>PRO VLEČŇÁK                                             |                                         |                  |                 | 89      | 16168                    | Pojistný čep komplet<br>Sicherungsstift komplett      | cumeg | 1                |                 |
|         |                                         | UNABGEFEDERTER ANHANG<br>FÜR SCHLEPPWAGEN                                     |                                         |                  |                 | 90      | 71333-6                  | Podložka péra<br>Federunterlage                       | cumfa | 1                |                 |
| 75      | 71288                                   | Závěs komplet<br>Anhang komplett                                              | cunhe                                   | 1                |                 | 91      | 71333-5                  | Stavěcí matka<br>Stellmutter                          | cumge | 1                |                 |
| 76      | 71288-1                                 | Výztužný plech<br>Versteifungsbloch                                           | culig                                   | 1                |                 | 92      | 41NW,                    | Závlačka K 3×30<br>Splint K 3×30                      | aredz | 1                |                 |
| 77      | 71288-2                                 | Třmen<br>Briden                                                               | culky                                   | 1                |                 | 93      | 10042                    | Péro<br>Feder                                         | cumjo | 1                |                 |
|         |                                         |                                                                               |                                         | 1                |                 |         |                          |                                                       | cumjo | 1                |                 |

| Posice: | · Číslo<br>výkresu:<br>Nr. | Součást:<br>Gegenstand:                                                                                                    | Code: | Počet:<br>Quant: | Cena<br>Peeis |
|---------|----------------------------|----------------------------------------------------------------------------------------------------|-------|------------------|---------------|
| -       |                            |                                                                                                    |       |                  |               |
| 94      | 71333-2                    | Konsola<br>Konsole                                                                                                    | cumly | 1                |               |
| 95      | 71333-3                    | Výztuha<br>Versteifung                                                                                                    | cumoj | 2                |               |
| 96      | 18NW,                      | Sroub A 10×35<br>Kopfschraube A 10×35                                                                                                    | abgun | 4                |               |
| 97      | 28NW,                      | Matka F 10<br>Mutter F 10                                                                                                    | ahzuj | . 4              |               |
| 98      | 34NW,                      | Pérová podložka L 10<br>Federring L 10                                                                                                    | anoks | 4                |               |
| 99      | 71333-11                   | Vodicí podložka<br>Führungsunterlage                                                                                                    | cumuk | 1                |               |
| 100     | 18NW,                      | Šroub A 10×25<br>Kopfschraube A 10×25                                                                                                    | abgil | 6                | 1             |
| .01     | 28NW <sub>t</sub>          | Matka F 10<br>Mutter F 10                                                                                                    | ahzuj | 6                |               |
| 02      | 34NW,                      | Pérová podložka L 10 Federring L 10                                                                                                    | anoks | 6                |               |
|         | •                          |                                                                                                    |       |                  |               |
|         | +5000                      |                                                                                                    |       |                  |               |
|         | 1100                       | A + + + + + + + + + + + + + + + + + + +                                                                                                    |       |                  |               |
|         | -                          |                                                                                                    |       |                  |               |
|         |                            | 8 KI (KI )                                                                                                    |       |                  |               |
|         | 14-13                      |                                                                                                    |       |                  |               |
|         |                            |                                                                                                    |       |                  |               |
|         | 11.                        |                                                                                                    |       |                  |               |
|         | . 200                      | The area of the second second |       |                  |               |
|         | 339.1                      | vs. g. contract<br>e. after a contract                                                                                                    |       |                  |               |